مجلة جامعة البعث سلسلة العلوم الهندسية الميكانيكية و الكهربائية و المعلوماتية

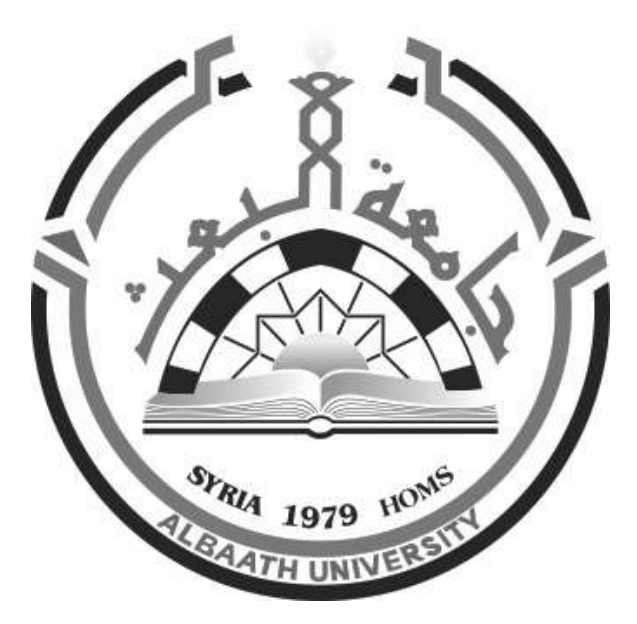

**مجلة علمية محكمة دورية** المجلد 44 ـ العدد 12 1443 هـ ــ 2022 م

**األستاذ الدكتور عبد الباسط الخطيب رئيـس جامعـة البعـث المدير المسؤول عن المجلة** 

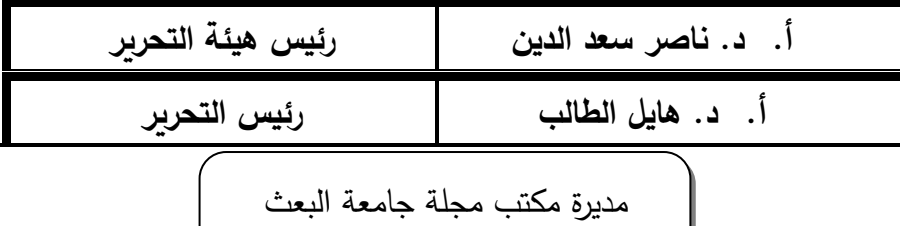

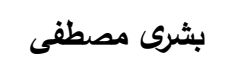

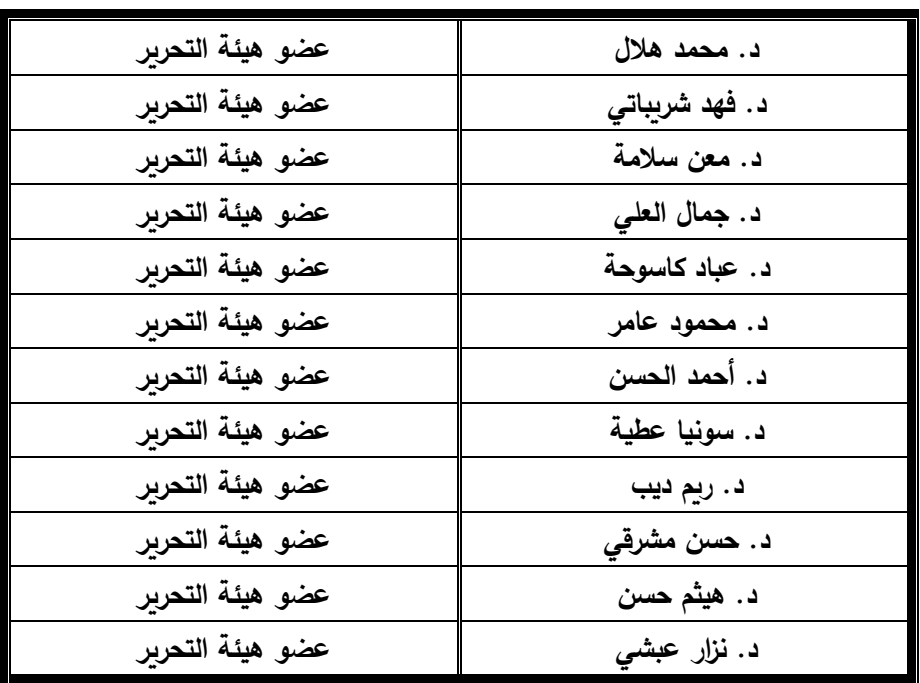

تهدف المجلة إلى نشر البحوث العلمية األصيلة، ويمكن للراغبين في طلبها االتصال بالعنوان التالي: **رئيس تحرير مجلة جامعة البعث سورية ـ حمص ـ جامعة البعث ـ اإلدارة المركزية ـ ص . ب )77( ـ هاتف / فاكس : 2138071 31 963 ++ www.albaath-univ.edu.sy : اإلنترنت موقع ـ magazine@ albaath-univ.edu.sy : االلكتروني البريد ـ**

╱

# **ISSN: 1022-467X**

# **شروط النشر في مجلة جامعة البعث**

**األوراق المطلوبة:** 

- 2 نسخة ورقية من البحث بدون اسم الباحث / الكلية / الجامعة) + CD / word من البحث منسق حسب شروط المجلة.
	- طابع بحث علمي + طابع نقابة معلمين.
	- **اذا كان الباحث طالب دراسات عليا:**

يجب إرفاق قرار تسجيل الدكتوراه / ماجستير + كتاب من الدكتور المشرف بموافقته على النشر في المجلة.

• **اذا كان الباحث عضو هيئة تدريسية:** 

يجب إرفاق قرار المجلس المختص بإنجاز البحث أو قرار قسم بالموافقة على اعتماده حسب الحال.

- **اذا كان الباحث عضو هيئة تدريسية من خارج جامعة البعث :**  يجب إحضار كتاب من عمادة كليته تثبت أنه عضو بالهيئة التدريسية و على رأس عمله حتى تاريخه.
- **ً في الهيئة الفنية : اذا كان الباحث عضوا** يجب إرفاق كتاب يحدد فيه مكان و زمان إجراء البحث , وما يثبت صفته وأنه على رأس عمله.
- **- يتم ترتيب البحث على النحو اآلتي بالنسبة لكليات )العلوم الطبية والهندسية واألساسية والتطبيقية(:**

عنوان البحث . ـ ملخص عربي و إنكليزي (كلمات مفتاحية في نهاية الملخصين). -1 مقدمة

- -2 هدف البحث
- -3 مواد وطرق البحث
- -4 النتائج ومناقشتها ـ
- -5 االستنتاجات والتوصيات .
	- -6 المراجع.

- **يـتم ترتيـب البحـث علـى النحـو اآلتـي بالنسـبة لكليـات** ) **اآلداب – االقتصـاد- التر بيـة – الحقوق – السياحة – التربية الموسيقية وجميع العلوم اإلنسانية(:** - عنوان البحث ـ ـ ملخص عربي و إنكليزي ) كلمات مفتاحية في نهاية الملخصين(. .1 مقدمة. .2 مشكلة البحث وأهميته والجديد فيه. .3 أهداف البحث و أسئلته. .4 فرضيات البحث و حدوده. .5 مصطلحات البحث و تعريفاته اإلجرائية. .6 اإلطار النظري و الد ارسات السابقة. .7 منهج البحث و إجراءاته. .8 عرض البحث و المناقشة والتحليل .9 نتائج البحث. .10 مقترحات البحث إن وجدت. .11 قائمة المصادر والمراجع. -7 يجب اعتماد اإلعدادات اآلتية أثناء طباعة البحث على الكمبيوتر: أ- قياس الورق 17.5×25 5B. ب- هوامش الصفحة: أعلى -2.54 أسفل 2.54 – يمين -2.5 يسار 2.5 سم ت- رأس الصفحة 1.6 / تذييل الصفحة 1.8 ث- نوع الخط وقياسه: العنوان ـ Koufi Monotype قياس 20 ـ كتابة النص Arabic Simplified قيـاس 13 عـادي ـ العنـاوين الفرعيـة Arabic Simplified قياس 13 عريض. ج ـ يجب م ارعاة أن يكون قياس الصور والجداول المدرجة في البحث ال يتعدى 12سم. -8 في حال عدم إجراء البحث وفقا ً لما ورد أعاله من إشـارات فـإن البحـث سـيهمل وال يـرد البحث إلى صاحبه. -9 تقـديم أي بحـث للنشـر فـي المجلـة يـدل ضـمنا ً علـى عـدم نشـره فـي أي مكـان ـر, وفـي حال قبول البحث للنشر في مجلة جامعة البعث يجب عدم نشره في أي مجلة أ رى. -10 الناشر غير مسؤول عن محتوى ما ينشر من مادة الموضوعات التي تنشر في المجلة

-11 تكتب المراجع ضمن النص على الشـكل التـالي: 1[ ثـم رقـم الصـفحة ويفضـل اسـتخدام التهمــيش اإللكترونــي المعمــول بــه فــي نظــام وورد WORD حيــث يشــير الــرقم إلــى رقــم المرجــع الوارد في قائمة المراجع. **تكتب جميع المراجع باللغة االنكليزية )األحرف الرومانية( وفق التالي: :ً آ ـ إذا كان المرجع أجنبيا**

الكنية بالأحرف الكبيرة ـ الحرف الأول من الاسم تتبعه فاصلة ـ سنة النشر ـ وتتبعها معترضـة ( – ) عنوان الكتاب وبوضع تحته خط وتتبعه نقطة . دار النشر وتتبعها فاصلة . الطبعة ( ثانية ـ ثالثة ( ـ بلد النشر وتتبعها فاصلة ـ عدد صفحات الكتاب وتتبعها نقطة.

وفيما يلي مثال على ذلك:

-MAVRODEANUS, R1986– **Flame Spectroscopy**. Willy, New York, 373p.

**ب ـ إذا كان المرجع بحثا ً منشو را ً في مجلة باللغة األجنبية:** ـ بعد الكنية و االسم وسنة النشـر يضـاف عنـوان البحـث وتتبعـه فاصـلة, اسـم المجلـد ويوضـع تحتـه

خط وتتبعه فاصلة . المجلد والعدد ( كتابـة مختزلـة ) وبعدها فاصلة . أرقام الصـفحات الخاصـة بالبحث ضمن المجلة.

مثال على ذلك:

BUSSE,E 1980 Organic Brain Diseases **Clinical Psychiatry News** , Vol. 4. 20 – 60

**ً باللغـة العربيـة فيجـب تحويلـل إلـى اللغـة اإلنكليزيـة و ج. إذا كـان المرجـع أو البحـث منشـورا التقيد** 

**بالبنود )أ و ب( ويكتب في نهاية المراجع العربية: ) المراجع Arabic In)**

# **رسوم النشر في مجلة جامعة البعث**

- **.1 دفع رسم نشر )20000( ل.س عشرون ألف ليرة سورية عن كل بحث لكل باحث يريد نشره في مجلة جامعة البعث.**
	- **.2 دفع رسم نشر )50000( ل.س خمسون الف ليرة سورية عن كل بحث للباحثين من الجامعة الخاصة واالفتراضية .**
	- **.3 دفع رسم نشر )200( مئتا دوالر أمريكي فقط للباحثين من خارج القطر العربي السوري .**
	- **.4 دفع مبلغ )3000( ل.س ثالثة آالف ليرة سورية رسم موافقة على النشر من كافة الباحثين.**

# **المحتوى**

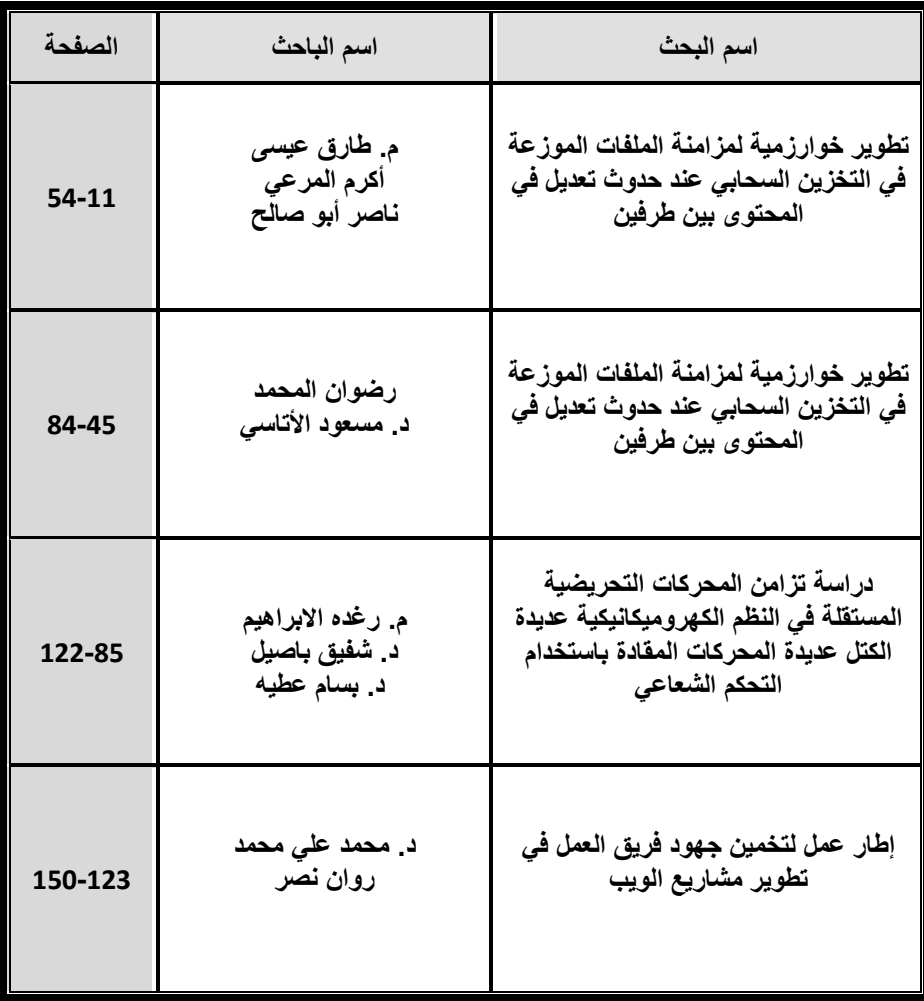

# **تطوير خوارزمية لمزامنة الملفات الموزعة في التخزين السحابي عند حدوث تعديل في المحتوى**

# **بين طرفين**

**م. طارق عيسى كلية الهندسة المعلوماتية – جامعة البعث اشراف الدكتور: أكرم المرعي + ناصر أبو صالح**

#### **الملخص:**

غالباً يتم تحقيق التخزين السحابي عالى الإتاحية باستخدام أنظمة موزعة معقدة ومتعددة المستويات مبنية على مجموعات من المخدمات ومحركات األقراص ، هناك حاجة إلى تقنيات متطورة لإلدارة وموازنة الحمل واالسترداد لتحقيق أداء وإتاحية عاليين وسط وفرة من مصادر الأعطال التي تشمل البرامج والأجهزة والاتصال بالشبكة ومشكلات الطاقة، ولكن تبقى مشكلة تزامن الملفات بين المخدمات أو بين الزبون والمخدم من أعقد المشاكل حيث تعتمد الحلول التقليدية المتبعة حالياً في مختلف الأنظمة الموزعة وأنظمة التخزين السحابي كما في drive Google، Dropbox على عملية رفع أو ارسال كامل الملف ً عند حدوث تعديل في محتوى الملف سواء كان هذا التعديل كبير أو صغير جدا ً وبالتالي استهالك كبير في موارد الشبكة وضغط على عرض الحزمة المتوفر وخصوصا في حاالت الدفع مقابل حجم االرسال، لذلك كان البد من البحث عن آلية او خوارزمية تعمل على التقليل من حجم البيانات المرسلة على الشبكة. فقد قمنا في هذا البحث بتطوير آلية جديدة لمزامنة الملفات من خالل تقسيم الملف الى بلوكات والبحث عن مواضع التعديل وتفادي ارسال كامل الملف، واالستعاضة عنها بإرسال أجزاء فقط من الملف وعملنا على تحقيق الخوارزمية باستخدام لغة الجافا JAVA وتقييم عملها بناء على مجموعة من المعايير.

> **الكلمات المفتاحية:** التخزين السحابي، األنظمة الموزعة، drive Google، Dropbox، نموذج العمل.

# **Development of an algorithm to synchronize files distributed in cloud storage when content modification occurs between two sides**

## **Abstract:**

High availability cloud storage is often achieved using complex, multi-tiered distributed systems built on clusters of servers and drives. Advanced management, load balancing, and recovery techniques are needed to achieve high performance and availability amid an abundance of fault sources including software, hardware, network connectivity, and power issues, but the The problem of file synchronization between servers or between the client and the server is one of the most complex problems. The traditional solutions currently used in various distributed and cloud storage systems, as in Google drive, Dropbox, depend on the process of uploading or sending the entire file when a modification occurs in the file's content, whether this modification is large or It is very small and thus a large consumption of network resources and

**مجلة جامعة البعث المجلد 44 العدد 12 عام 2022 م. طارق عيسى أكرم المرعي ناصر أبو صالح** 

pressure on the available packet width, especially in cases of payment for the size of the transmission, so it was necessary to search for a mechanism or algorithm that works to reduce the volume of data sent on the network.

In this research, we have developed a new mechanism for synchronizing files by dividing the file into blocks, searching for modification locations and avoiding sending the entire file, and replacing it with sending only parts of the file. We worked on achieving the algorithm using JAVA and evaluating its work based on a set of criteria.

# **Key words:**

Cloud storage, Distributed system, Google drive, Dropbox, work template

### **1 – مقدمة:**

يعرف التخزين السحابي الموزع بأنه بنية تحتية مشتتة جغرافيا، تتم من خلال نشر بيانات األشخاص عبر الشبكة، حيث يسمح بوضع البيانات بالقرب من المستخدم النهائي، وبالتالي يسرع عمليات النقل ويقلل من ازدحام الشبكة وخطر فقدان البيانات. باإلضافة إلى ذلك وعلى عكس نماذج السحابة المركزية، ال تعتمد السحابة الموزعة على مراكز البيانات المركزية.

تعتبر السحابة الموزعة تطبيق لتقنيات الحوسبة السحابية لربط البيانات والتطبيقات المقدمة من مواقع جغرافية متعددة، يعني التوزيع في سياق تكنولوجيا المعلومات )IT )أن شيئاً ما يتم مشاركته بين أنظمة متعددة قد تكون أيضاً في مواقع مختلفة. تعمل السحابة الموزعة على تسريع االتصاالت للخدمات العالمية وتمكين اتصاالت أكثر استجابة لمناطق معينة.

يستخدم مزودو السحابة النموذج الموزع لتمكين زمن انتقال أقل وتوفير أداء أفضل للخدمات السحابية. خارج سياق مزود السحابة، هناك مثاالن آخران على السحابة الموزعة هما حوسبة الموارد العامة computing resource public وسحابة .volunteer cloud المتطوعين **مجلة جامعة البعث المجلد 44 العدد 12 عام 2022 م. طارق عيسى أكرم المرعي ناصر أبو صالح**  السحابة الموزعة تعني سحابة أكثر خصوصية )كل ملف مقسم، مشفر من طرف إلى طرف ثم ينتشر عبر الشبكة)، أكثر أمانا (بالاعتماد على أنظمة متعددة فهو أقل عرضة للخطر( وأكثر مراعاة للبيئة.

وتعد مشكلة التزامن من أهم القضايا المدروسة حاليا ففي التخزين السحابي الموزع وهناك حاجة لإيجاد آليات قادرة على مزامنة الملف (الملفات) بين المخدمات أو بين المخدم والزبون، حيث الهدف الرئيسي األهم هو الحصول على تبادل بيانات أقل في عملية التزامن. لكن نظم التخزين السحابي التقليدية تعمل على تبادل الملفات وإعادة ارسالها بشكل كامل عند كل عملية تعديل.

حيث يتضمن بحثنا أولاً تحديد هدف البحث ومواد وطرائق البحث ومجموعة من المفاهيم النظرية يليها النتائج والمناقشة متضمنة توصيف الخوارزمية المقترحة والمعايير المستخدمة في تقييم عملها وأدائها وفي النهاية مجموعة من النتائج والتوصيات التي حصلنا عليها.

#### **2 – هدف البحث:**

**تطوير خوارزمية لمزامنة الملفات الموزعة في التخزين السحابي عند حدوث تعديل في المحتوى بين طرفين**

يهدف هذا البحث الى تطوير خوارزمية قادرة على مزامنة الملفات بين طرفين والحصول على نسخة متطابقة من الملف (الملفات) بينهما، وذلك تفاديا لعملية إرسال كامل الملف عند كل عملية تعديل في محتوى الملف، باالستفادة من تقسيم الملف الى بلوكات أصغر والتعامل مع الملف كأنه مجموعة من الملفات األصغر وتحديد موضع التعديل الحاصل وبالتالي القيام بإرسال فقط الجزء (الأجزاء) الذي تم تعديلها. وبذلك نقلل من حجم استهالك عرض الحزمة بين الطرفين مع عدد معين من العمليات الحسابية عند الطرف المالك للنسخة االقدم.

# **3 – مواد وطرائق البحث:**

قمنا في هذا البحث باالستفادة من لغة الجافا في نمذجة عمل الخوارزمية المقترحة وتطبيق عملها على عدد من الملفات باستخدام برنامج 12.5 netbeans ونسخة الجافا -11.0.13jdk والقيام بعدد من التجارب ورسم النتائج من خالل برنامج المسؤول عن رسم المخططات البيانية. $\,$ Gnuplot version 5.0

# **4 – المفاهيم النظرية:**

**4.1 - الحوسبة السحابية مقابل السحابة الموزعة:**

في الحقيقة يمكن أن نقول عن الحوسبة السحابية والسحابة الموزعة أنهما نفس المفهوم لكنهم يستخدمون أنظمة مختلفة لتحقيق ذلك، تتطلب الحوسبة السحابية مركز بيانات به العديد من المخدمات للعمل عبر مهام متعددة للمستخدمين، مثل تخزين البيانات ومعالجتها وإدارتها، بينما توزع الحوسبة الموزعة المهام عبر شبكتها على أجهزة حاسوب فردية.

عند المقارنة بين المفهومين، هناك فائدة رئيسية واحدة للسحابة الموزعة: الموثوقية، نظراً لأن السحابة الموزعة تعتمد على العديد من الأنظمة بدلاً من نظام واحد ففي حالة حدوث خلل فني تكون بياناتك أكثر أماناً علاوة على ذلك فهي أسرع حيث يتم تقسيم كل مهمة وتنفيذها بواسطة العديد من أجهزة الحاسوب في وقت واحد.

## **4.2 - الحوسبة السحابية الموزعة مقابل الحوسبة الطرفية:**

ً الحوسبة الطرفية مثال على السحابة الموزعة حيث تعني الحوسبة الطرفية حرفيا ً الحوسبة التي تحدث على حافة الشبكة، والتي تحدث على مصادر البيانات تماما أو بالقرب منها.

**تطوير خوارزمية لمزامنة الملفات الموزعة في التخزين السحابي عند حدوث تعديل في المحتوى بين طرفين** تعمل الحوسبة الطرفية على تفريغ البيانات إلى السحابة أثناء فترات الذروة في حركة مرور الحوسبة لضمان السرعة والموثوقية أما السحابة الموزعة بدالً من ذلك مهمتها الحساب والتخزين و تحقيق االتصاالت في سحابة صغيرة موجودة عبر الشبكة.

# **4.3 - التخزين السحابي:**

يعتبر التخزين السحابي نموذج من نماذج تخزين البيانات، حيث يكون هذا التخزين تخزين فيزيائي على السحابة )مجموعة من المخدمات في موقع أو عدة مواقع بعيدة يتم إدارتها من قبل شركة مستضيفة)، مهمة التخزين السحابي بالنسبة للبيانات هو جعلها متوفرة مع إمكانية وصول إليها، أما بالنسبة للبيئة الفيزيائية فمهمتها أن تكون محمية وقيد التشغيل دائماً[4] .

مفهوم التخزين السحابي يعني أن المستخدم سيقوم بتخزين البيانات الخاصة به على السحابة عوضاً عن تخزينها على النظام المحلي، ويتم الوصول إلى هذه البيانات عن طريق اتصال شبكي بين المستخدم و المخدم (client – server). **مجلة جامعة البعث المجلد 44 العدد 12 عام 2022 م. طارق عيسى أكرم المرعي ناصر أبو صالح**  تتميز السحابة بالخصائص األساسية األربع التالية:

-1 المرونة: يتم توفير الخدمة أو التخزين عند الطلب عندما يحتاج المستخدمين إلى مزيد من الموارد، وسيتم توفيرها تلقائياً، من ناحية أخرى سيتم تخفيض الخدمة إذا لم يكن المستخدم بحاجة إليها.

-2 توفير الخدمة الذاتية وإلغاء التوفير التلقائي: يمكن للمستخدمين طلب أي مساحة من التخزين مباشرةً.

-3 واجهات برمجة التطبيقات )APIs): تعتبر الواجهات القياسية ميزة ألن التطبيقات ومصادر البيانات يمكن أن تتصل مع بعضها البعض بسهولة.

4– ا<u>لفواتير بناءً على استخدام الخدمة:</u> تدفع الشركات بقدر ما تستخدم.<br>-

**4.4 - البنية التحتية للتخزين الفيزيائي:** 

**تطوير خوارزمية لمزامنة الملفات الموزعة في التخزين السحابي عند حدوث تعديل في المحتوى بين طرفين** بداية كان التخزين مرتبط بالمخدمات وأجهزة الحاسوبية العمالقة والمركزية، وتستخدم التطبيقات التي تعمل على نفس األجهزة هذا التخزين، بعد ذلك ظهرت شبكة منطقة التخزين )Network Area Storage)،وأصبح التخزين منفصالً ولكنه متصل باستخدام اتصاالت شبكية عالية األداء، ثم تم التركيز على كالً من البيانات والبنية التحتية الفيزيائية من خالل تقسيم هذه التخزين، مما أدى إلى فوائد عديدة مثل تقليل التكلفة والمرونة.

## **4.5 - التخزين كخدمة:**

يمكن أن يُمنح التخزين على السحابة كخدمة للمستخدمين بدلا من الاضطرار إلى شراء سعة تخزين فعلية بشكل محلي، زادت شعبية هذه الخدمة لأنها توفر حلأ رخيصا للنسخ الاحتياطي والتكرار واستعادة البيانات بعد حدوث الكوارث، وبالتالي يتم تأجير التخزين باستخدام سعر عند الطلب من قبل مزودي السحابة مما يقلل من التكاليف التشغيلية.

هناك مجموعة كبيرة ومتنوعة من مزودين التخزين السحابي الذين يوفرون برنامج مستخدم لاستخدام التخزين عبر الشبكة. يسمح بعضها للمستخدمين بتخزين جميع **مجلة جامعة البعث المجلد 44 العدد 12 عام 2022 م. طارق عيسى أكرم المرعي ناصر أبو صالح**  أنواع البيانات. في حين أن البعض اآلخر مخصص فقط لرسائل البريد اإللكتروني أو الصور الرقمية حيث يتحمل المزودين مسؤولية توفير خطة التوفير وصيانة مئات أو آلاف من مخدمات البيانات للتأكد من أن جميع بيانات المستخدمين ستكون متاحة في أي وقت.

يوجد العديد من الفوائد لتخزين البيانات في السحابة على التخزين المحلي ] 6[: -1 تدفع الشركات فقط مقابل التخزين الذي تستخدمه، أي أن النفقات هي نفقات التشغيل فقط.

-2 يمكن الوصول إلى البيانات بسرعة ويمكن االعتماد عليها توجد البيانات على الويب عبر أنظمة تخزين متعددة بدالً من موقع محلي.

حماية أفضل في حالة وقوع كارثة ما، ففي بعض الأحيان يكون لدى الشركة  $\!-3$ نسخة احتياطية محلية وفي حالات الحريق أو الكوارث الطبيعية لن يكون النسخ الاحتياطي متاحا.

-4 يوفر مزودو السحابة وفرة في العتاد وتجاوز فشل التخزين التلقائي، يساعد هذا في تجنب انقطاع الخدمة بسبب فشل األجهزة. يعرف المزودون كيفية توزيع النسخ للتخفيف من أي فشل في الأجهزة. **تطوير خوارزمية لمزامنة الملفات الموزعة في التخزين السحابي عند حدوث تعديل في المحتوى بين طرفين**

5– سعات تخزين غير محدودة عمليا، إذا لم يضطر المستخدم إلى استخدام التخزين اإلضافي فسوف تنخفض التكاليف.

توازن عبء العمل، يساعد مزودو السحابة المستخدمين على تحقيق أفضل $\rm 6$ أداء من خالل موازنة أعباء العمل.

7– عرض موحد للتخزين، يوفر مزودو السحابة تصديرا للحصول على عرض موحد لاستخدام التخزين.

من ناحية أخرى، هناك العديد من المساوئ لتخزين البيانات باستخدام السحابة على التخزين المحلي:

-1 قلة الخبرة: كان على المزودين إعادة كتابة الحلول لحل بعض حاالت عدم التوافق مع تخزين البيانات عبر اإلنترنت، وقد شّكل ذلك صعوبة للشركات.

-2 السعر والموثوقية: يجب على المستخدم حساب فعالية التكلفة للسحابة مقابل استضافة بياناته وصيانتها.

-3 األمان: هناك احتمال أن تتم سرقة البيانات أو عرضها من قبل أشخاص غير مصرح لهم. **مجلة جامعة البعث المجلد 44 العدد 12 عام 2022 م. طارق عيسى أكرم المرعي ناصر أبو صالح**  4– حدود النطاق الترددي (عرض الحزمة): إذا لم يكن النطاق الترددي بالسرعة التي يحتاجها المستخدم، فلن يكون الحل مناسباً. حيث أن النطاق الترددي هو مقياس لمقدار البيانات التي يمكن نقلها من مكان إلى آخر في فترة زمنية معينة.

-5 مسافة الشبكة )التأخير(: يؤثر مجموع التأخيرات الزمنية في االنتشار ونقل الحزم داخل الشبكة على عملية التخزين السحابي.

# **4.6 - النموذج المرجعي للتخز ين السحابي:**

من المهم أن تدعم أي واجهة للتخزين السحابي مجموعة من السمات والتي سبق وأن تحدثنا عنها: الدفع حسب االستخدام، المرونة وبساطة االستخدام واإلدارة، مع السماح بالعديد من حالات الأعمال والعروض لفترة طويلة في المستقبل.

ُظهر النموذج الذي تم إنشاؤه ونشره بواسطة Storage Networking ي ً متعددة من واجهات تخزين البيانات أنواعا Industry Association (SNIA) السحابية قادرة على دعم التطبيقات القديمة والجديدة، تسمح جميع الواجهات بتوفير التخزين عند الطلب والمستمدة من مجموعة من الموارد، يتم سحب السعة من مجموعة من السعات التخزينية التي توفرها خدمات التخزين. يتم تطبيق خدمات

**تطوير خوارزمية لمزامنة الملفات الموزعة في التخزين السحابي عند حدوث تعديل في المحتوى بين طرفين** البيانات على عناصر البيانات الفردية على النحو الذي يحدده الوصف للنظام. يحدد هذا الوصف متطلبات البيانات على أساس عناصر البيانات الفردية أو مجموعات البيانات )الحاويات containers).

واجهة إدارة البيانات السحابية ( Cloud Data Management Interface CDMI )هي الواجهة الوظيفية التي ستستخدمها التطبيقات إلنشاء عناصر البيانات واستردادها وتحديثها وحذفها من السحابة، كجزء من هذه الواجهة سيتمكن المستخدم من اكتشاف إمكانات عرض التخزين السحابي واستخدام هذه الواجهة إلدارة المجموعات والبيانات الموضوعة فيها، باإلضافة إلى ذلك يمكن تعيين البيانات الوصفية على الحاويات وعناصر البيانات الموجودة بها من خالل هذه الواجهة. من المتوقع أن تكون الواجهة قادرة على التنفيذ بواسطة غالبية عروض التخزين السحابي الحالية اليوم، يمكن القيام بذلك باستخدام مالئم adapter لواجهة الملكية الموجودة أو عن طريق تنفيذ الواجهة مباشرة، باإلضافة إلى ذلك يمكن تكييف مكتبات المستخدمين الحالية مثل طريقة الوصول القابلة للتمديد .المع هذه الواجهة (XAM Extendable Access Methods)

**مجلة جامعة البعث المجلد 44 العدد 12 عام 2022 م. طارق عيسى أكرم المرعي ناصر أبو صالح**  تُستخدم CDMIبواسطة التطبيقات الإدارية والتنظيمية لإدارة الحاويات والحسابات والوصول إلى الأمان ومعلومات المراقبة / الفواتير وحتى للتخزين الذي يمكن الوصول إليه بواسطة البروتوكوالت األخرى. يتم الكشف عن إمكانات خدمات التخزين والبيانات األساسية حتى يتمكن المستخدمين من فهم العرض، قد تقدم عروض السحابة المتوافقة مجموعة فرعية من أي واجهة طالما أنها تكشف القيود في جزء القدرات من الواجهة.

# **4.7 - واجهة برمجة تطبيقات التخزين السحابي )API):**

تعد واجهة برمجة تطبيقات التخزين السحابي )API )طريقة للوصول إلى نظام التخزين السحابي واستخدامه، أكثر هذه األنواع شيوعا REST( نقل الحالة ً هي التمثيلية Transfer State REpresentational )على الرغم من وجود أنواع أخرى تستند إلى SOAP( بروتوكول الوصول إلى األغراض البسيط Simple Protocol Access Object)، ترتبط كل واجهات برمجة التطبيقات هذه بإنشاء طلبات الخدمة عبر اإلنترنت REST هو مفهوم معترف به على نطاق واسع كمنهج لتصميم API القابل للتطوير "عالي الجودة".

**تطوير خوارزمية لمزامنة الملفات الموزعة في التخزين السحابي عند حدوث تعديل في المحتوى بين طرفين** من أهم ميزات REST أنها بنية "عديمة الحالة stateless"، هذا يعني أن كل ما يلزم إلكمال الطلب إلى سحابة التخزين مضمن في الطلب بحيث ال يلزم عقد جلسة بين مقدم الطلب وسحابة التخزين، تعتبر REST مهمة للغاية ألن حالة الشبكة لمها وقت استجابة غير متوقع والاتصال ليس سريعا بشكل عام عند مقارنته بشبكة المنطقة المحلية LAN.

REST هو منهج له صلة كبيرة بالطريقة التي يعمل بها اإلنترنت . ال تعمل طرق الوصول إلى تخزين الملفات التقليدية التي تستخدم NFS (نظام ملفات الشبكة) أو CIFS( نظام ملفات اإلنترنت العام( عبر اإلنترنت، بسبب زمن الوصول.

التخزين السحابي مخصص للملفات، والتي يشير إليها البعض كأغراض والبعض اآلخر يسميها البيانات غير المنظمة أو غير المهيكلة، مثالً الملفات المخزنة على الحاسب الشخصي، مثل الصور وجداول البيانات والمستندات، هذه لها تنوع غير عادي وبالتالي فهي غير منظمة.

النوع اآلخر من البيانات هو البيانات المنظمة أو الكتلة، على سبيل المثال بيانات قاعدة البيانات، وهي البيانات التي تغذي نظام المعاملات التي تتطلب أداءً معيناً مضمونا أو منخفض التأخير . التخزين السحابي ليس لحالة الاستخدام هذه. يقدّر **مجلة جامعة البعث المجلد 44 العدد 12 عام 2022 م. طارق عيسى أكرم المرعي ناصر أبو صالح**  مركز التصميم الصناعي )IDC )أن ما يقارب من ٪70 من بيانات الجهاز المخزنة في العالم غير منظمة، وهذا أيضا هو نوع البيانات الأسرع نموا. لذا فإن التخزين السحابي هو تخزين للملفات التي يمكن الوصول إليها بسهولة عبر اإلنترنت. هذا ال يعني أنه ال يمكنك الوصول إلى التخزين السحابي على شبكة خاصة أو شبكة محلية LAN، والتي قد توفر أيضا الوصول إلى سحابة التخزين من خلال طرق أخرى، مثل NFS أو CIFS، هذا يعني أن الوصول الأساسي والمفضل يكون بواسطة واجهة برمجة تطبيقات REST.

تعد واجهات برمجة تطبيقات REST لغة محايدة وبالتالي يمكن للمطورين االستفادة منها بسهولة بالغة باستخدام أي لغة تطوير يختارونها.

قد يتم العمل على الموارد داخل النظام من خالل عنوان URL، لذلك فإن واجهة برمجة التطبيقات ليست "لغة برمجة"، ولكنها طريقة استخدام لغة البرمجة للوصول إلى سحابة التخزين.

تتعلق واجهات برمجة تطبيقات REST أيضاً بتغيير حالة المزود من خلال تمثيل تلك الموارد، وال يتعلق األمر باستدعاء أساليب خدمة الويب بالمعنى الوظيفي، حيث تتمثل االختالفات الرئيسية بين واجهات برمجة تطبيقات التخزين السحابي المختلفة في عناوين URL التي تحدد الموارد وتنسيق التمثيالت.

أمثلة واجهات برمجة تطبيقات 3S Amazon، Eucalyptus، Rackspace Simple Cloud ،Nivanix APIs ،Mezeo APIs ،Cloud Files APIs .API

**4.8 - األنظمة الموزعة:**

يتم تعريف النظام الموزع على أنه مجموعة من أجهزة الحواسيب المستقلة التي تنظر إلى مستخدميها على أنها نظام واحد متماسك ]2[. و يشمل هذا التعريف العديد من الجوانب أهمها:

الجانب األول هو أن النظام الموزع يحتوي على مكونات مستقلة، والمكونات هنا ليست سوى أنظمة الحاسوب. الجانب الثاني هو أن المستخدمين يعتقدون أنهم يديرون بنظام واحد، هذا يعني أنه بطريقة أو بأخرى، تحتاج أجهزة الحواسيب المستقلة إلى التعاون.

> 28 يمكننا تعريف المكونات األساسية في النظام الموزع على الشكل التالي:

**مجلة جامعة البعث المجلد 44 العدد 12 عام 2022 م. طارق عيسى أكرم المرعي ناصر أبو صالح** 

- البرنامج: كود نقوم بكتابته.
- العملية: على ماذا نحصل عندما نقوم بعملية التشغيل.
- الرسالة: تستخدم من أجل عملية االتصال بين العمليات.
	- الحزمة: جزء من الرسالة التي يمكن أن تنتقل.
- البروتوكول: هو وصف رسمي لتنسيقيات الرسائل والقواعد التي يجب على عمليتين اتباعها من أجل تبادل تلك الرسائل.

• الشبكة: هي البنية التحتية التي تربط أجهزة الحاسوب ومحطات العمل والمحطات الطرفية والمخدمات وما إلى ذلك و تتكون من أجهزة توجيه متصلة بواسطة روابط اتصال.

- العنصر: يمكن أن تكون عملية أو أي جزء من األجهزة المطلوبة لتشغيل عملية أو دعم الاتصالات بين العمليات وتخزين البيانات، و غيرها.
- النظام الموزع: هو تطبيق ينفذ مجموعة من البروتوكوالت لتنسيق الإجراءات من عمليات متعددة على الشبكة، بحيث تتعاون جميع المكونات معاً ألداء مجموعة واحدة أو صغيرة من المهام ذات الصلة

#### **4.8.1 - ميزات النظام الموزع:**

-1 متسامح مع الخطأ: يبقى النظام قيد التشغيل حتى لو فشلت إحدى مكوناته.

-2 متوفر: يمكنه استعادة العمليات، والسماح لها باستئناف تقديم الخدمات حتى في حالة فشل بعض المكونات.

-3 قابل لالسترداد: يمكن للمكونات الفاشلة إعادة تشغيل نفسها واالنضمام إلى النظام، بعد إصالح سبب الفشل.

4− الاتساق: يمكن للنظام تنسيق الإجراءات بواسطة مكونات متعددة غالبا في وجود التزامن والفشل. هذا يكمن وراء قدرة النظام الموزع على التصرف كنظام غير موزع.

-5 قابل للتطوير: يمكن أن يعمل بشكل صحيح حتى مع تغيير حجم بعض جوانب النظام إلى حجم أكبر. على سبيل المثال، قد نقوم بزيادة حجم الشبكة التي يعمل عليها النظام. يؤدي هذا إلى زيادة تواتر انقطاع الشبكة ويمكن أن يؤدي إلى تدهور النظام "غير القابل للتطوير". وبالمثل، قد نقوم بزيادة عدد المستخدمين أو **مجلة جامعة البعث المجلد 44 العدد 12 عام 2022 م. طارق عيسى أكرم المرعي ناصر أبو صالح**  المخدمات، أو التحميل الكلي على النظام. في نظام قابل للتطوير، ال ينبغي أن يكون لهذا تأثير كبير.

 $-6$  الأداء المتوقع: القدرة على توفير الاستجابة المرغوبة في الوقت المناسب.

-7 آمن: يصادق النظام على الوصول إلى البيانات والخدمات.

**4.8.2 - أهداف النظام الموزع:**

ليس الأمر أن الأنظمة الموزعة مبنية فقط لأن الناس لديهم إمكانية بنائها. يحتوي كل نظام موزع على عدد من الأهداف التي يجب تحقيقها أثناء عملية البناء الخاصة منها:

- -1 جعل الموارد متاحة: من هذه الموارد )الشبكات صفحات االنترنت الملفات – البيانات – مرافق التخزين – أجهزة الكمبيوتر – طابعات).
- -2 الشفافية: ينطبق مفهوم الشفافية على العديد من جوانب النظام الموزع، منها (الفشل – التزامن – التمكن من الوصول – الموقع – التكرار – النقل).
	- -3 االنفتاح: فصل استراتيجية العمل عن اآللية.

**تطوير خوارزمية لمزامنة الملفات الموزعة في التخزين السحابي عند حدوث تعديل في المحتوى بين طرفين**

-4 قابلية التوسع: )مشاكل في قابلية التوسع – تقنيات التحجيم(.

-5 األخطاء: تشرح األخطاء التي ارتكبت أثناء تقديم النظام الموزع للمرة األولى. تمت صياغة هذه األخطاء على أنها افتراضات خاطئة وهي كما يلي: )لديها شبكة موثوقة - الشبكة مؤمنة بالكامل - الشبكة متجانسة - لديها زمن انتقال صفري - يوجد مسؤول واحد فقط - تكلفة النقل صفر - لديها عرض النطاق الترددي اللانهائي – الهيكل لا يتغير).

# **4.8.3 - أنواع األنظمة الموزعة:**

Distributed computing systems نظام الحوسبة الموزعة Distributed computing systems نوع مهم من الأنظمة الموزعة حيث أنه يُستخدم لمهام الحوسبة عالية الأداء، بشكل تقريبي يمكن للمرء أن يميز بين مجموعتين فرعيتين:

- a. أنظمة الحوسبة العنقودية
	- b. أنظمة الحوسبة الشبكية

**مجلة جامعة البعث المجلد 44 العدد 12 عام 2022 م. طارق عيسى أكرم المرعي ناصر أبو صالح**  في الحوسبة العنقودية تتكون الأجهزة الأساسية من مجموعة من محطات العمل أو أجهزة الحاسوب المماثلة المتصلة بشكل وثيق عن طريق شبكة محلية عالية السرعة، باإلضافة إلى ذلك تعمل كل عقدة على نفس نظام التشغيل.

يصبح الوضع مختلفاً جداً في حالة الحوسبة الشبكية، تتكون هذه المجموعة الفرعية من أنظمة موزعة يتم إنشاؤها غالبا على شكل اتحاد لأنظمة الحواسيب حيث قد يقع كل نظام ضمن مجال إداري مختلف، وقد يكون مختلفاً تماماً عندما يتعلق الأمر بالأجهزة والبرامج وتكنولوجيا الشبكة.

Distributed information systems نظم المعلومات الموزعة

- a. أنظمة معالجة التحويالت
	- b. تكامل تطبيق المؤسسة

فئة مهمة أخرى من األنظمة الموزعة في المؤسسات التي واجهت ثروة من التطبيقات المتصلة بالشبكة، ولكن تبين أن قابلية التشغيل كانت تجربة سيئة، العديد من حلول البرامج الوسيطة الحالية هي نتيجة العمل مع بنية تحتية كان من األسهل فيها دمج التطبيقات في نظام معلومات على مستوى المؤسسة.

**تطوير خوارزمية لمزامنة الملفات الموزعة في التخزين السحابي عند حدوث تعديل في المحتوى بين طرفين** يتكون التطبيق المرتبط بالشبكة ببساطة من مخدم يقوم بتشغيل هذا التطبيق (غالباً ما يتضمن قاعدة بيانات) وإتاحته للبرامج البعيدة، التي تسمى العملاء أو المستخدمين، يرسل هؤلاء العملاء طلبا إلى المخدم لتنفيذ عملية محددة وبعد ذلك يتم إرسال استجابة مرة أخرى. من أجل العمل عند أدنى مستوى للعمالء يتم تغليف عدد من الطلبات، ربما لمخدمات مختلفة في طلب واحد أكبر وتنفيذها كمعاملة موزعة و هذا ما يسمى بالتكامل. الفكرة الأساسية هي أنه يتم تنفيذ جميع الطلبات أو عدم تتفيذها. نظرا لأن التطبيقات أصبحت أكثر تعقيدا وتم فصلها تدريجيا إلى مكونات مستقلة (لا سيما التمييز بين مكونات قاعدة البيانات ومكونات المعالجة)، أصبح من الواضح أن التكامل يجب أن يتم أيضا عن طريق السماح للتطبيقات باالتصال ببعضها البعض مباشرة. وقد أدى هذا اآلن إلى صناعة ضخمة تركز على تكامل تطبيقات المؤسسة )EAI).

الأنظمة المنتشرة الموزعة Distributed pervasive systems

- a. أنظمة منزلية
- b. أنظمة الرعاية الصحية اإللكترونية
	- c. شبكات االستشعار

**مجلة جامعة البعث المجلد 44 العدد 12 عام 2022 م. طارق عيسى أكرم المرعي ناصر أبو صالح**  تتميز األنظمة الموزعة التي تمت مناقشتها حتى اآلن إلى حد كبير باستقرارها حيث العقد ثابتة ولديها اتصال دائم وعالي الجودة إلى حد ما بالشبكة، نوعا ما، يتحقق هذا الاستقرار نوعا ما من خلال التقنيات المختلفة لتحقيق شفافية التوزيع، على سبيل المثال هناك العديد من الطرق التي يمكننا من خاللها خلق الوهم بأن المكونات في بعض الأحيان فقط قد تفشل، وبالمثل هناك جميع أنواع الوسائل إلخفاء موقع الشبكة الفعلي للعقدة، مما يسمح للمستخدمين والتطبيقات بشكل فعال باالعتقاد بأن العقد تظل في مكانها، ومع ذلك فقد تغيرت األمور منذ إدخال أجهزة الحوسبة المحمولة والمدمجة، مما أدى إلى ما يشار إليه عموما بالأنظمة المنتشرة، كما يوحي اسمها تهدف األنظمة المنتشرة إلى االندماج بشكل طبيعي في بيئتنا، هي أيضا أنظمة موزعة بشكل طبيعي، و ما يجعلها فريدة بالمقارنة مع أنظمة الحوسبة والمعلومات الموصوفة حتى اآلن هو أن الفصل بين المستخدمين ومكونات النظام أكثر غموضا، غالبا لا توجد واجهة واحدة مخصصة مثل مجموعة الشاشة / لوحة المفاتيح، بدلا من ذلك غالباً ما يكون النظام واسع الانتشار مزوداً بالعديد من المستشعرات التي تلتقط جوانب مختلفة من سلوك المستخدم، وبالمثل قد يكون لديها عدد ال يحصى من المشغالت لتقديم المعلومات والتعليقات، وغالباً ما تهدف بشكل مقصود إلى توجيه السلوك. **تطوير خوارزمية لمزامنة الملفات الموزعة في التخزين السحابي عند حدوث تعديل في المحتوى بين طرفين**

تتميز العديد من الأجهزة في الأنظمة المنتشرة بأنها صغيرة ومزودة بالبطارية ومتنقلة وال تحتوي إال على اتصال السلكي، على الرغم من عدم تطبيق كل هذه الخصائص على جميع الأجهزة، هذه ليست بالضرورة خصائص مقيدة كما هو الحال في الهواتف الذكية، ومع ذلك فإن حقيقة أننا غالبا ما نحتاج إلى التعامل مع تعقيدات االتصاالت الالسلكية والمتنقلة تتطلب حلوالً خاصة لجعل النظام المنتشر شفافا أو غير مزعج قدر الإمكان.

## **5 - النتائج والمناقشة:**

### **5.1 - مقدمة:**

قمنا في هذا البحث بالعمل على تطوير خوارزمية تعمل على مزامنة )تحديث( ملف أو مجموعة من الملفات بين طرفين حيث أحد الطرفين يحوي نسخة أحدث من النسخة المتوفرة عند الطرف الأخر و نعتمد على تاريخ التعديل في تحديد النسخة الأحدث لتبدئ الخوارزمية في التنفيذ ونحصل في النهاية على نسخة متطابقة من الملف عند الطرفين بعد تبادل عدد معين من الرسائل التي تدل على مواقع التعديل وتبادل محتوى البلوكات المعدلة فقط.
# **5.2 - توصيف الخوارزمية:**

يمكننا توصيف الخوارزمية المقترحة بالشكل التالي:

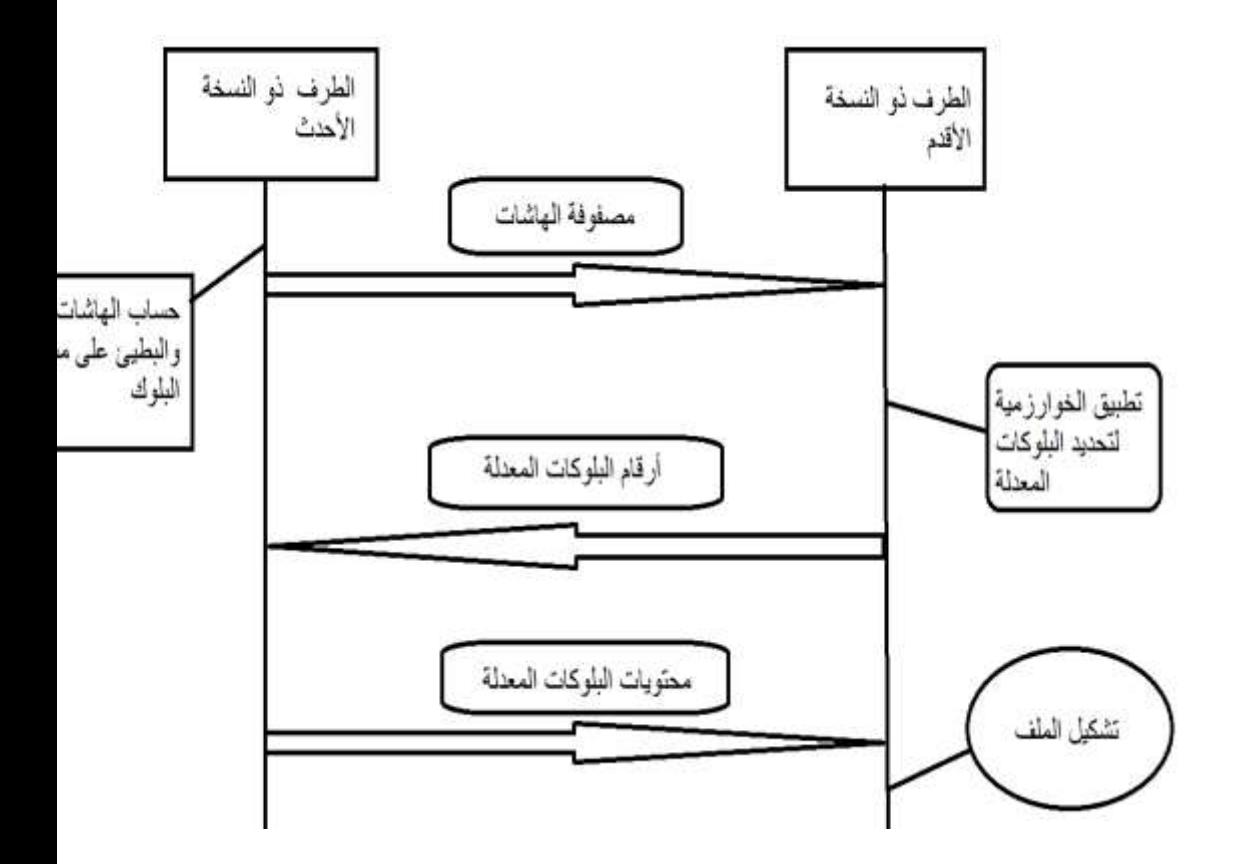

**وتتلخص خطوات الخوارزمية المقترحة بالبنود التالية:** 

✓ يقوم أحد الطرفين بإرسال تاريخ أخر تعديل للملف الى الطرف األخر ليقوم بمقارنة التاريخين وتحديد الطرف المالك للنسخة األحدث. ✓ يقوم الطرف المالك للنسخة األحدث بحساب الهاشات )hashes )على مستوى البلوك وتشكيل مصفوفتين:

**مجلة جامعة البعث المجلد 44 العدد 12 عام 2022 م. طارق عيسى أكرم المرعي ناصر أبو صالح** 

- ➢ مصفوفة الهاشات السريعة حجمها n هاش بحيث قمنا باختيار هاش سريع الحساب وهو أخذ أول ثالث بايتات من بداية البلوك وآخر ثالث بايتات من نهاية البلوك لتشكيل هاش سريع الحساب )كثير التطابق( بحجم 6 بايت.
- ➢ مصفوفة الهاشات البطيئة بحجم n هاش وبذلك اعتمدنا على خوارزمية 5MD المعروفة لحسابه حيث يتميز بصعوبة في الحساب ولكن صعب جدا وجود تطابق بين بلوكين في حال اختالف البيانات بينهما.
	- ✓ يقوم بعدها بإرسال المصفوفتين الى الطرف األخر ذو النسخة األقدم.
- ✓ يقوم الطرف ذو النسخة األقدم وهو مسؤول عن تطبيق آلية للبحث عن البلوكات وتحديد البلوكات المعدلة وموضعها وذلك من خالل توليد مصفوفة هباشات سريعة على مستوى البايت ومن اجل كل هاش سريع تم استقباله يعمل على البحث عنه ويكون امام حالتين:
- ➢ حالة وجود تطابق مع أحد الهاشات السريعة لديه ليقوم بتوليد الهاش البطيء ومقارنته مع الهاش البطيء المستقبل و بالتالي أيضا يكون هنا أمام خيارين:

**تطوير خوارزمية لمزامنة الملفات الموزعة في التخزين السحابي عند حدوث تعديل في المحتوى بين طرفين**

- ❖ في حال تطابق الهاشات البطيئة معاً: يتأكد أن محتويات البلوك موجودة لديه.
- ❖ في حال عدم التطابق بين الهاشات البطيئة: يقوم بإكمال البحث عن هاش سريع اخر متطابق مع الهاش السريع المستقبل.
- ➢ في حال عدم حدوث تطابق ابدا مع أية هاش سريع يعلم عندها أن البلوك تم تعدله ويسجل رقمه ليتم طلبه لاحقا من الطرف ذو النسخة االحدث.
- ✓ بعد العملية السابقة نكون ق حصلنا على أرقام البلوكات المعدلة وأرقام البلوكات غير المعدلة.
- ✓ يقوم عندها بإرسال أرقام البلوكات المعدلة الى الطرف ذو النسخة األحدث طالباً منه محتوبات البلوكات.
- ✓ يتم ارسال محتويات البلوكات المعدلة من الطرف ذو النسخة األحدث الى الطرف الأخر .
- ✓ في النهاية: يعمل الطرف ذو النسخة األحدث بإعادة تشكيل الملف من البلوكات الموجودة لديه إضافة الى البلوكات المستقبلة لنحصل أخيرا على

**مجلة جامعة البعث المجلد 44 العدد 12 عام 2022 م. طارق عيسى أكرم المرعي ناصر أبو صالح**  نسخة متطابقة من الملف عند الطرفين (تمت عملية المزامنة بنجاح دون الحاجة لإرسال كامل محتوى الملف والاستعاضة عنها بإرسال أجزاء محددة معدلة من الملف).

# **5.3 - معايير تقييم أداء عمل الخوارزمية:**

تم تقييم عمل وأداء الخوارزمية المقترحة بناءً على عدد من المتغيرات:<br>-✓ استخدام احجام ملفات متنوعة )...MB-10MB-1KB100). ✓ استخدام تعديالت متنوعة على محتوى الملف )عشوائي – مواضع محددة).

✓ تعديل حجم البلوك ودراسة تأثيره على عمل الخوارزمية -KB-10KB1(

.100KB-1MB…)

## **5.4 - النتائج العملية:**

**تطوير خوارزمية لمزامنة الملفات الموزعة في التخزين السحابي عند حدوث تعديل في المحتوى بين طرفين**

 **5.4.1 - تقييم عمل الخوارزمية بناء على أحجام ملفات متنوعة:** 

تم بتثبيت حجم البلوك وحجم التعديالت والعمل على استخدام أحجام ملفات مختلفة ومقارنة زمن تنفيذ الخوارزمية المقترحة كما في الشكل (1) لنلاحظ أن زمن تنفيذها يزداد مع ازدياد حجم الملف المراد مزامنته ولكن يبقى حجم البيانات المتبادلة على الشبكة اقل بشكل ملحوظ مقارنة مع ارسال كامل الملف كما في الشكل )2(.

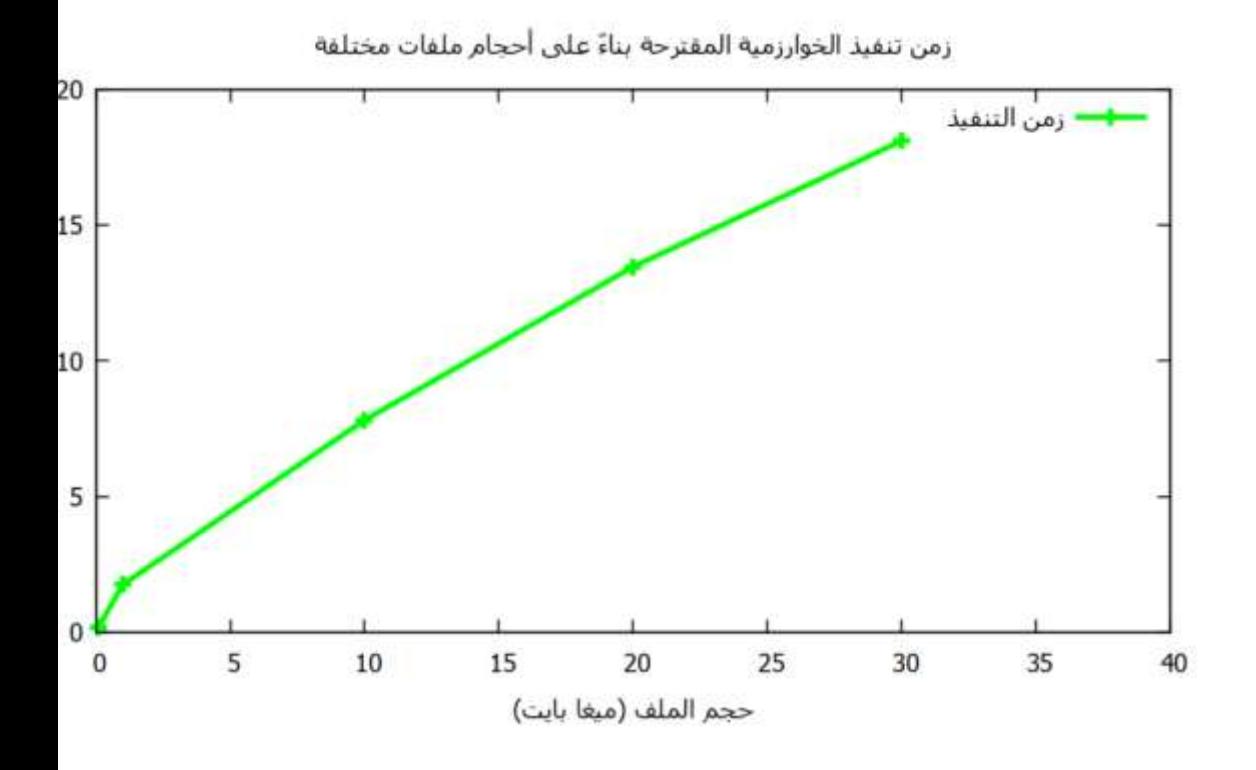

**الشكل )1 على أحجام ملفات مختلفة ( زمن تنفيذ الخوارزمية المقترحة بناء**

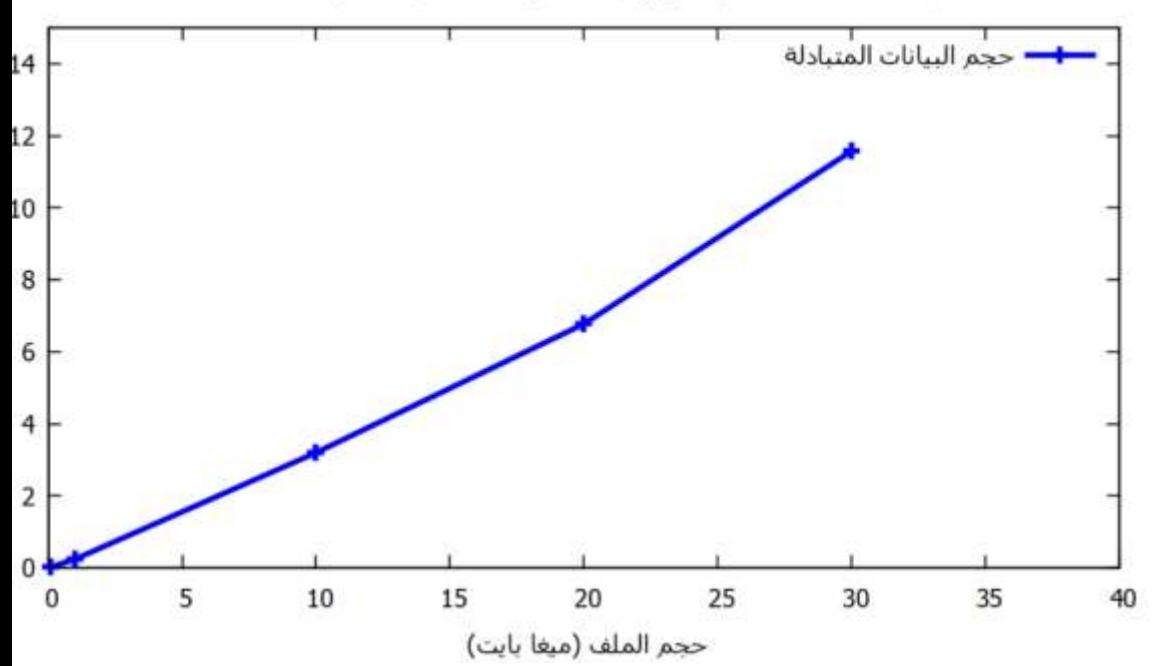

حجم البيانات المتبادلة في الخوارزمية المقترحة بناءً على أحجام ملفات مختلفة

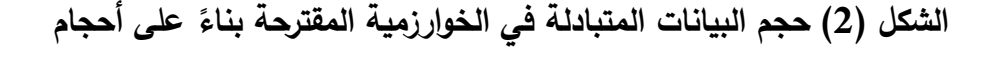

**ملفات مختلفة** 

 **5.4.2 – على تعديالت مختلفة في تقييم عمل الخوارزمية المقترحة بناء محتوى الملف :** 

**تطوير خوارزمية لمزامنة الملفات الموزعة في التخزين السحابي عند حدوث تعديل في المحتوى بين طرفين** تم الحفاظ على حجم الملف وحجم البلوك ثابت وتعديل حجم التعديلات (الفروق) الحاصلة في الملف ودراسة اداء الخوارزمية حيث نالحظ من الشكل )3( زيادة في زمن تنفيذ الخوارزمية مع زيادة حجم التعديالت في محتوى الملف بسبب الحاجة الى مزيد من عمليات توليد الهاش الصعب )hard )ولكن تبقى الخوارزمية تقدم أداء أفضل من اآلليات التقليدية المعتمدة على إرسال كامل الملف كما في الشكل  $. (4)$ 

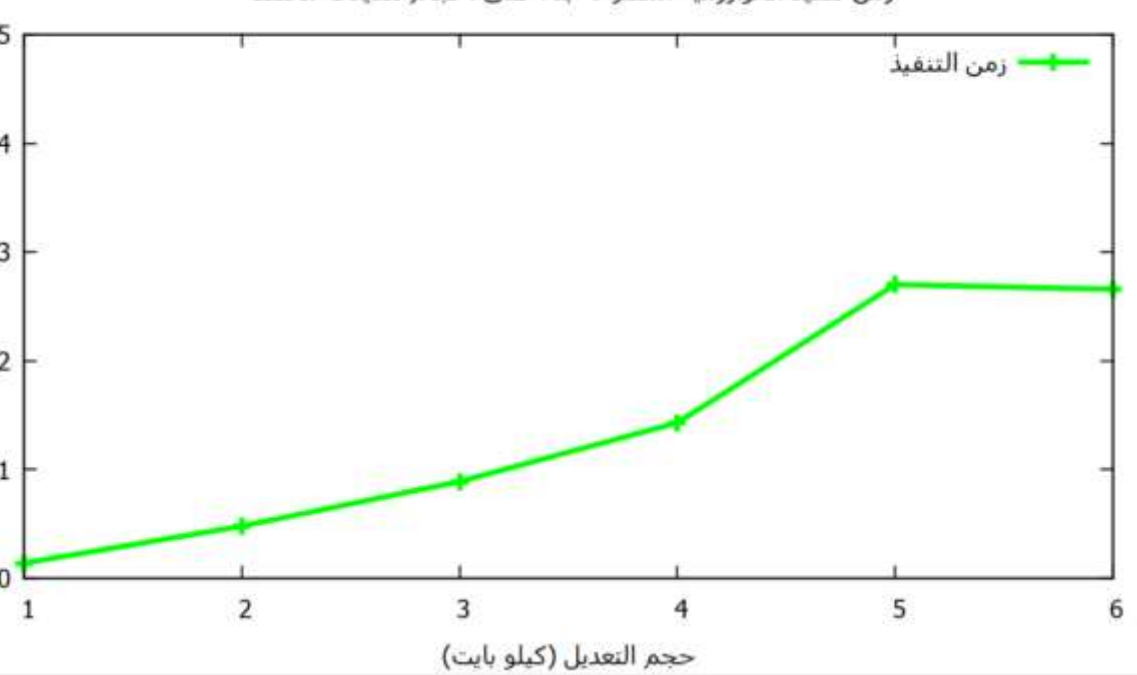

زمن تنفيذ الخوارزمية المقترحة بناءً على أحجام تعديلات مختلفة

5

3

i

**الشكل )3 على أحجام ( زمن تنفيذ الخوارزمية المقترحة بناء تعديالت مختلفة** 

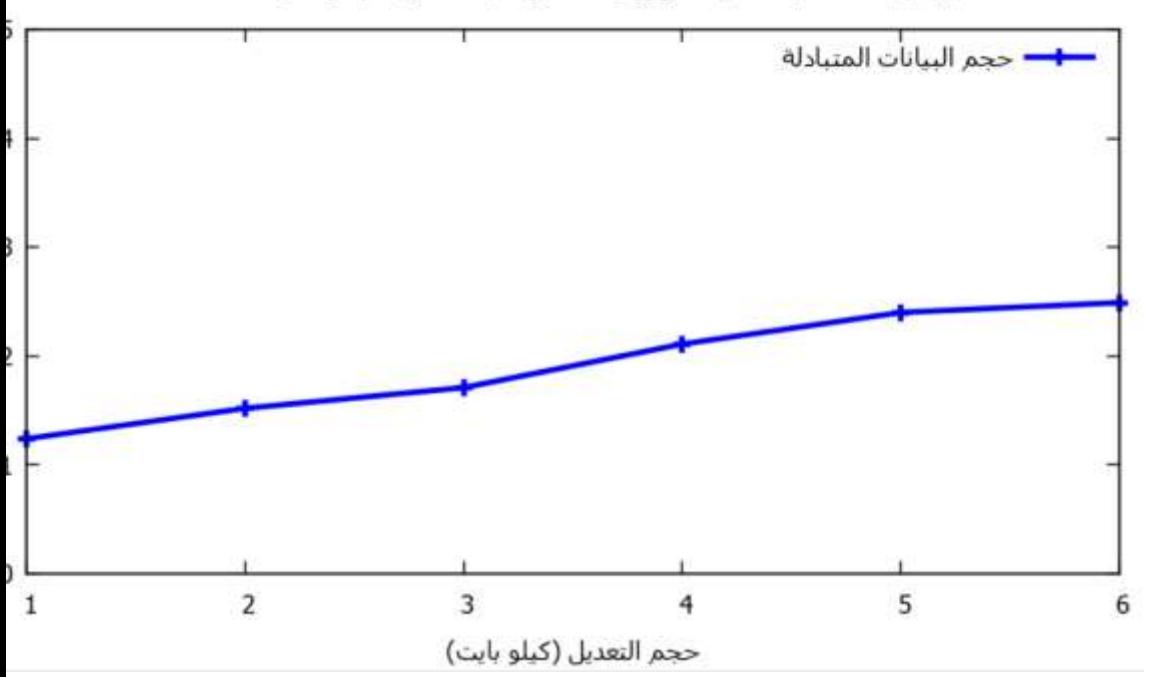

حجم البيانات المتبادلة في الخوارزمية المقترحة بناءً على أحجام تعديلات مختلفة

# **الشكل )4 على أحجام ( حجم البيانات المتبادلة في الخوارزمية المقترحة بناء**

### **تعديالت مختلفة**

 **5.4.3 – تقييم عمل الخوارزمية المقترحة على أحجام بلوكات متنوعة: بناء**

تم تثبيت حجم الملف وحجم التعديالت في محتواه والعمل على استخدام أحجام بلوكات مختلفة لنلاحظ من الشكل (5) أن زمن تنفيذ الخوارزمية المقترحة ينقص مع زيادة حجم البلوك الذي بدوره يقلل من عمليات توليد الهاشات وتقليل في زمن

**تطوير خوارزمية لمزامنة الملفات الموزعة في التخزين السحابي عند حدوث تعديل في المحتوى بين طرفين**

البحث عن تموضع البلوكات ولكن هذا النقصان في حجم البلوك يؤدي الى زيادة في حجم البيانات المتبادلة بشكل ملحوظ كون الحاجة الى ارسال بلوكات بأحجام أكبر عبر الشبكة كما في الشكل )6(.

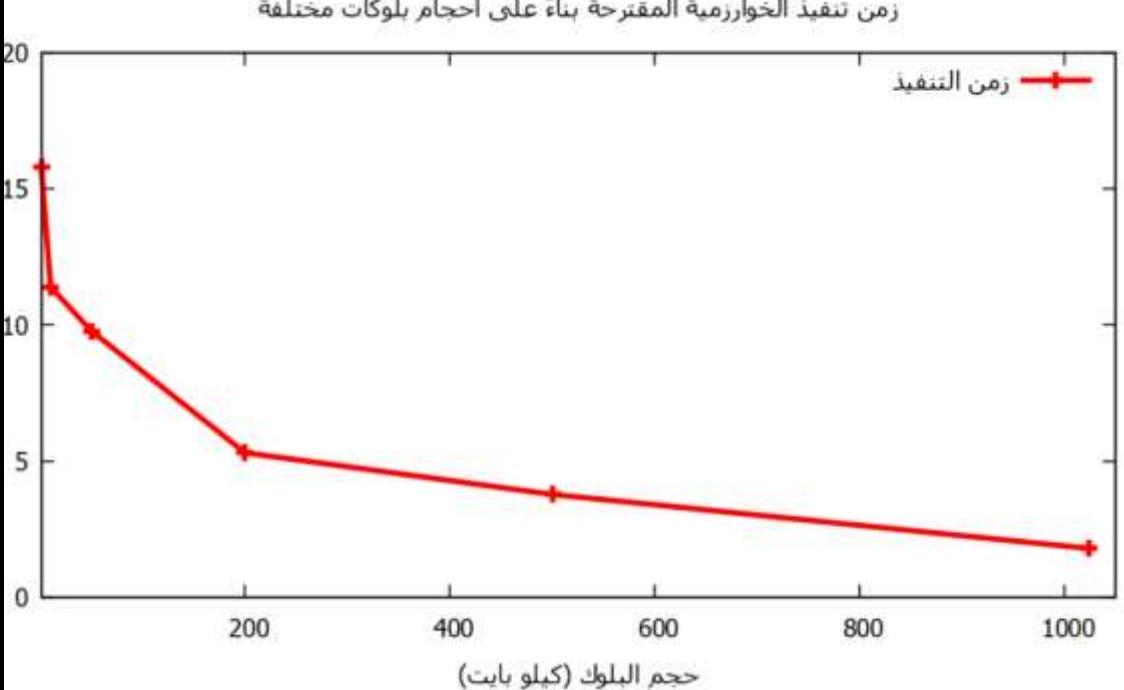

زمن تنفيذ الخوارزمية المقترحة بناة على أحجام بلوكات مختلفة

**الشكل )5 على أحجام بلوكات مختلفة ( زمن تنفيذ الخوارزمية المقترحة بناء**

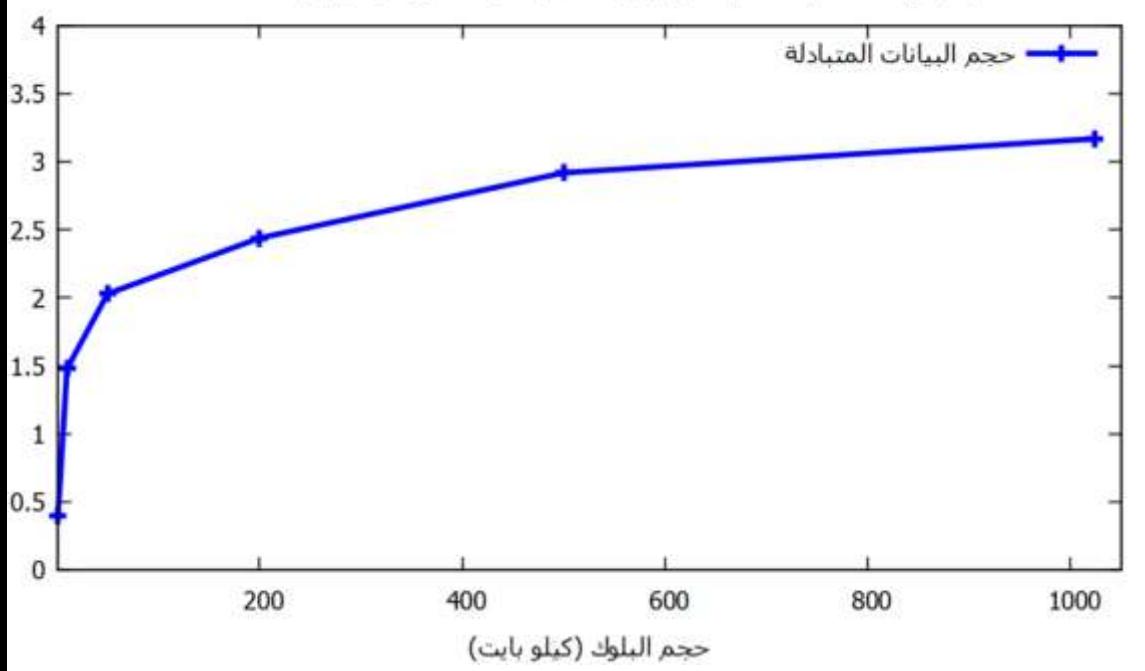

حجم البيانات المتبادلة في الخوارزمية المقترحة بناءً على أحجام بلوكات مختلفة

# **الشكل )6 على أحجام ( حجم البيانات المتبادلة في الخوارزمية المقترحة بناء**

**بلوكات مختلفة** 

 **5.4.4 – على مواضع تعديالت مختلفة : تقييم عمل الخوارزمية المقترحة بناء** تم هنا العمل على ثالث أحجام مختلفة من الملفات والقيام بتعديالت في محتوى الملف قبل عملية المزامنة في ثالث مواضع مختلفة )البداية – المنتصف - النهاية) لنجد أن زمن التنفيذ يزداد مع اقتراب الاختلاف في محتوى الملف من

**تطوير خوارزمية لمزامنة الملفات الموزعة في التخزين السحابي عند حدوث تعديل في المحتوى بين طرفين**

بدايته ولكن تبقى الخوارزمية تقدم أداء جديد جدا مقارنة مع عملية إرسال كامل الملف على الشبكة كما في الشكل )6(.

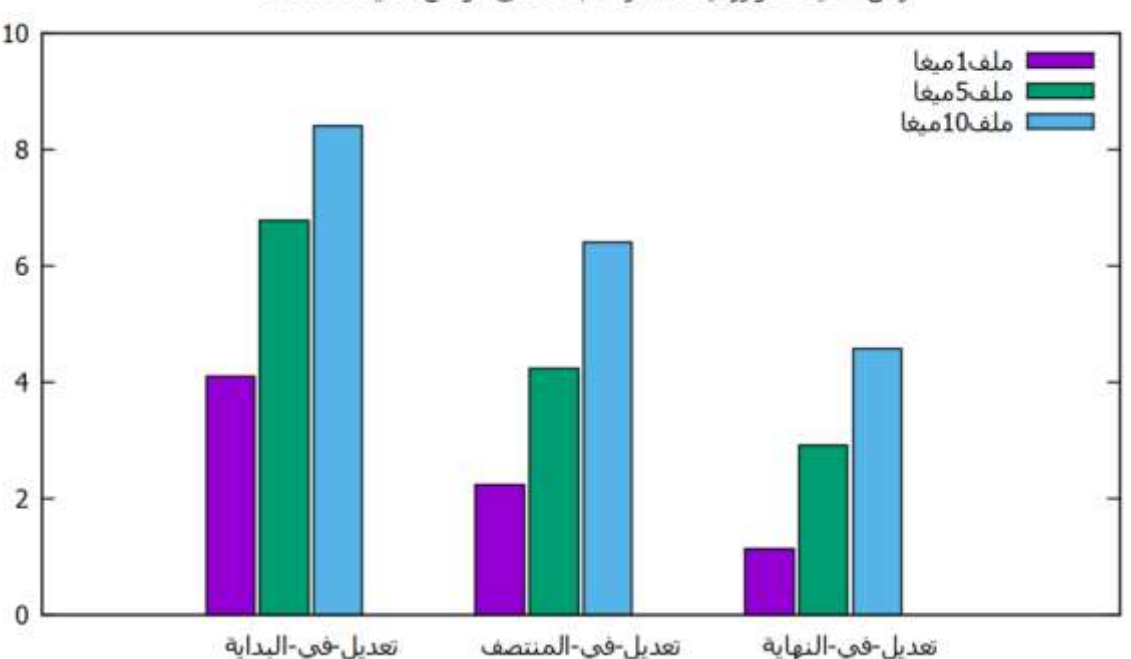

زمن تنفيذ الخوارزمية المقترحة بناة علىى مواضع تعديلات مختلفة

**الشكل )6 على مواضع تعديالت مختلفة ( زمن تنفيذ الخوارزمية المقترحة بناء**

## **6 - االستنتاجات والتوصيات:**

على ما سبق يمكننا تلخص مجموعة من االستنتاجات والتوصيات: ً بناء

❖ تعتبر عملية ارسال كامل الملف المتبعة في أنظمة التخزين السحابي

الحالية غير فعالة وذلك عند الملفات ذات األحجام الكبيرة كونها تستهلك

عرض حزمة كبير وبالتالي كلفة عالية.

❖ قللت الخوارزمية المقترحة من حجم الرسائل المتبادلة بين طرفي المزامنة

بشكل ملحوظ مقارنة مع أنظمة ارسال كامل الملف وبالتالي تقليل في حجم استهالك عرض الحزمة المتوفر.

❖ أثبتت الخوارزمية المقترحة فعاليتها في الحفاظ على أداء جيد جدا مع زيادة حجم الملف بين الطرفين.

**تطوير خوارزمية لمزامنة الملفات الموزعة في التخزين السحابي عند حدوث تعديل في المحتوى بين طرفين**

❖ مع زيادة حجم التعديالت في الملف المراد مزامنته تبقى الخوارزمية قادرة

على العمل مع زيادة نسبية في حجم الحسابات عند الطرف األقدم.

❖ زيادة حجم البلوك في الخوارزمية المقترحة يؤدي الى تقليل في عدد

الحسابات الالزمة ولكن زيادة في حجم البيانات المرسلة.

❖ من الممكن تطوير عمل الخوارزمية لتكون قادرة على االستجابة ألنواع

أخرى من التعديلات التي ممكن حدوثها في الملف (إضافة – حذف).

❖ من الممكن االستفادة من عمل الخوارزمية للعمل على مزامنة الملفات بين أكثر من طرفين.

### **7 - الخاتمة:**

تم في هذا البحث العمل على تطوير خوارزمية .....

**8 - المراجع:** 

- 1. D.Ford, et al. "**Availability in Globally Distributed Storage Systems**", Dept. of Industrial Engineering and Operations Research Columbia University, 2010.
- 2. M.V.Steen and A.S.Tanenbaum, "**A Brief Introduction to Distributed Systems**", Springer, 2016.
- 3. C.Yan , "**Cloud Storage Services**", CENTRIA UNIVERSITY OF APPLIED SCIENCES, Information Technology, 2017.
- 4. R.A.Rajan and S.Shanmugapriyaa, "**Evolution of Cloud Storage as Cloud Computing Infrastructure Service**", IOSR Journal of Computer Engineering (IOSRJCE), (May-June 2012), PP 38-45.
- 5. L.Posani, A.Paccoia, M.Moschettini, "The carbon footprint of distributed cloud storage", June 26, 2019.
- 6. S.L.Obrutsky, "**Cloud Storage: Advantages, Disadvantages and Enterprise Solutions for Business**", Eastern Institute of Technology, Hawke's Bay, New Zealand, 2016.

# 7. X.Gao,et al. , "**Building a Distributed Block Storage**

**System for Cloud Infrastructure**", Conference Paper, January 2011.

**تطوير خوارزمية لمزامنة الملفات الموزعة في التخزين السحابي عند حدوث تعديل في المحتوى بين طرفين**

# **نمذجة و تحليل أداء شبكات برتوكول MODBUS التسلسلي طالب الدكتوراه: رضوان صبحي المحمد كلية الهمك – جامعة البعث**

**اشراف الدكتور: مسعود األتاسي** 

#### **الملخص:**

تعتبر الشبكات الصناعيّة التي تستخدم برتوكول MODBUS من أكثر الأنواع انتشارا و ذلك نتيجة المزايا التي يدعمها هذا البرتوكول و التي تلبي متطلبات الأتمتة الصناعيّة، و ظهرت العديد من اصدارات برتوكول MODBUS لتلبي التطور المتسارع في منظومات الشبكات ا<mark>ل</mark>صناعيّة.<br>.

لدراسة سلوك برتوكول MODBUS و تحليل أداء الشبكات الصناعية التي يعمل عليها لا بدّ من وضع نماذج تحاكي سلوك البرتوكول و تدعم إجراء عمليات الاختبار و التحليل بحيث تتيح دراسة العوامل المؤثرة في بارامترات األداء و التنبؤ بسلوك الشبكة المستقبلي في حال الرغبة بتطوير الشبكة الصناعية التي يعمل عليها.

في هذا البحث تمّ وضع نموذج لشبكة صناعيّة تستخدم برتوكول MODBUS التسلسلي باستخدام محاكي الشبكات OPNET، و بعد نمذجة جميع االعتبارات التي يدعمها هذا البرتوكول تمت دراسة مجموعة من بارامترات األداء مثل ) زمن االستجابة، و تأخير الانتقال للرسائل، و استخداميّة الشبكة) بهدف تحديد أفضل أداء لعمل الشبكة و تحقيق تطلبات الزمن الحقيقي. م

**الكلمات المفتاحية:** برتوكول MODBUS ، تحليل أداء الشبكات الصناعية، العوامل المؤثرة في أداء الشبكات، تحليل األداء باستخدام OPNET.

# **Modeling And Analysis the Performance of Serial MODBUS Network**

### **Abstract**:

Industrial networks that use the MODBUS protocol are considered one of the most common types, because of the advantages supported by this protocol and that meet the requirements of industrial automation, and many versions of the MODBUS protocol have appeared to meet the rapid development in the industrial network system .

To study the behavior of the MODBUS protocol and analyze the performance of the industrial networks on which it operates, it is necessary to develop models that simulate the protocol and support the conduct of analyzes so as to allow studying the factors affecting performance parameters and predicting the future behavior of the network in the event that it is desired to develop the industrial network on which it operates.

In this research, an industrial network using MODBUS protocol was modeled using the OPNET network simulator, and all considerations supported by this protocol were modeled, and then a set of performance parameters such as (response time, delay end to end, utilization) were studied. In order to determine the best performance of the network and achieve the requirements of real time.

**The Key words:** MODBUS protocol, industrial network performance, performance analysis using OPNET.

**-1 المقدمة:** 

 يعتبر برتوكول MODBUS التسلسلي برتوكول اتصال رقمي ثنائي االتجاه يدير الارسال بين الأجهزة الصناعيّة الذكيّة، ويُعد شبكة محلية مخصّصـة للأتمتة المعامل.[1]<br>-في شبكات MODBUS ذات االرسال ثنائي االتجاه من الممكن قراءة البيانات من و إلى الحساسات و المشغالت، و ينتج عن هذا النوع من االتصال ثنائي االتجاه للناقل توفيرا كبيرا بعدد الكابلات المُستخدم و بتالي خفض تكاليف الإنتاج، و يجب أن يحتوي كل جهاز يُراد ربطه بالناقل على واجهة للاتصال يتم من خلالها ضبط إعدادات االتصال بالناقل.[1]

إنّ أداء شبكات MODBUS يتأثر بمجموعة من البارامترات المختلفة لذا لا بدّ من وضع نماذج تحاكي سلوك البرتوكول باستخدام أحد برامج المحاكاة الشبكيّة لدراسة و تحليل العوامل المؤثرة فيها.[2]

يدعم محاكي الشبكات OPNET نمذجة سلوك برتوكوالت االتصال ويتيح توفير بيئة مفتوحة المصدر لنمذجة كافة الاعتبارات التي يدعمها أي نوع من برتوكولات الاتصال، و تمّ الاستفادة من هذه المزايا لنمذجة شبكة صناعية تستخدم ناقل MODBUS التسلسلي و تحليل بارامترات مؤثرة في األداء لمعرفة سلوك الشبكة المستقبلي بهدف تحسينها و المحافظة على موثوقيتها.[3]

- **-2 مشكلة البحث:**
- ية. ية واقع ❖ صعوبة إج ارء عمليات التنبؤ و االختبار على شبكة صناع ❖ الصعوبة في توسعة و تطوير الشبكة دون التأثير على األداء العام لها. ❖ عدم القدرة على تحديد أهم العوامل المؤثرة في أداء الشبكات الصناعيّة أثناء عملها.
- ❖ مشكلة مادية كبيرة عند عدم تلبية الشبكة لمتطلبات العمل في األداء المطلوب.

**-3 هدف البحث:** 

الهدف الرئيسي هو بناء نموذج يحاكي سلوك شبكة صناعية تعمل على برتوكول إن MODBUS التسلسلي آخذين بعين االعتبار جميع الخصائص التي يدعمها و من ثم إجراء عمليات التحليل و االختبار بهدف:

✓ تحديد أهم العوامل المؤثرة في بارامترات األداء. ✔ المقارنة بين بارامترات الأداء عند كل سيناربو اختباري لتحديد القيم الأفضل. ✓ إجراء عمليات التطوير على النموذج قبل تنفيذها على الشبكة الواقعية. √ دراسة التكلفة المادية و متطلبات التوسعة للشبكة من خلال النموذج المُصمّم. بؤ بسلوك الشبكة المستقبلي عند إضافة معدات جديدة على ✓ القدرة على التن

الشبكة.

 **-4 الدراسات المرجعية:** 

 اهتم العديد من الباحثين حول العالم بمجال نمذجة الشبكات الصناعية و تحليل أدائها و بالأخص التي تستخدم برتوكول MODBUS نظراً لانتشاره الواسع و سنذكر بعض الأبحاث التي تمّ الوقوف عندها و النظر في نتائجها:

– اقترح الباحثان Yao Yuanyuan, Chen Meng خوارزمية محسّنة لطول إطار الاتصال التكيفي استناداً على بروتوكول Modbus لتعديل طول الإطار بهدف تحديد حجم الإطار الأفضل للإرسال وفقا لمتوسط معدل خطأ الإطار في الفترة الزمنيّة، و تمّ استخدام طريقة "تقليل سريع ، زيادة بطيئة" لضبط طول إطار البيانات عند مستويات مختلفة من FER( Rate Error Frame )معدل خطأ اإلطار، ال تعمل هذه الخوارزمية على تحسين معدل الإرسال فحسب بل أيضاً على تحسين استقرار الاتصال و بتالي الأداء.[4]

– الورقة البحثيّة [5] درست العديد من المعايير لتقييم أداء أجهزة الشبكات من نوع Modbus، وتتضمّن: 1) وقت الاستجابة لطلبات Modbus، 2) الحد الأقصى لعدد الطلبات التي يمكن التعامل معها بنجاح بواسطة أجهزة Modbus في فترة زمنية مُحدَّدة، و3) مراقبة أجهزة Modbus عند تعرضها لهجوم رفض مُوزّع للخدمة (Distributed Denial of Service)، و تمّ استخدام دارتين الكترونيتين ذات تكلفة منخفضة و هي ) 8266ESP و OpenPLC / Pi Raspberry )لتقييم أداء برتوكول Modbus.

 - الهدف من المقال [6] هو تقييم أداء ناقل صناعي وآليات تنفيذ دورة الرسائل حيث قدم نموذجاً يستند على شبكة بتري الملونة لإجرائيات الإرسال و تنفيذ دورة الرسائل (MAC)( Control Access Medium )لطبقة ربط المعطيات للبرتوكوالت Fieldbus، وأكدت النتائج على الحاجة لتحديد بارامتر زمن التشغيل وهو معكوس معدل اإلرسال )rate transmission)بشكل مناسب من أجل ضمان األداء األمثل لشبكة Fieldbus. [7] بحث بإجراء Beata Krupanek and Ryszard Bogacz الباحثان قام - باستخدام المحاكي OPNET لدراسة أداء الأنظمة اللاسلكية متعددة العقد، وتمَ من خلال هذا البحث نمذجة شبكة مؤلفة من عدة عقد السلكية باستخدام برنامج OPNET و دراسة جودة الخدمة و الأداء للشبكة من حيث تلبيتها لمُحدّدات الزمن الحقيقي و دراسة التأخيرات في عملية نقل البيانات.

– في الدراسة المرجعيّة [8] قدّم الباحثون تحليلاً لأداء بروتوكول الاتصال Modbus الذي يتم تتفيذه باستخدام محاكي الشبكات (NS−3)، و يُركّز البحث على تقييم الأداء من خلال زمن الاستجابة مرتبطا بعدد العقد والطوبولوجيا، و أظهرت النتائج أن طول الحزمة ليس له تأثيراً كبيراً على وقت الاستجابة في كلا النوعي للطوبولوجيا (الناقل و النجمي) و بتالي ليس له أثراً كبيراً على الأداء.

- في البحث [9] ناقش الباحثون أداة لتحليل وقت االستجابة والجدولة التصاالت برتوكول Modbus عبر ناقل -485RS، حيث يتم جمع أزمنة استجابة مجموعة الرسائل بواسطة جهاز Modbus مُتخصّص ثم إرسالها إلى البرنامج حيث يتم التحليل،<br>. ثم يتم نشر تطبيق Modbus عبر شبكة -485RS بشكل يتناسب مع األداء.

تقم الباحثون Jia Hao, Jiechang Wu, Chaoyou Guo بحثاً [10] تمّ من خالله نمذجة و تحليل أداء برتوكول CAN ، حيث تم بالبداية نمذجة الناقل بشكل هرمي انطلاقاً من نموذج الشبكة و من ثم نموذج العقدة و من ثم نموذج العمليّة مع الأخذ بعين

الاعتبار كلاً من وظائف معالجة الأخطاء و تحسس حالة القناة و أولويّة العقد لتفادي التصادم، و بعد الانتهاء من بناء النموذج تمّ دراسة بعض العوامل المؤثرة في الأداء مثل أولوية العقدة و حجم الإطار و الأزمنة الفاصلة بين عمليات الإرسال.

 - تم في البحث [11] دراسة بعض العوامل المؤثرة في تصميم الشبكات الصناعية Fieldbus من خالل المحاكاة باستخدام برنامج Opnet و أثر هذه العوامل عل أداء الشبكات، و تم اختيار ثلاث عوامل وهي معدل الإرسال (إما 2.5Mbps أو 1.5Mbps) و طبولوجيا الشبكة ( إما حلقي أو نجمي) و نوع مجمّع الشبكة المركزي (إما hub أو switch) مما يقود إلى اختبار ثمانية سيناريوهات (2<sup>3</sup>) في المحاكي OPNET، و تم في كل سيناريو تشغيلي حساب مجموع عدد الرزم المرسلة بالمقارنة مع عدد الرزم المستقبلة و تقسيم المجموعين للحصول على نسب تعكس أداء كل حالة اختبار.

- قام الباحث العراقي قتيبة علي بنشر مقال [12] لدراسة و تحليل أداء شبكات إثرنيت الصناعية باستخدام برنامج المحاكاة أوبنيت ، ففي البداية تمّ التأكد من قابلية برنامج<br>-أوبنيت في نمذجة الشبكات الصناعيّة من خلال مقارنة نتائج تجارب شبكة عمليّة مع نتائج المحاكاة و من ثمّ تم دراسة تأثير عدد من العوامل على الأداء مثل طول الحزمة و عدد العقد و معدل إنتاجية العقد و حمل FTP مُوجه لعقدة محددة، وأظهرت النتائج أنه يمكن استخدام برنامج OPNET بكفاءة لمحاكاة الش بكات الصناعية .

### **-5 برتوكول MODBUS التسلسلي:**

هو بروتوكول Fieldbus ذو نظام ارسال (Master/Slave)، فالعقدة "الرئيسية" تُصدر أوامر صريحة إلى إحدى العقد "التابعة" وتقوم بمعالجة االستجابات، وال تقوم العقد التابعة عادةً بنقل البيانات دون طلب من العقدة الرئيسيّة، ولا تتواصل مع العقد التابعة الأخرى إال عن طريقها.[2]

يُعطي الشكل (1) تمثيلا عاما لطبقات برتوكول MODBUS مقارنة بالطبقات السبع نموذج (OSI) حيث يُلاحظ وجود ثلاث طبقات و هي ( الطبقة الفيزيائية و طبقة ربط المعطيات و طبقة التطبيق).[2]

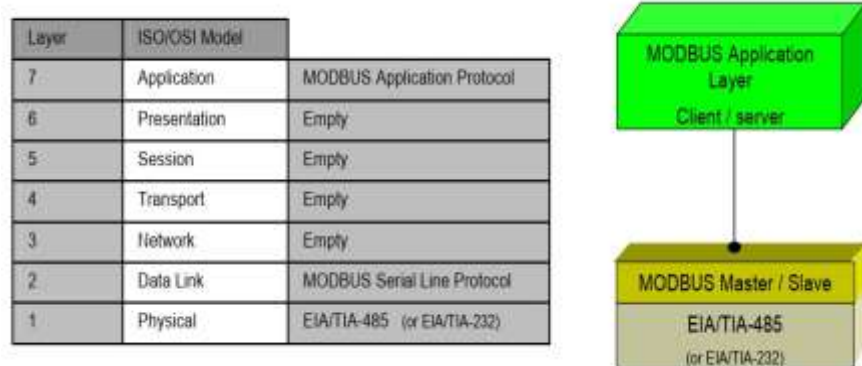

الشكل )1(: طبقات برتوكول MODBUS مقارنة بطبقات ) OSI).

## **1-5 إطار برتوكول MODBUS التسلسلي :**

 يحدد بروتوكول MODBUS وحدة بيانات بروتوكول بسيطة )PDU )مستقلة عن طبقات الاتصال الأساسية، و تتألف من حقل البيانات و حقل الوظيفة كما يظهر في الشكل)2(.

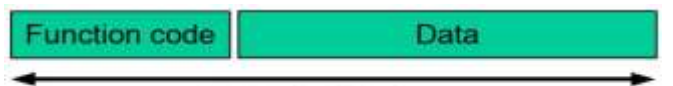

### **MODBUS PDU**

الشكل )2( : وحدة البيانات في برتوكول MODBUS.

يقوم بروتوكول MODBUS على الناقل بإضافة بعض الحقول على وحدة بيانات البروتوكول، ويُظهر الشكل (3) إطار MODBUS التسلسلي المُرسل من العقدة الرئيسية .

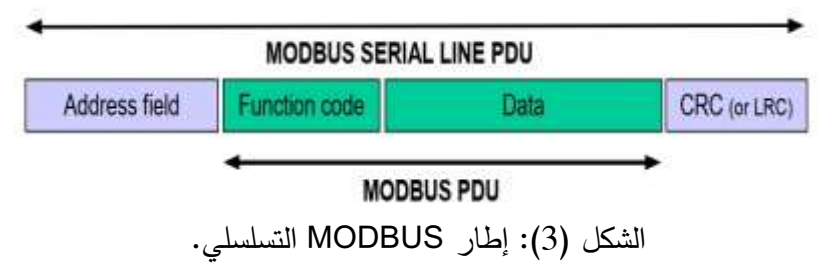

يتألف مما يلي:

- حقل العنوان: يحتوي على عنوان الجهاز التابع فقط، و تقع عناوين العقد التابعة في نطاق العشري (247–0)، و يُخاطب الجهاز الرئيسي الجهاز التابع من خلال وضع عنوانه في حقل عنوان الرسالة، وعندما يُرجِع الجهاز التابع استجابته فإنه يُكرّر وضع عنوانه في حقل العنوان للاستجابة للسماح للجهاز الرئيسي معرفة وصول البيانات إلى عنوانها المطلوب و بشكل صحيح.
- حقل الوظيفة: يشير إلى رمز الوظيفة للجهاز التابع أي نوع اإلجراء الذي يجب القيام به.
- حقل تدقيق الأخطاء: هو نتيجة حساب "التحقق من التكرار" الذي يتم إجراؤه على محتويات الرسالة، يتم استخدام نوعين من طرق الحساب اعتماداً على نمط اإلرسال المستخدم )RTU أو ASCII ).

**2-5 المخطط الزمني لبرتوكول MODBUS التسلسلي:** 

يوضح الشكل (4) الرسم البياني الزمني لثلاثة سيناربوهات نموذجية لاتصالات  $[2]$ .(Master / Slave)

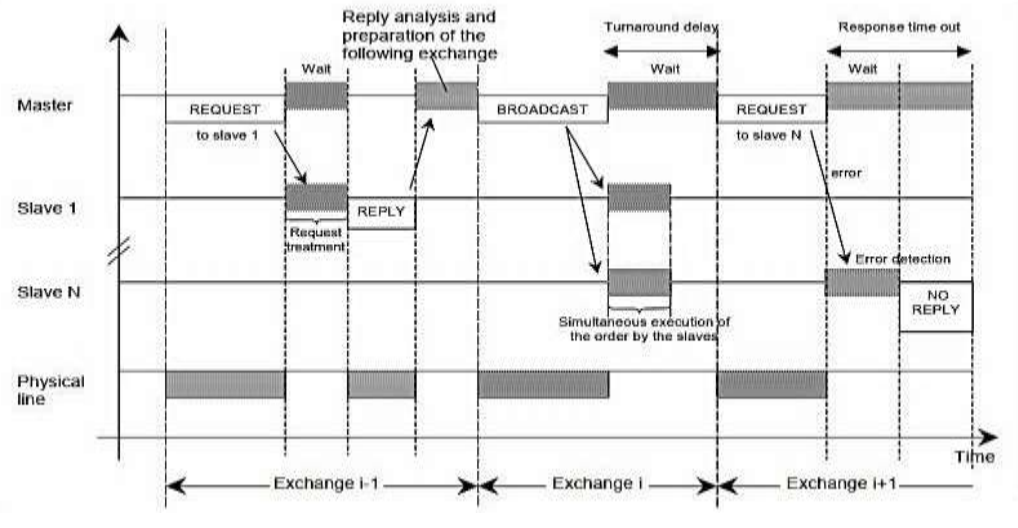

الشكل (4): المخطط الزمني للإرسال (Master / Slave) لناقل MODBUS.

السيناريو األول: يقوم فيه الجهاز الرئيسي "Master "بإرسال طلب "REQUEST " للعقدة التابعة "1Salve "و التي تستجيب برسال " REPLY "بعد فترة زمنية محددة "TREATMENT REQUEST "و يكون الناقل "Line Physical "خالل عملية ارسال كلا من "REQUEST " و "REPLY " مشغولًا كما هو مُوضح بالشكل(4).<br>-السيناريو الثاني: يقوم فيه الجهاز الرئيسي "Master "بإرسال طلب عام "BROADCAST "لجميع األجهزة التابعة "Salves "و التي تستجيب فيها للطلب المرسل دون إرسال رد و يكون الناقل"Line Physical " خالل عملية ارسال "BROADCAST" مشغولا كما هو مُوضح بالشكل(4).

السيناريو الثالث: يقوم فيه الجهاز الرئيسي " Master "بإرسال طلب " REQUEST " للعقدة التابعة "N Salve "و يعاني هذا الطلب من حدوث خطأ تقوم العقدة التابعة باكتشافه "Detection Error "فال تقوم بإرسال طلب إجابة و عندما يتجاوز تأخير االستجابة مهلة زمنية "Out Time Response "يعود الجهاز الرئيسي"Master " بإعادة االرسال لنفس الطلب و يكون الناقل "Line Physical" مشغوالً خالل عملية ارسال الطلب"REQUEST "كما هو موضح بالشكل)4( .

**3-5 أنماط برتوكول MODBUS التسلسلي:**  يوجد نمطين مختلفين لبرتوكول MODBUS التسلسلي هما : (RTU) و (ASCII) وهي تحدد محتويات بتات حقول الرسالة المرسلة بشكل تسلسلي على الناقل، و يحدد كيفية تعبئة المعلومات في حقول الرسالة وفك تشفيرها. يجب أن يكون وضع اإلرسال هو نفسه لجميع األجهزة على ناقل MODBUS التسلسلي، و يجب على المستخدمين إعداد األجهزة على وضع اإلرسال المرغوب (RTU) أو (ASCII)، علما أنّ الوضع الافتراضي للأجهزة هو (RTU). **1-3-5 نمط االرسال )RTU):** 

عندما تتواصل الأجهزة على ناقل MODBUS التسلسلي باستخدام وضع (RTU)، فإن كل بايت (8) بت في الرسالة يحتوي على حرفين سداسي عشربين (hex) بطول (4) بت، و تسمح هذه الميزة أن تكون كثافة األحرف أكبر مما يعني إخراج بيانات أفضل نفس معدل النقل مقارنة مع النمط (ASCII)، و يجب إرسال كل رسالة بسلسلة من األحرف. [2]

• التنسيق )11( بت لكل بايت في وضع )RTU): بت التكافؤ )parity )بطول )1( بت، و يكون وضع التكافؤ االفت ارضي )even)، و في حال عدم وضع بت تكافؤ سنقوم بوضع (bits 2) للتوقف، و يتم نقل الأحرف بالتسلسل، حيث بُرسِل كل حرف أو بايت بهذا الترتيب من اليسار إلى اليمين، أي من الأقل أهمية (LSB) إل الأكثر أهمية (MSB) كما يظهر في الشكل (5).

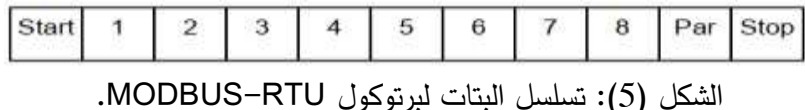

 **:MODBUS-RTU إطار**• يظهر الشكل )6( حقول إطار -MODBUS RTU ، بحجم )Byte 256 )كحد أقصى.

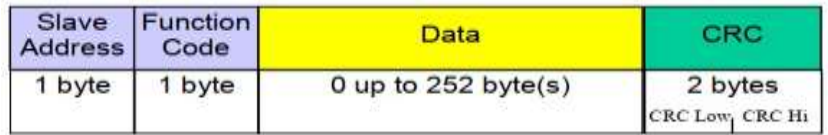

الشكل )6(: إطار RTU MODBUS.

• **تأطير رسائل RTU MODBUS:** يتم وضع رسالة MODBUS بواسطة جهاز اإلرسال في إطار له نقطة بداية ونهاية معروفة، و يسمح هذا لألجهزة التي تتلقى إطاراً جديداً معرفة وقت اكتمال الرسالة، وفي وضع (RTU) يتم فصل إطارات الرسائل بفاصل زمني ال يقل عن )character 3.5 )كما في الشكل (7)، و يتوضّع الفاصل الزمني في بداية و نهاية الإطار .

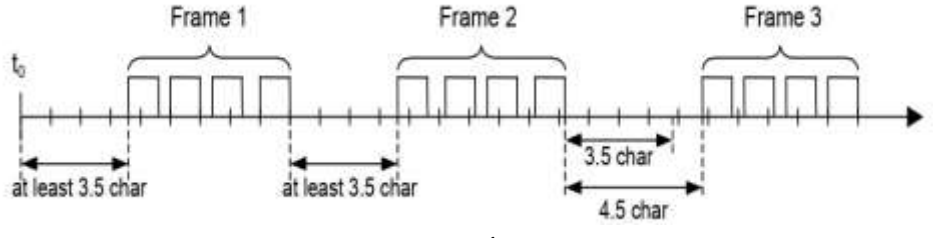

الشكل )7( : آلية ارسال األطر في RTU-MODBUS.

<mark>ملاحظة:</mark> بالنسبة لمعدلات الارسال التي تزيد عن (19200) بت في الثانية يُوصى باستخدام قيمة (750) ميكرو ثانية للمهلة بين الأحرف (1.5 char) وقيمة (1.750) ميلي ثانية للفاصل الزمن (3.5 char).[2]

**-6 ناقل )485RS )لبرتوكول MODBUS التسلسلي :** 

على المستوى الفيزيائي يستخدم MODBUS التسلسلي نواقل مختلفة مثل ) 485RS، RS232)، و يعتبر الناقل (RS485) ثنائي الأسلاك الأكثر شيوعاً، و سنذكر فيما يلي أهم مُتطلبات ناقل "RS458 " [2]:<br>.

a )**عدد األجهزة:** بالنسبة ألي نظام متعدد النقاط (-485TIA / EIA )، سواء في تكوين 2 سلك أو 4 أسلاك ، يكون عدد الأجهزة التي يمكن وصلها بدون مكرّر )Repeater )هو )32( جهاز.

- b )**الطوبولوجيا :** يحتوي تكوين MODBUS485-RS بدون مكرر على كابل )trunk )واحد ، يتم على طوله توصيل األجهزة بشكل مباشرة ) daisy chaining )أو بواسطة كابالت اشتقاق قصيرة )cables derivation)، و يجب توصيل طرفي الناقل الرئيسي عند انتهاء الخط بمقاومات.
- c) <mark>طول الناقل:</mark> يجب أن يكون طول الناقل (trunk) محدودا، و يعتمد الحد األقصى للطول على معدل االرسال بالبت، فالحد األقصى لمعدل ارسال ([9600 060) مثلًا هو (1) كيلومتر و طول كابلات الاشتقاق قصير نسبياً و ال يتجاوز )20( متر.
- d )**التأريض:** يجب توصيل السلك المشترك "Common "مباشرة باألرض ويفضل عند نقطة واحدة فقط للناقل بأكمله، و بشكل عام تكون هذه النقطة عند الجهاز الرئيسي"Master ".
- e )**إنهاء الناقل:** االنعكاس في الناقل هو نتيجة النقطاع الممانعة الذي تعانيه الموجة المتنقلة أثناء انتشارها في الناقل، و لتقليل االنعكاسات من نهاية ناقل (485RS )يلزم وضع نهاية خط )LT)، و يتم وضع مقاومتي انهاء عند طرفي الناقل تصل بين السلكين (D0) و (D1)، و تكون قيمة المقاومة (150 150) و باستطاعة (0.25 watt)، و يتم وصل مكثف قطبي (1) نانو فاراد (10) فولط.

### **-7 محاكي الشبكات OPNET:**

 إن OPNET عبارة عن أداة من شركة 3MIL طورها الطالب Cohen Alain في عام 1986 وهو اختصار لـ Tools Engineering Network Optimized أي أدوات هندسة الشبكات المُحسّنة، وهو أحد أشهر المحاكيات الشبكيّة وأكثرها شعبية بسبب استخدامه الكبير والواسع في مجالي الصناعة واألبحاث الشبكية، وهو نظام هندسي قادر على محاكاة شبكات االتصال الضخمة مع نمذجة تفصيلية للبرو توكوالت والتطبيقات

والأجهزة وتحليل الأداء، و تمّ استخدام نسخة OPNET الأكاديمية ذات الاصدار )14.5( في بحثنا هذا و تظهر واجهة البرنامج بالشكل)8(. [3]

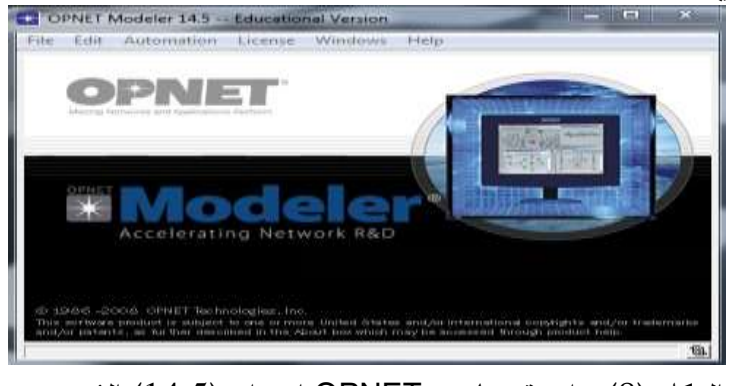

الشكل (8): واجهة برنامج OPNET اصدار (14.5) المُستخدم.

## **1-7 أهم خصائص برنامج OPNET:**

- a) دورة النمذجة والمحاكاة: إنّ OPNET يُوفر أداة فعالة لمساعدة المستخدم في تحقيق المراحل الثالث األولى من طور التصميم وهي: بناء نموذج، تنفيذ المحاكاة، تحليل الخرج .
- b) <u>النمذجة الهرمية:</u> إنّ OPNET يوظف بنية هرميّة من أجل النمذجة وكل مستوى من الهرمية يصف مفاهيم مختلفة من النموذج الكامل الذي يتم مُحاكاته، حيث أنّ النماذج فيOPNET تُبنى بشكل هرمي، النماذج يمكن أنْ نُبْنَى إما من الأعلى للأسفل أو من الأسفل للأعلى وكُلّ مستوى يمثل التركيب **ا** الداخلي ووظيفة المستوى الأعلى، و هي ( مستوى الشبكة و مستوى العقدة و مستوى العمليّة).[3]
- c) <u>تُخصص لشبكات الاتصال</u>: OPNET يملك مكتبات مُفصّلة تزود دعم كبير لبروتوكوالت االتصال ويتيح للباحثين بتعديل النماذج الموجودة أو تطوير نماذج جديدة خاصة بهم .

d) <u>توليد المحاكاة بشكل أوتوماتيكي:</u> إنّ نموذج OPNET يترجَم إلى شيفرة مصدريّة قابلة للتنفيذ وهذه الشيفرة الخاصة بمحاكاة الأحداث المُتقطعة، يتم تنفيذها ببساطة والحصول على نتائج الخرج .

**-8 نمذجة مكونات شبكة صناعية لبرتوكول MODBUS التسلسلي:** 

نقوم بإنشاء شبكة ذات طوبولوجيا ناقل تسلسلي مُكوّنة من (11) عقدة قابلة للاختبار ، ولحدة منها هي "Master" و الأخرى من النوع "Salves" و تمّ وضـع عدة أنواع من العقد التابعة مثل ) الحساسات الرقمية والتماثلية و المشغالت الرقمية والتماثلية و أجهزة التحكم المنطقية PLC التابعة( تتبادل البيانات وفق نمط االرسال RTU-MODBUS كما يظهر في الشكل (9).

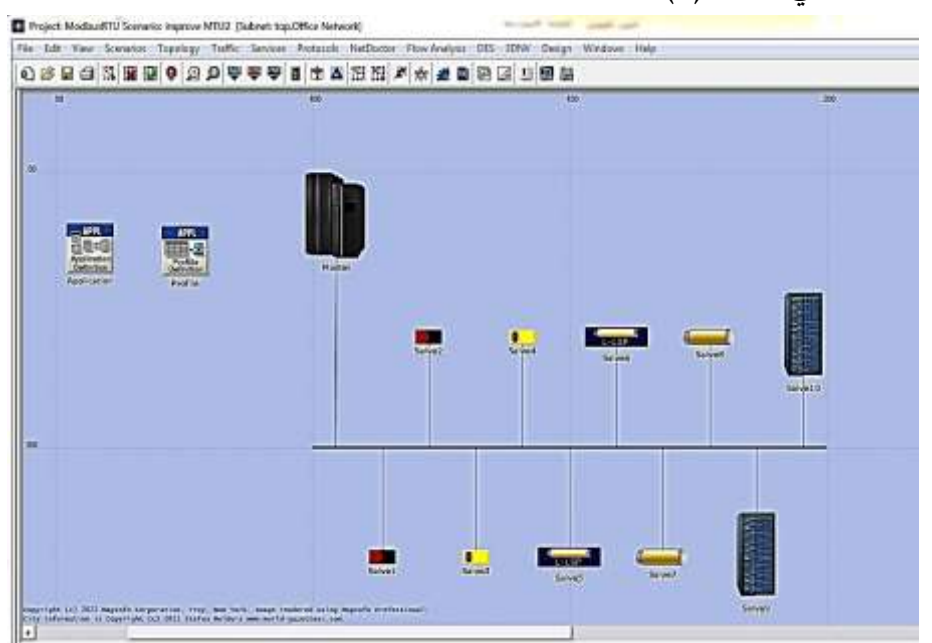

الشكل )9(: شبكة برتوكول MODBUS التسلسلي باستخدام برنامج OPNET.

**مالحظة هامة جدا** ال تح توي مكتبة OPNET ناقل برتوكول MODBUS بمختلف **:ً** أنواع العقد المتصلة به من حساسات و مشغالت و أجهزة تحكم منطقية PLC و ناقل RS485 لنقل أطر البيانات ذات النمط RTU المُستخدم، لذلك قمنا من خلال هذا

البحث بنمذجة هذه المكونات من خلال عملية تعديل خصائص العقد المُختارة لتتناسب<br>-مع خصائص شبكة ناقل MODBUS التسلسلي، مُقدمين نموذج لشبكة MODBUS قابلة لعمليات التحليل و االختيار.

– فيما يلي سوف نوضّح خصائص كل عقدة مستخدمة في هذا النموذج:

خصائص الجهاز )Application): هو جهاز يتيح نمذجة التطبيقات وفق الشبكة المدروسة و برتوكول الاتصال MODBUS المُستخدم، وتمّ نمذجة ستة تطبيقات فقط علماً أنه يوجد العديد من التطبيقات التي يدعمها برتوكول MODBUS و تختلف عن بعضها بحجم و عنوان و وظيفة الطلب المرسل من العقدة الرئيسية إلى إحدى العقد التابعة كما يظهر في الشكل)10(:

| Value<br>Attribute<br>Application<br>$\left( \ldots \right)$<br>Number of Rows<br>6<br><b>ED Read Coil status</b><br>$\mathcal{L}$<br><b>ED Read Input Status</b><br>m<br><b>ED Read Holding Register</b><br>111.<br><b>ED Read Input Register</b><br>THE.<br><b>E Force Single Coll</b><br>WA)<br><b>ED Preset Single Register</b><br>2511<br><b>ED MOS</b><br>⑦ 田 Voice Encoder Schemes<br>All Schemes | ⊙ <sub>r</sub> name<br><b>CO El Application Definitions</b> |  | A. |  |  |  |
|----------------------------------------------------------------------------------------------------|-------------------------------------------------------------|--|----|--|--|--|
|                                                                                                    |                                                             |  |    |  |  |  |
|                                                                                                    |                                                             |  |    |  |  |  |
|                                                                                                    |                                                             |  |    |  |  |  |
|                                                                                                    |                                                             |  |    |  |  |  |
|                                                                                                    |                                                             |  |    |  |  |  |
|                                                                                                    |                                                             |  |    |  |  |  |
|                                                                                                    |                                                             |  |    |  |  |  |
|                                                                                                    |                                                             |  |    |  |  |  |
|                                                                                                    |                                                             |  |    |  |  |  |
|                                                                                                    |                                                             |  |    |  |  |  |
|                                                                                                    |                                                             |  |    |  |  |  |
|                                                                                                    |                                                             |  |    |  |  |  |
|                                                                                                    |                                                             |  |    |  |  |  |

الشكل )10( : تعريف التطبيقات الستة المستخدمة في شبكة MODBUS.

: حيث أن

1. التطبيق (Read Coil Status): يدل على إرسال طلب من العقدة الرئيسية للعقدة التابعة لقراءة حالة خرج رقمي و يُرمز للوظيفة بالعنوان (01) بشكل ستة عشري بطول واحد بايت.

- 2. التطبيق (Read Input Status): يدل على إرسال طلب من العقدة الرئيسية للعقدة التابعة لقراءة حالة دخل رقمي و يُرمز للوظيفة بالعنوان (02) بشكل ستة عشري بطول واحد بايت.
- .3 التطبيق ) Register Holding Read): يدل على إرسال طلب من العقدة الرئيسية للعقدة التابعة لقراءة حالة خرج تماثلي و يُرمز للوظيفة بالعنوان (03) بشكل ستة عشري بطول واحد بايت.
- .4 التطبيق )Register Input Read): يدل على إرسال طلب من العقدة الرئيسية للعقدة التابعة لقراءة حالة دخل تماثلي و يُرمز للوظيفة بالعنوان (04) بشكل ستة عشري بطول واحد بايت.
- 5. التطبيق (Force Single Coil): يدل على إرسال طلب من العقدة الرئيسية للعقدة التابعة لكتابة أمر لخرج رقمي و يرمز للوظيفة بالعنوان )05( بشكل ستة عشري بطول واحد بايت.
- .6 التطبيق )Register Single Preset): يدل على إرسال طلب من العقدة الرئيسية للعقدة التابعة لكتابة أمر لخرج تماثلي و يرمز للوظيفة بالعنوان )06( بشكل ستة عشري بطول واحد بايت.

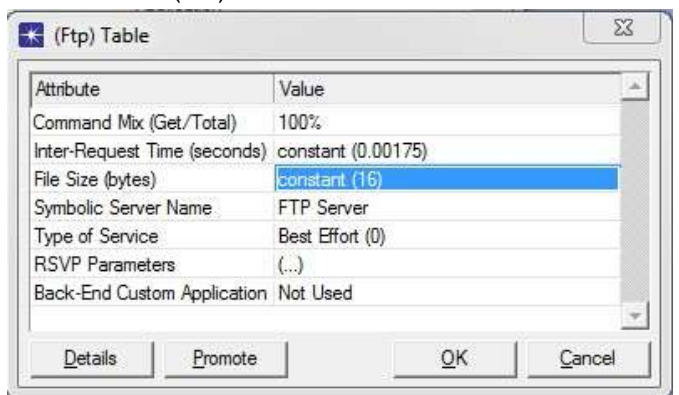

ضحة بالشكل) و تعيين كل تطبيق وفق الخصائص الم تم 11(:

الشكل (11): ضبط خواص التطبيق المُعرف في برنامج OPNET.

- في الخاصية "Inter–Request Time" تدل على الفترة الزمنية التي تفصل بين  $\bm{\cdot}$ األطر المرسلة و تم تحديدها بالقيمة )1.750( ميلي ثانية لتناسب خصائص برتوكول MODBUS.
- ❖ الخاصية "File Size" تدل على حجم الإطار المرسل مقدراً بالبايت و يُمكن تحديد حجمه ضمن المجال (8 Byte ) إلى القيمة (256 Byte) آخذين بعين الاعتبار حجم ترويسة إطار MODBUS–RTU و التي تُقدر بـ ([Byte] 4).

<u>خصائص الجهاز (Profile):</u> يتم بالبداية تعيين ستة ملفات تعريف حسب الرمز المُعتمد لترميز الوظائف في شبكات MODBUS حيث يحصل كل تطبيق على رمز مُؤلف من خانتين بشكل ستة عشري، ويتم ضبط ملف التعريف الأول (01) على التطبيق ( Read Coil Status) و يتم تحديد السمات كتالي:

- ❖ السمة )Offset Time Start )على القيمة )[s[1=Constant): هذه السمة تحدد الفترة الزمنية بين نهاية أحد التطبيقات وبداية التطبيق التالي.
- \* السمة (Duration) على القيمة (End of the Profile): تُعبّر عن الحد األقصى من الزمن المسموح به لجلسة التطبيق قبل أن يتم إحباطها.
- لحه السمة (Start Time) على القيمة (Constant=10[s]): تُحدد زمن التأخير \* لبداية المحاكاة.

مالحظة: باالعتماد على السمة األولى و الثالثة سوف تحتاج كل عقدة تعمل على مثل هذا النوع من التطبيقات لزمن تأخير يُقدر بـ (11) ثانية. يتم تحديد ملفات تعريف باقي التطبيقات بنفس الطريقة كما في الشكل (12):

**نمذجة و تحليل أداء شبكات برتوكول MODBUS التسلسلي** 

|             | Profile Name | Applications       | Operation Mode       | Start Time (seconds) Duration (seconds) |                          | <b>Repeatability</b>      |  |
|-------------|--------------|--------------------|----------------------|-----------------------------------------|--------------------------|---------------------------|--|
|             | $01 - 01$    |                    | Serial (Ordered)     | constant (10)                           | End of Simulation        | <b>Once at Start Time</b> |  |
|             | 10 12        | IJ                 | Serial (Ordered)     | constant (10)                           | <b>End of Simulation</b> | Once at Start Time        |  |
|             | 13 朝         | $\cup$             | Serial (Ordered)     | constant (10)                           | End of Smulation         | <b>Once at Start Time</b> |  |
|             | 04 04        | $\Box$             | Serial (Ordered)     | constant (10)                           | <b>End of Smulation</b>  | Once at Start Time        |  |
|             | 肠节           | $\cup$             | Serial (Ordered)     | constant (10)                           | End of Sinutation        | Once at Start Time        |  |
|             | 筋弱           | $\left( . \right)$ | Serial (Ordered)     | constant (10)                           | End of Simulation        | Once at Start Time        |  |
|             |              |                    |                      |                                         |                          |                           |  |
| <b>Rows</b> | Delete       | heet               | Diploate<br>Move Lip | Move Down                               |                          |                           |  |

الشكل )12(: ملفات تعريف تطبيقات شبكة MODBUS الستة.

<u>خصائص الجهاز الرئيسي (Master):</u> يمثل هذا الجهاز العقدة الرئيسيّة في الشبكة و التي تدير عمليات االرسال و االستقبال في شبكات MODBUS ضبط خصائصها و تم كالتالي:

- ❖ السمة )wkatn): يتيح هذا النوع من األجهزة تعريف تطبيقات مختلفة تدعمها العقدة الرئيسية، حيث لم يتم بناء هذه العقدة وفق مستويات برنامج OPENT المهرميّة، وإنّما تمّ تعديل بعض الخصائص بما يلائم مزايا العقد المُستخدمة في الشبكة المدروسة، و إضافة بعض السمات على مستوى العقدة مثل السمة "Type "التي تحدد نوع الجهاز المستخدم و تم إضافة السمة "Device "لتحديد نوع الوظيفة التي تدعمها العقدة.
- ◆ السمة ( Application Supported Profile): تُحدد أسماء جميع ملفات التعريف التي تمّ تمكينها على هذه العقدة لدعم جميع أنواع التطبيقات المُتاحة في نموذج MODBUS.
❖ السمة )Services Supported Application): تتيح هذه السمة للعقدة استقبال جميع أنواع التطبيقات المتاحة من العقدة الأخرى و قد تمّ ضبطها على القيمة )ALL).

خصائص العقدتين (Salve1+Salve2): تمّ تعيين هاتين العقدتين كحساسيين رقميين و بتالي سيتم ضبط السمات كاآلتي:

- ❖ السمة )Profile Supported Application): على ملف التعريف )02( الذي يعبر عن تطبيق (Read input status).
	- .ALL القيمة على :(Application Supported Services( السمة❖
		- \* السمة (Type Device): على القيمة (digital sensor).

```
<u>خصائص العقدتين (Salve3+Salve4):</u> تمّ تعيين هاتين العقدتين كحساسيين تماثليين
                                   و بتالي سيتم ضبط السمات كالتالي:
```
- ❖ السمة )Profile Supported Application): على ملف التعريف )04( الذي يعبر عن تطبيق ) register input Read.
	- ❖ السمة )Services ApplicationSupported): على القيمة ALL.
		- ◆ السمة (Type Device): على القيمة (analog sensor).

<u>خصائص العقدتين (Salve5+Salve6):</u> تمّ تعيين هاتين العقدتين كمشغلين رقميين و بتالي سيتم ضبط السمات كتالي:

- ❖ السمة )Profile Supported Application): سيتم ضبطها على ملفي Force Single ( و( Read Coil Status( أي( 05 )و( 01 )التعريف Coil )بالترتيب.
	- \* السمة (Application Supported Services): على القيمة ALL.
		- \* السمة (Type Device): على القيمة (Digital Actuator).

<u>خصائص العقدتين (Salve7+Salve8):</u> تمّ تعيين هاتين العقدتين كمشغلين تماثليين و بتالي سيتم ضبط السمات كتالي:

- ❖ السمة )Profile Supported Application): سيتم ضبطها على ملفي التعريف (03) و (06) أي (Read Holding Registers) و ( Preset .بالترتيب( Single Registers
	- ❖ السمة )Services ApplicationSupported): على القيمة ALL.

\* السمة (Type Device): على القيمة (Analog Actuator).

<u>خصائص العقدتين (Salve9+Salve10):</u> تمّ تعيين هاتين العقدتين كمتحكمين منطقيين قابلين للبرمجة (PLC) و بتالي سيتم ضبط السمات كتالي:

- ❖ السمة )Profile Supported :Application): سيتم ضبطها على ملفات التعريف الستة.
- ❖ السمة )Services Supported Application): على القيمة ALL تتيح هذه القيمة استقبال كافة طلبات التطبيقات المستخدمة في شبكة -MODBUS RTU المدروسة.

<u>خصائص الناقل (RS485): هو</u> الناقل الرئيسي في شبكة MODBUS–RTU، و تمّ تحديد نوعه "adv-coax " و هذا النوع يتيح عدة سمات نستطيع من خاللها رصد العديد من البارامترات الهامة مثل ( حالة حصول تصادم بين الأطر و كذلك يمكن معرفة فيما إذا تم قبول الإطار و يمكن حساب عدد الأخطاء في بتات الإطار و يمكن أيضا مراقبة زمن تأخير الارسال و الانتشار للإطار عبر الناقل) و غيرها من البارامترات الهامة، و لقد تمّ ترك السمات على القيم الافتراضية باستثناء البعض منها و نذكر فيما يلي السمات التي تم ضبطها ليُمثل هذا الناقل خصائص ناقل RS485 المُستخدم في شبكات .الصناعية MODBUS- RTU

.)10−6 م ضبطها على القيمة ) ❖ السمة)ber): ت

- ❖ السمة(data rate): تمّ ضبطها على القيمة ( 19200).<br>\* خوالسمة (delay): تمّ ضبطها على القيمة  $(0.001)$  ثانية.  $\clubsuit$ ❖ السمة(packet format): تمّ ضبطها على القيمة (Modbus–RTU).
	- ❖ السمة(thickness): تمّ ضبطها على القيمة (2) ملم.

 :MODBUS-RTU إطار يتيح برنامج OPNET بناء إطار برتوكول اتصال معين، و تمّ تشكيل إطار MODBUS–RTU وفق الخطوات الآتية:<br>.

- \* من قائمة "File" نختار "New" و من ثمّ نختار محرر الأطر " Packet ."Create New Field" نختار النافذة من ،"Format
- ❖ نقوم بإنشاء إطار RTU-MODBUS المؤلف من أربعة حقول كما في الشكل  $. (13)$

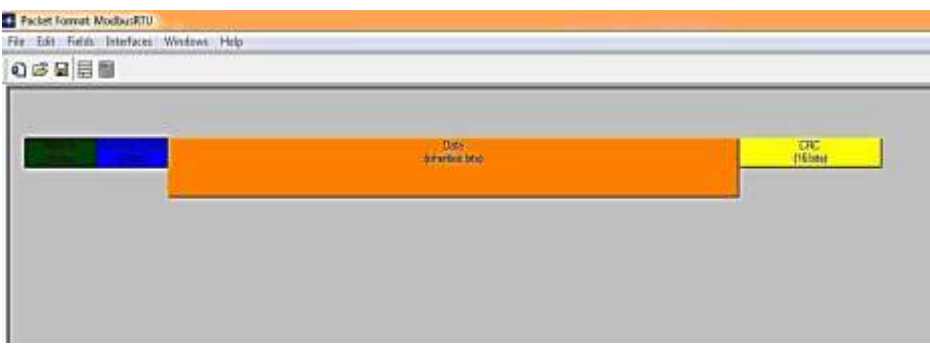

الشكل )13(: حقول إطار RTU-MODBUS األربعة في برنامج OPNET.

❖ نقوم بتحرير أربعة حقول ومن ثم نحدد خصائص كل حقل "attribute " كما في الشكل (14) و الذي يُظهر خصائص الحقل "Address".

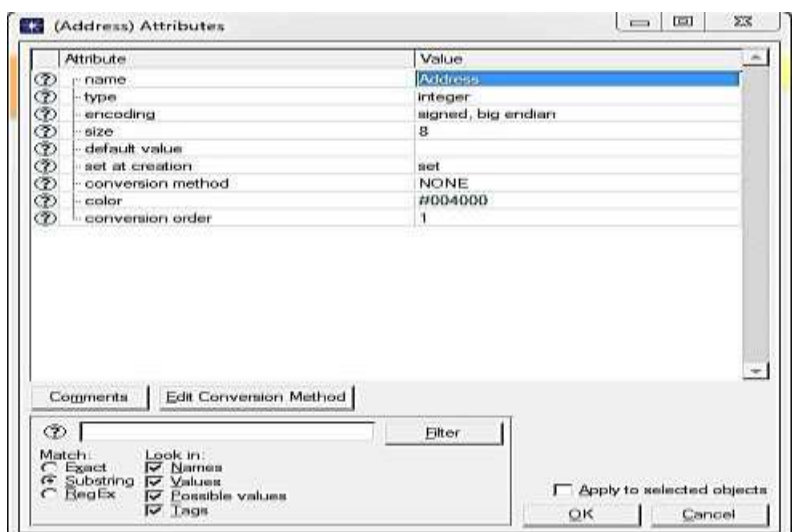

الشكل )14(: خصائص حقل "Address "في إطار RTU-MODBUS.

ملاحظة : تتشابه كل من الحقول "Address" و "Function Code" و "CRC" بنوع الخاصية فجميعها من النوع "integer "و تختلف فقط بالحجم حسب خصائص برتوكول .MODBUS-RTU

- ❖ حقل "Data "يتم ضبط خاصية "Type "على النوع " Packet "ومن ثم اختيار "Inherited "،حيث يتيح خيار "Inherited "تعيين حجم الحقل على حجم البيانات الفعلي وفق التطبيق المستخدم، و يتم ضبط الترميز "encoding "على النوع " endian big.singed "الذي يحافظ على تسلسل البيانات المرسل بجهة االستقبال.
- ❖ نقوم بحفظ اإلطار باسم "ModbusRTU "و من ثم نعود إلى خصائص ناقل 485RS و نقوم بضبط الخاصية "Formats Packet "على الوضع "ModbusRTU "حيث نقوم بجعلها "supported".

<u>ملاحظة هامة:</u> قبل تشغيل الشبكة المُصمّمة لا بدّ من جعل العقدة الرئيسية هي التي تقوم بإرسال جميع أوامر التطبيقات للعقد التابعة األخرى وفق نمط االرسال (Master\Salve) المُعتمد في برتوكول MODBUS–RTU و تم ضبط ذلك بالخطوات التالية:

◆ من تبويبه (Protocols) نختار (Applications) و من ثم ( Deploy Defined Application) و نقوم بضبط خواص العقد كما في الشكل (15).

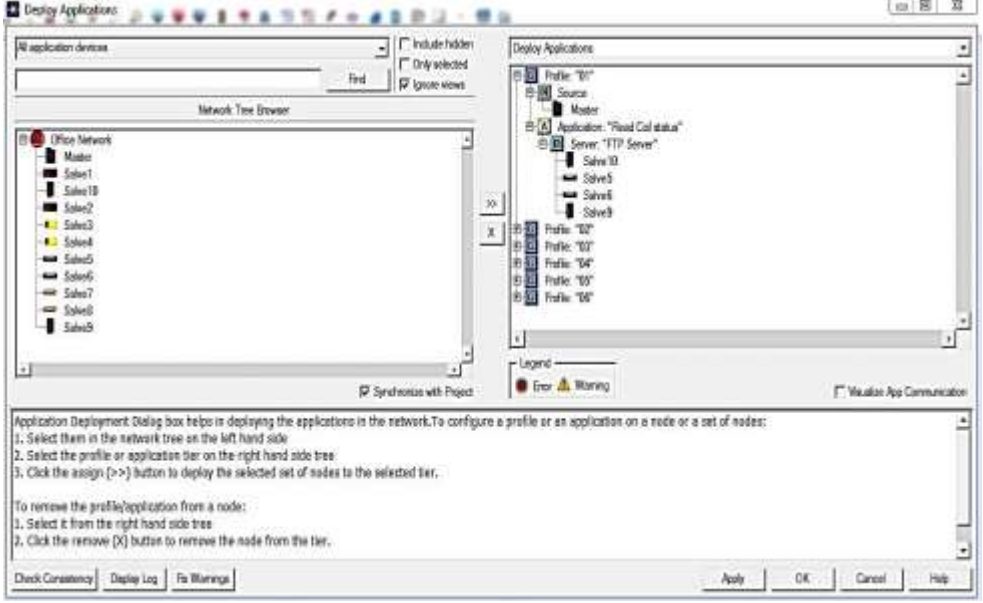

الشكل )15(: ضبط خواص عقد شبكة MODBUS لتحديد "Master "و "Salves".

**-9 بارامترات أداء شبكة MODBUS التسلسلي:**  يرتبط مفهوم أداء الشبكات الصناعية بعدد كبير من البارامترات نذكر منها ) االستخدامية للشبكة "Utilization"، و مقدار الخطأ في البت "BER"، و نسبة عدد البتات المرسلة إلى المستلمة، و زمن تأخير األطر في الشبكة "Delay End To End"، وعدد التصادمات لألطر "Collisions"، و زمن االستجابة "Response Time"، و االنتاجية "Throughput )"و غيرها.

 يتيح برنامج OPNET د ارسة الكثير من اإلحصائيات المرتبطة باألداء حيث تقسم إلى ثالثة أنواع رئيسية:

.1 )Statistics Global): تتيح دراسة بارامترات تؤثر على كامل الشبكة.

- 2. (Node Statistics): يمكن من خلالها دراسة بارامترات تؤثر في العقدة المرتبطة بالشبكة.
- 3. (Link Statistics): يمكن من خلالها دراسة بارامترات تؤثر في خطوط النقل التي تربط بين عقد الشبكة.

<mark>ملاحظة :</mark> أثناء اختيار بارامترات الأداء المرتبطة بالشبكة المدروسة لا بدّ من توخي الحذر لأنّ البرنامج يتيح حرية اختيار الاحصائيات من قبل المُستخدم بشكل عام لذلك قد ال تظهر أية نتائج مرتبطة باإلحصائيات المختارة نتيجة عدم ارتباطها بخصائص الشبكة المدروسة، لذا ال بد من اختيار االحصائيات المرتبطة بأداء الشبكة بشكل دقيق.

**العوامل المؤثرة في بارامترات األداء:** يوجد العديد من العوامل المؤثرة في بارامترات أداء الشبكات الصناعية ذات الناقل MODBUS تمّ دراستها في العديد من الأبحاث المرجعيّة نذكر منها ( طوبولوجيا الشبكة ، عدد العقد في الشبكة ، طول و نوعية الناقل) و غيرها من العوامل الأخرى، و تمّ اختيار العامل (MTU) في دراستنا و الذي هو اختصار للعبارة ( Maximum Transmission Unit) و يُعرّف بوحدة الارسال العظمى أي حجم أكبر بيانات مرسلة في حقل الـ (Data) للإطار و هو مُرتبط بالقيمة الأعظمية لحجم الإطار المُرسل وفق برتوكول MODBUS–RTU، و يرتبط العامل (MTU) بمجموعة عوامل أخرى بالعلاقة الرياضيّة الآتية:

$$
T_{transmission} = \frac{D (H + MTU)}{MTU * R}
$$

- زمن الارسال اللازم لإرسال المعلومات بشكل كامل من  $(T_{transmission} )$ المنبع.
	- (D): عدد البيانات الكلي أو حجم (Data).
		- )H): حجم الترويسة للبرتوكول المستخدم.
			- (R): معدّل الارسال.

 نالحظ من العالقة الرياضية السابقة وجود العامل )MTU )في البسط و المقام و بتالي لا بد من إجراء اختبار دقيق لتحديد قيمة مناسبة له، فالقيمة الصغيرة نسبيا تتعكس سلبا على األداء نتيجة زيادة حجم الترويسات لألطر المرسلة مما يؤدي إلى انخفاضه، و كذلك زيادة حجمه نسيبا سيزيد من طول الإطار و بتالي سيؤثر على بارامترات أخرى مرتبطة بالأداء و بتالي انخفاضه أيضا، لذا لا بدّ من اختيار قيمة وسط للمقدار (MTU) ق أفضل أداء للشبكة. تحق

البارومترات المرتبطة بأداء ناقل MODBUS الصناعي نذكر منها:

- 1. (Response Time): و هو من النوع (Global Statistics) و يُمثل الزمن الالزم إلرسال الطلب واستالم االستجابة، حيث يتم قياس زمن التأخير بين لحظة ارسال العقدة الرئيسية )Master )الطلب إلى العقدة التابعة )1Salve ) ولحظة تلقي الاستجابة و يُقاس هذا التأخير الزمني بالثانية و يتناسب عكسا مع أداء الشبكة فبنقصانه يزداد األداء.
- . <u>(End To End Delay)</u>: و هو من النوع (Global Statistics) و يُمثل الزمن التأخير )end to end )الفاصل بين لحظة ارسال الرسالة من المنبع إلى لحظة استقبالها من قبل الوجهة، و من أجل الحصول على أداء أفضل ال بد من تخفيضه قدر اإلمكان.
- 3. (Utilization): و هي من النوع (Link Statistics) و تمثل النسبة المئوية المُستهلة لعرض النطاق الترددي للنقال الرئيسي و بازدياد النسبة يزداد الأداء.<br>-

**-10 دراسة و تحليل النتائج المرتبطة ببارامترات شبكة MODBUS التسلسلي:**  تمّ تشغيل عملية المحاكاة على خمسة سيناريوهات مختلفة ، تمّ فيها زيادة قيمة العامل MTU بالترتيب )8-16-50-150-252( بايت تحديد زمن المحاكاة بمقدار ، و تم )10( دقائق.

–البارامتر (Response Time): نلاحظ أنّه مع ازدياد حجم (MTU) يزداد زمن

االستجابة فعند القيمة )[Byte [8=MTU )سجل قيمة )0.2( ثانية و ازدادت بشكل طفيف مع ازدياد الحجم لتصل للقيمة )0.45( ثانية عند )[Byte [252=MTU)، كما

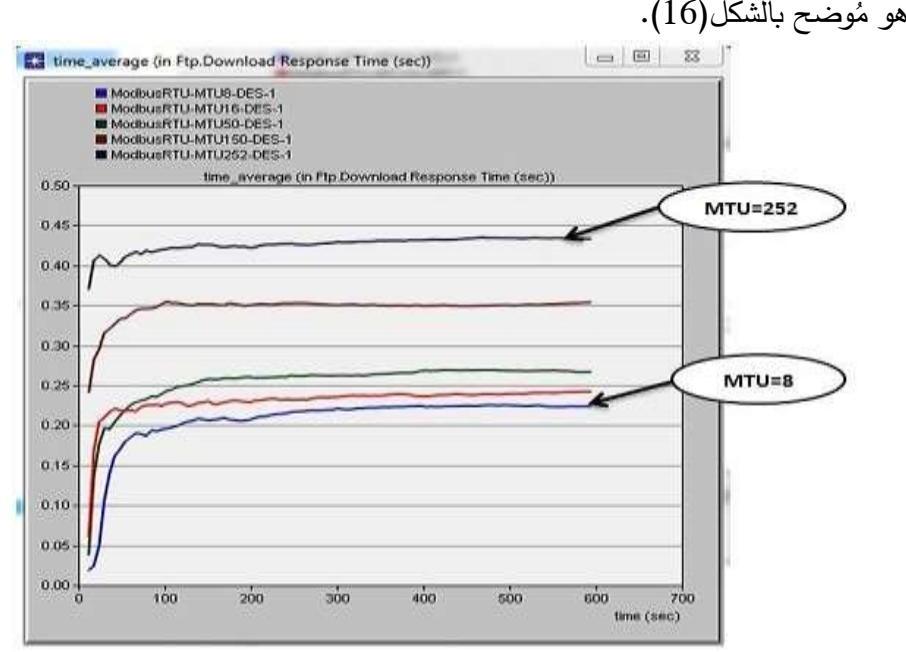

الشكل )16(: مقارنة قيم البارامتر "Time Response " عند احجام MTU مختلفة.

– البارامتر (End To End Delay): بشكل مشابه لبارامتر زمن الاستجابة سجل تزايدا طفيفاً بدأ من القيمة (30) ميلي ثانية عند (MTU=8 [Byte]) و وصل للقيمة (70) ميلي ثانية عند )[Byte [252=MTU)، كما يظهر في الشكل)17(.

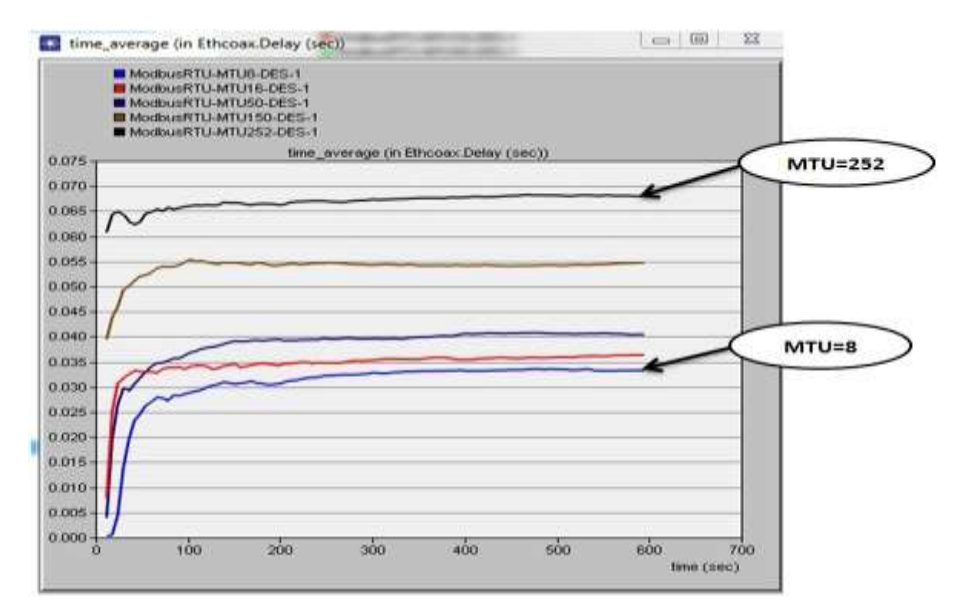

الشكل )17(: مقارنة قيم البارامتر "Delay End To End "عند احجام MTU مختلفة.

- البارامتر )**Utilization**): شهد هذا البارامتر ازدياد مع ازدياد حجم )MTU )فسجل قيمة )55%( عند أول سيناريو و قيمة )70%( عند خامس سيناريو كما يظهر في الشكل (18).

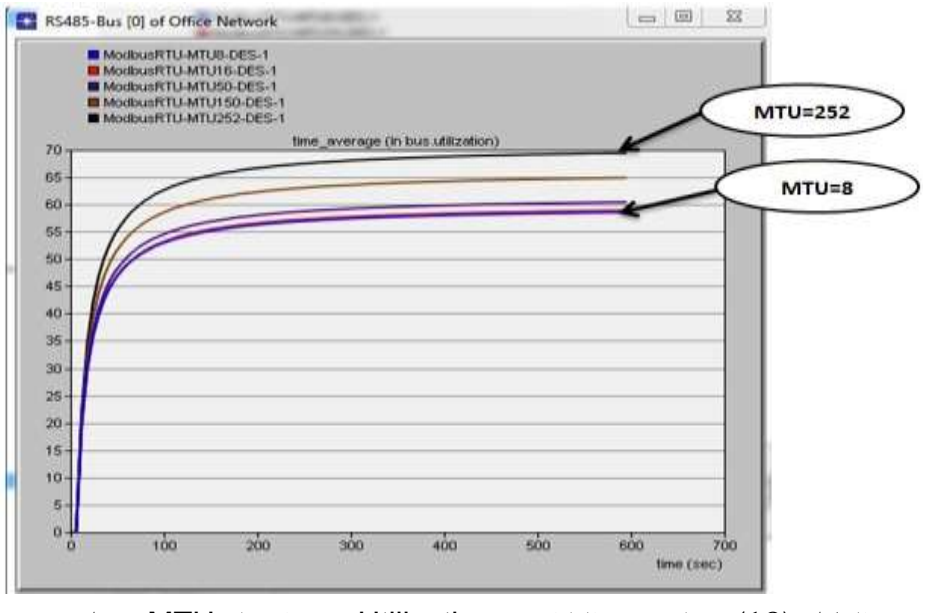

الشكل )18(: مقارنة قيم البارامتر "Utilization "عند احجام MTU مختلفة.

**-11 النتائج و االستنتاجات:** 

على الرغم من ازدياد أزمنة التأخير بازدياد حجم الإطار المُرسل نتيجة زيادة العامل نه يبقى في مستويات مقبولة بالنسبة لمتطلبات الزمن الحقيقي في الشبكات MTU إال أ الصناعية و الذي يُحدد قيمة عظمى لتأخير زمن الاستجابة بمقدار (0.5) ثانية، من جهة أخرى لاحظنا ارتفاع في استخدامية الناقل بقدار (15%) و بتالي رفع أداء الشبكة الصناعية لبرتوكول MODBUS التسلسلي.

إنّ استخدام حساسات و مشغلات صناعية ذات دقة عالية نسبيا و بحجم معلومات من رتبة ([Byte] D70) لن يخل بمُتطلبات الزمن الحقيقي بل له أثر إيجابي في زيادة استخدامية الناقل و بتالي رفع أداء الشبكات الصناعية MODBUS ، و على الرغم من عدم تأثر الناقل بأقصى حجم للإطار عند (<code>MTU = 252</code> [Byte]) إلا أنه لا يُنصح بالوصول لهذه القيمة نتيجة الاقتراب الكبير من القيمة الحديّة التي تخل بشروط العمل في الزمن الحقيقي للشبكات الصناعية فتبقى نماذج المحاكاة مثالية من ناحية التصميم و لا يظهر فيها عيوب الوصلات و الاسلاك التي تُسبب تأخير لا بدّ منه في الشبكات الصناعية الواقعية.

مما سبق يُنصح بضبط أحجام الأطر للعقد المتصلة بالشبكة ضمن المجال من (150) إلى (200) بايت بحيث تُسبب زيادة في استخدامية الناقل و بتالي الأداء و بشكل لا يزيد من أزمنة التأخير لتبقى في مستويات مقبولة لعمل الشبكات الصناعية في الزمن الحقيقي.

- **-12 التوصيات و اآلفاق المستقبلية:**  ✔ يمكن استخدام نموذج الشبكة المصمّم لدراسة عوامل أخرى مُؤثرة في بارامترات األداء.
	- ✓ إجراء نماذج لشبكات TCP/MODBUS و تحليل أدائها.
	- ✓ نمذجة شبكات صناعية واقعية باستخدام برنامج OPNET و اختبار أدائها.
- ✓ تصميم منظومة عملية للمقارنة بين أنماط ارسال MODBUS و اختبار أدائها.

**المراجع:** 

[1] KUMER SEN, S2014-Fieldbus and Networking in Process Automation. CRC Press, New York ,439p.

[2] MODBUS.Org, 2006-MODBUS over Serial Line Specification and Implementation Guide. US,44p.

[3] LU YANG, H2012-Unloking The Power of OPNET Modeler. CAMBRIDGE, UK, 253p.

[4] Yunyuan.Y, Meng.C,2020-An Improved Algorithm for Adaptive Communication Frame Length Based on Modbus Protocol. IEEE, Shenyang Institute of Technology, China,8p.

[5] Gamess.E, Smith.B, and Francia.G,2020 - PERFORMANCE EVALUATION OF MODBUS TCP IN NORMAL OPERATION AND UNDER A DISTRIBUTED DENIAL OF SERVICE ATTACK. IJCNC, Florida,US, Vol.12, No.2,21p.

[6] Mnaouer.A, Fujii.Y, Sekiguch.T,2017- Colored Petri Nets Based Evaluation of Transmission Procedures at a Fieldbus Data Link Layer Protocol.IEEE, Yokohama University,Brazil,12p.

[7] Krupanek.B , Bogacz.R,2016- OPNET Modeler simulations of performance for multi nodeswireless systems. Silesian University of Technology, Poland,10p.

[8] Kim.B, Lee.D, Choi.T,2015- Performance Evaluation for Modbus/TCP Using Network Simulator NS3.IEEE, Kyungpook National University, Korea,10p.

[9] Künzel.G, Ribeiro.C, Pereira.C,2014- A Tool for Response Time and Schedulability Analysis in Modbus Serial Communications. IEEE, Federal Institute of Education, Brazil,12p.

[10] Hao.J, Wu.J, Guo.C,2011- Modeling and Simulation of CAN Network Based on OPNET. IEEE, Naval University, China,10p.

[11] Oh.E, 2009- Study of Network Design Factors That Influence Industrial Fieldbus Network-Based System Integration . The Ohio State University, Korea,84p.

[12] Ali.Q,2007- Measurements and Performance Analysis of Industrial Ethernet. IEEE, University of Mosul, Iraq,16p.

**م. رغده االبراهيم\* د. شفيق باصيل\*\* د. بسام عطيه\*\* \***

\*طالبة دراسات عليا )دكتوراه(، في قسم هندسة الطاقة الكهربائية، كلية الهندسة الميكانيكية و الكهربائية، جامعة البعث \*\*أستاذ في قسم هندسة الطاقة الكهربائية، كلية الهندسة الميكانيكية و الكهربائية ، جامعة البعث

\*\*\*أستاذ في قسم هندسة الطاقة الكهربائية ، كلية الهندسة الميكانيكية و الكهربائية، جامعة تشرين

#### **الملخص**

يركز هذا البحث على تطبيق التحكم الشعاعي بالمحركات التحريضية المستخدمة في الرافعة الجسرية. كما تضمَّن شرحاً للتزامن في النظم الكهروميكانيكية، وكيفية تحقيقه عند اختلاف نسب توزيع الحمولة على المحركات التحريضية، باستخدام المخطط الصندوقي للرافعة الجسرية الذي قمنـا بتصميمه بنـاءً علـى النمـوذج الرياضـي المحاكي للمحرك التحريضي المتحكم به بطريقة التحكم بالفيض الموجه لكل محرك على حدى.

أخيراً أثبتت نتائج المحاكاة في بيئة Matlab\Simulink فعَّاليـة طريقة الـتحكم الشـعاعي بـالفيض مقارنـة مـع التحكم السلمي، على الرغم من اختلاف نسب توزيع الحمولة بين المحركات، فهي تؤمن استجابة سريعة، وكفاءة أكبر في التغلب على الاضطراب الخارجي. كما ساهمت في انخفاض الحمولات الصدمية وبالتالي الاهتزازات بجسم الرافعة أثناء الأعمال القاسية إلى الحدود الدنيا المسموح بها وحققت زمن استجابة قياسي.

الكلمات المفتاحية: تحكم بالفيض الموجه، رافعة جسرية، نظم كهروميكانيكية، محرك تحريضي، التزامن.

## **Synchronization Study of independent induction motors in multi- masses, multimotors electromechanical Systems, driven by Using Vector Control**

## **Abstract**

This research focus on applying vector control to induction motors what is using in granty crane. It also includes explanation synchronization in the electromechanical systems, and How to achieve it when the load distribution ratios on the induction motors differ, using the block diagram of the gantry crane that we designed based on the simulated mathematical model of the induction motor controlled by field-oriented control way.

Finally, The simulation results in Matlab\Simulink environment proved the effectiveness of the proposed methodology compared to scalar control, despite the different load distribution ratios between the motors, as it provides a fast response, efficiency in overcoming external disturbance. It also contributed to reducing shock loads and thus vibrations in the crane body during harsh work to the minimum permissible limits and achieved a standard response time.

Key words: field-oriented control (FOC), gantry crane, electromechanical systems, induction motor, synchronization.

#### **-1 مقدمة**

تَستخدم نظم القيادة الالية متعددة المحركات في العديد من اليات الرفع والنقل والاليات الجبلية وتتصف هذه النظم باتصال مركب (متعدد الأبعاد) بين المحركات وعضو التشغيل من خلال وسائط نقل الحركة من جهة وعبر الهيكل المعدني للرافعة من جهة أخرى. بالإضافة إلى وجود عناصر المرونة من محاور وقنوات رفع الأحمال مع تأثير كل من عطالة المحركات وعطالة الكتل.

تتسبب هذه العناصر جميعها بحدوث حمولات وصدمات ديناميكية تفوق قيمها القيم المسموح بها للآلية الإنتاجية كما تؤدي إلى ظهور حالات عابرة اهتزازية تتسبب في تأخير العملية الإنتاجية وأحيانا في خروج الآلية عن العمل حيث أن استمرار هذه الحمولات مع اهتزازها يسرع من اهتراء الآلية الإنتاجية وخروجها من العمل قبل الفترة المخصصة لها.

وإذا تذكرنا أن الميزة الأساسية لعمل هذه الآليات هو النظام الدوري المتكرر والقصير الزمن بمعنى أنه لكل دورة عمل (إقلاع وفرملة وعكس اتجاه الحركة) ستظهر تلك الحمولات الصدمية التي تؤثر على القسمين الميكانيكي والكهربائي وخاصة أن غالبية هذه الآليات تستخدم المحركات التحريضية والتي تمثل عناصر غير خطية لذا فإن وجودها في نظام التحكم أيضا يضيف مشكلة جديدة وهامة عند عمل هذه الآليات.

#### **-2 أهمية البحث**

تبرز أهمية البحث في تصميم نموذج قيادة كهربائي بطريقة التحكم الشعاعي بالفيض الموجه لنظام كهروميكانيكي ثنائي الكتل – ثنائي المحركات التحريضية بهدف تطوير وتحسين جودة عمل هذه النظم وإنشاء نظم فعَّالة وبسيطة وقليلة الاستهلاك للطاقة وتحقيق التوازن الفعلي عند عمل الروافع في الظروف القاسية المتمثلة بالتوزع غير المتساوي للحمولات على المحركات المستخدمة فـي الرافعـة لأن أي اخـتلاف مهمـا كـان صـغيراً فـي سـرعتها سينشـأ عنـه حمـولات ديناميكية إضـافية أخرى تسـيء إلـي عمل الآليـات وإلـي إنتاجيتهـا وتشكل خطـورة علـي هيكلهـا المعدني.

### **-3 طريقة البحث وخطواته**

لتحقيـق الهـدف الأساسـي أجرينــا نمذجــة للنظــام الكهروميكــانيكي مــع المتحكمــات الشــعاعية بالمحركات التحريضية المستقلة المستخدمة، ومن ثم وظفنا مخطط المحاكاة هذا لقيادة الرافعة ثنائية القنال بالإضافة لدارات تغذية عكسية لتحقيق العمل المتزامن، ومن ثم درسنا توزع الحمولة بشكل غير متساوي على القنالين وبنسب مختلفة لتكون الإشارات أقرب للواقع العملي، مما حسَّن أداء النظـام وخفَّـض زمـن الحالــة العـابرة بشكل كبيـر وهـذا مـا تؤكـده نتـائج المحاكـاة فـي بيئـة .Matlab/Simulink

#### **-4 دراسة تزامن حركة عدة محركات في الرافعة**

إن الصفة العامة لآليات الرفع هو عملها في نظام العمل الدوري المتكرر والقصير الزمن وبالتالي بالنسبة لها من المهم جداً التقليل من الحمولات الديناميكية وفي بعض الأحيان يتطلب العمل تحقيق الحد الأدنى لزمن الحالة العابرة وفي أحيان أخرى قد يتطلب الأمر تأمين الحركة التزامنية لعدة محركات مستقلة كما في الشكل (1) لأن أي اختلاف مهما كان صغيراً في سرعتها سينشأ عنه حمولات ديناميكية إضافية أخرى تسيء إلى عمل الآليات و إنتاجيتها وتشكل خطورة على هيكلها المعدني.

بشكل عام تتميز آليات الرفع بالعمل على سرعات منخفضة مع نظام عمل من النوع القاسي حيث أن زمن الاستمرارية بحدود /60%/ وبعدد من المرات يتراوح بين /60–40/ مرة بالساعة إن ضرورة السرعات المنخفضة تأتي من ضرورة تنفيذ عمليات نقل ورفع الحمولات مع عمليات التتسيق بسلاسة وبطء ولكنها لا تتطلب تنظيما دقيقاً وناعماً بالإضافة لذلك يجب الانتباه بشكل جدي إلى الحمولات الديناميكية التي تتشأ عند العمل لذا فالمهم دوماً في هذه الآليات هو التقليل قدر الإمكان من زمن الحالـة العـابرة مـع تـأمين الإنتاجيـة الأعظميـة ضـمن مجـالات التسـارع **مجلة جامعة البعث المجلد 44 العدد 11 عام 2022 م. رغده االبراهيم د. شفيق باصيل د. بسام عطيه** 

المطلوبة للآليــة والتــى لا يمكــن تجاوزهـا كونهـا موضــوعة أساســأ وفـق المواصــفات العمليــة التكنولوجية [1].

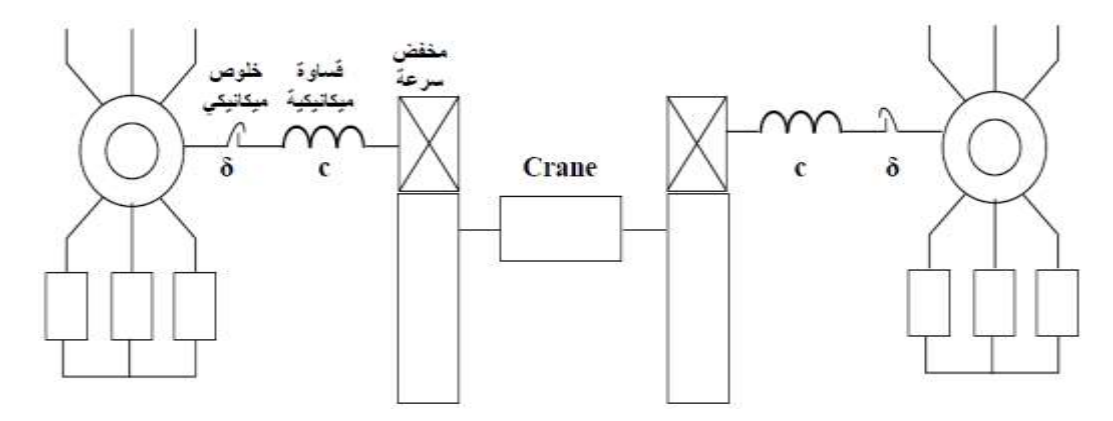

الشكل(1) الدارة الحركية لآلية الرفع المرفئية (Crane)

تستخدم هذه الآلية بشكل واسع المحركات التحريضية المتميزة بالبساطة والموثوقية والرخص ولكن مشكلتها الأساسية هي صعوبة التحكم بعزم وسرعة المحركات التحريضية بمساعدة إدخال المقاومات إلى دارة الدوار لا تسمح بالحصول على تنظيم ناعم وسرعات منخفضة ومستقرة في حالة العمل القاسي جداً مما يؤدي إلى خروج الآلية عن نطاق التحكم والسيطرة.

من أجل وضع الحلول الهندسية لمشكلة العمل المتزامن لعدة محركات تقود حركة آلية المسير في الرافعة من المفضل أن تكون هذه الحلول غير محتوية على أية تجهيزات إضافية ولذلك يفضل استبعاد الحلول الميكانيكية كون الجملة الكهروميكانيكية في الرافعة ذات تركيب هيكلي معقد.

وبالتالي سوف نعتمد على استخدام الحلول بالطرق الكهربائية من خلال التحكم بالفيض الموجه للمحركات التحريضية و دارات التغذية العكسية.

إن التغذية العكسية السالبة تساهم في التقليل من قيمة الخطأ عند الخرج. كما يعد تحقيق الحركة المتزامنة أمرا هاما لعدة أسباب نذكر منها[2]:

1. يؤثر الاختلاف فى المسير الناتج عن الاختلاف فى سرعة المحركات على أجزاء الرافعة ويزيد من تحميلها بحمولات ديناميكية إضافية تتسبب في زيادة اهتزاز الرافعة أثناء العمل وبالتالي قلل من دقة العمل وينخر العملية اإلنتاجية.

2. ظهور الاختلاف بالمسير يسيء إلى جودة أداء الرافعة وخاصة في حالة رفع الأحمال المعلقة بأمراس حيث يؤدي إلى زيادة اهتزاز الحمل المعلق وتبدو هذه المشكلة بشكل أخطر إذا كانت الأحمال مواد سائلة أو معادن مصهورة.

3. يزيد الاختلاف بالمسير من صعوبة تأمين التوقف الدقيق في المكان المطلوب.

4. كل ما ذكر يساهم بشكل عام في خفض الإنتاجية الفعلية للرافعة.

ويعرف انزياح هيكل الرافعة بأنه انحراف الجسور العرضانية للهيكل بزاوية عن الوضعية الطبيعية العمودية على السكة التي تتحرك عليها الرافعة كما هو موضح في الشكل (2):

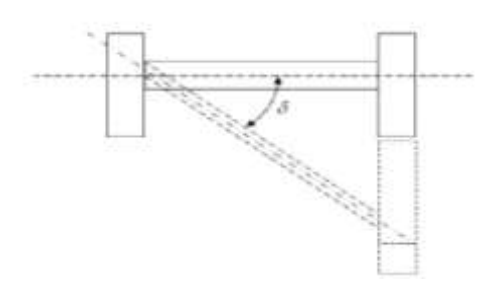

الشكل )2( انحراف المسار مين محركي الرافعة

وبظهر هذا الانزياح بسبب اختلاف القيم اللحظية للسرعات الخطية وللتسارعات الخاصية بمحاور الارتكاز في هيكل الرافعة أثناء الحركة وينتج هذا الاختلاف عن أحد الأسباب التالية:

1. الأخطاء الحاصلة في تصنيع السكة التي تسير عليها الرافعة أو دواليب تسيير الرافعة.

2. اختلاف وضعية المسير تحت هيكل الرافعة.

3. اختلاف نسبة تحميل المحركات بسبب اختلاف أماكن توضع الحمل المعلق بالمرس المرن.

4. عدم تناظر المميزات الميكانيكية للمحركات الكهربائية التي تقود حركة الرافعة عند محاور الرتكاز[3]. **مجلة جامعة البعث المجلد 44 العدد 11 عام 2022 م. رغده االبراهيم د. شفيق باصيل د. بسام عطيه** 

ويتسبب هذا الانزياح بنشوء حمولات إضافية في عناصر الجملة الكهروميكانيكية للرافعة تؤدي بدورها إلى تخلخل في توازن القوى والعزوم المؤثرة نتيجة لعزم المرونـة النـاجم عن اختلاف المسير.

إن حل مشكلة الانحراف بالمسار في الجسم الهيكلي للرافعة يتحقق بالتأثير على عمل نظام العمل محرك تحريضي – مبدلة ترددية وبشكل عام إن مبدأ عمل التغذية العكسية السالبة هدفه خفض نسبة الانحراف، "طبعا الانحراف سببه اختلاف سرعتي المحركين" ولذلك يستخدم عادةً نوعان من التغذية العكسية:

أ– تغذية عكسية بفرق السرعتين: تغذية عكسية مرنة.

ب– تغذية عكسية بفرق المسافة: تغذية عكسية قاسية.

يبين الشكل (3) المميزات الميكانيكية التي تظهر حالة التزامن في الأجزاء المتحركة للآلية.

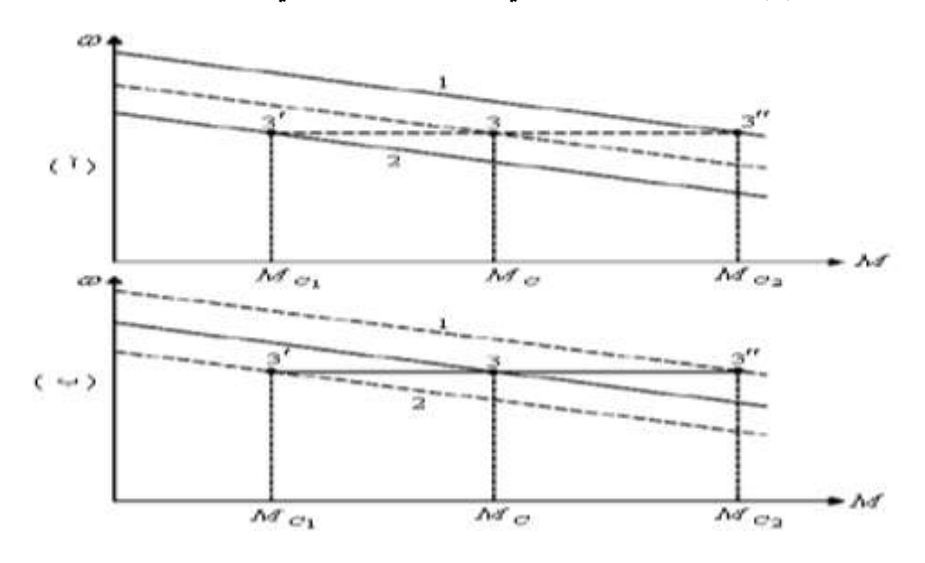

الشكل (3) المميزات الميكانيكية التي تظهر عمل نظام التزامن <sup>2</sup> <sup>1</sup> *<sup>Z</sup> <sup>Z</sup> <sup>U</sup> <sup>U</sup>* ، أ- من أجل جهود دخل غير متساوية  ${M}\,{}_{C1}$   $\neq$   ${M}\,{}_{C2}$  حمن أجل حمولات غير متساوية على المحركات

على الشكل (3) تظهر مجموعتين من المميزات الميكانيكية: مجموعة منقطـة ومجموعـة بخط عريض مستمر تحت تأثير نظام عمل المحرك مع المتحكم والمحددتين بالنقطتين (1,2) وبالنقاط الثلاثة ("3,3'3) بعد نهاية الحالة العابرة عند التأثير على التوالي:

> 1– إما على حساب القساوة الميكانيكية. −2 إما على حساب الوصلات الكهربائية في دارة التغذية العكسية للمنظم

> > الشكل(3–أ)

يظهر عمل الدارة مـع قيم متسـاوية للعـزم السـتاتيكي علـي المميـزات الميكانيكيـة ذات القسـاوة الميكانيكية المتساوية حالـة تساوي ثوابت التضـخيم فـي نظـام الدارة المفتوحـة لنظـام التحكم بعمل المبدل ولكن من أجل جهود دخل مختلفة  $U_{\, z \, 1} > \! U_{\, z \, 2}$  وتحديدا لذلك نقاط التشغيل هنا النقطتان  $(1,2)$ 

الآن عندما يتم حذف الانحراف بالسرعتين على حساب قساوة الهيكل المعدني أي على حساب القساوة عندئذ كـلا المحركين فـي نهايـة الحالـة العابرة سوف يعمـلان بسرعة واحدة فـي النقاط (3′3,3'). لذلك قساوة الهيكل المعدني توازن عمل المحركات على حساب إعادة توزيع الحمل بين محوري المحركين ولكن دون أي تغير في المميزة الميكانيكية لكل منهما وهي على حساب انتقال نقاط العمل من وضعية أولى إلى وضعية ثانية  $2 M_{\rm\,c\,2} = 2 M_{\rm\,c\,2} + N_{\rm\,c\,2}$  . ولكن عند تأثير فقط وصـلات التغذيـة العكسية (دارات المنظم) فإن كـلا المحركين يدوران بسرعات متساوية والممثلـة بالنقطة (3) على حساب نقل المحركات إلى مميزات ميكانيكية جديدة مشابهة تماما للميزة بالخط المنقي.

 $(-3)$  الشكل

يظهر نفس الصورة المبينة في (3–أ) ولكن بشروط جهود الدخل المتساوية  $U_{_{Z\,1}}$  = $U_{_{Z\,2}}$  وعدم تسـاوي الأحمــال النقطتــان (1,2). هنــا أيضـــاً النقطــة (3) الموافقــة للعمــل بسـرعة ثابتــة لكــلا المحــركين بعــد تــأمين عمــل حالـــة التــزامن التـــي تحقــق تــوازن الحمولـــة علـــي المحركـــات وفي نفس الوقت أنظمـة التوازن الكهربـائي تقود إلـى العمـل مـع ، $M_{\rm\,c} = 0.5 \bigl( {M_{\rm\,c1}} + {M_{\rm\,c2}} \bigr)$ نفس السرعة ولكن في النقطتين ("3,3'3) على مميزتين جديدتين. **مجلة جامعة البعث المجلد 44 العدد 11 عام 2022 م. رغده االبراهيم د. شفيق باصيل د. بسام عطيه** 

الآن: عند العمل بنفس الوقت في التأثير على قساوة المميزة الميكانيكية وعلى نظام التزامن (وهو عمليا ممكن) سنحقق عندئذ كلتا الحالتين:

أولاً: إعادة توزيع الأحمال، ثانياً: الانتقال للعمل على مميزة ميكانيكية جديدة.

انطلاقاً مما تقدم تصبح مسألة تصميم طرق التحليل الرياضي ووضع النماذج الرياضية للحمولات الديناميكيـة فـي النظم الكهروميكانيكيـة عديدة الكتل ذات المحركـات التحريضـية العديدة المقـادة بطرق التحكم المختلفة مع الأخذ بالحسبان أثر الوصلات المرنة بين المحرك والآلية وحالة اهتزاز الحمل المعلق إلى حبل مرن مسألة هامة جداً لا سيما عند دراسة حالات الاستقرار في شروط الجودة والاستقرار المطلوبين مسبقا بشروط العملية التقنية.

5– طرق التحكم بالمحرك التحريضي

إحدى أشـهر الخوارزميـات المستخدمة فـي أنظمـة القيـادة الكهربائيـة ذات الحلقـة المفتوحـة هـي خوارزمية القيادة السلمية (V/f=Ct) يقوم المبدأ النظري للخوارزمية على الحفاظ على نسبة ثابتة بين الجهد والتردد المطبقين على المحرك، مما يعني ثبات الفيض المغناطيسي في المحرك، والمحافظة على عزم ثابت. لضمان العمل مع فيض مغناطيسي ثابت في المحرك لا بدَّ من الحفاظ على نسبة ثابتة بين القوة المحركة الكهربائية العكسية والتردد، أي أن جهد التغذية الواجب تطبيقه على المحرك يجب أن يتغير وفق نسبة ثابتة مع التردد المطبق، ويتم اختيار هذه النسبة بحيث تتساوى قيمة الفيض الناتجة مع قيمة الفيض الإسمية للمحرك. تبين المعادلة (1) القانون الأساسي (V/f=ct).

$$
\frac{V_s - R_s I_s}{2\pi f_s} = \Phi_s = ct \tag{1}
$$

بإهمال هبوط الجهد على مقاومة الثابت لصغره عند السرعات العالية نسبيا فإن القوة المحركة الكهربائية العكسية يمكن تقريبها إلى قيمة الجهد المطبق، وبالمقابل عند السرعات المنخفضة تكون قيمة القوة المحركـة الكهربائيـة العكسية صـغيرة جداً بينمـا يكون هبوط الجهد علـى مقاومـة الثابت ملحوظاً، لذا لا بدَّ من تعويض هبوط الجهد هذا، من خلال حقن جهد إضـافي لدعم المحرك عند السرعات المنخفضة لضمان فيض مغناطيسي ثابت فيه، وغالبا ما يتم اختيار قيمته بحدود (15%−0) من الجهد الإسمى للمحرك ويسمى (Boosting Voltage) .

أظهرت الأبحـاث أن خوارزميــة القيــادة السـلمية (V /f =ct ) تعــاني مـن مشــاكل عـدة عنـد السرعات العاليــة والمنخفضــة، فعنـد السـرعات المنخفضــة يظهـر أثـر هبـوط الجهـد فـي مقاومــة الثابت، لذلك يتم تعويض هذا الهبوط بجهد داعم كما تم شرحه سابقا، أما في السرعات العالية فإن وجود الجهد الداعم يسبب زيادة في قيمة الجهد المغذي للمحرك مما يسبب دخول المحرك في الإشباع، وبالتالي فإن إضافة الجهد الداعم غير ضروري في السرعات العالية [5]. من أجل التخلص من هذه المشاكل ظهرت خوارزمية القيادة السلمية في نظام الحلقة المغلقة وهي أيضا تعد من أبسط الطرق لتنظيم سرعة المحرك.

كما هو معلوم من العلاقة (1) فإن خوارزمية القيادة ( V /f =ct) قائمة على فرضية ثبات النسبة (طويلة فيض الثابت) بين طويلة شعاع الجهد والتردد الزاوي في الثابت . يمكن إذا بناء خوارزمية (V / $f = ct$ ) في نظام الحلقة المغلقة مع نتظيم كل من السرعة وطويلة شعاع فيض الثابت وبالتالي التخلص نهائيا من الجهد الداعم.

رغم عمل نظام القيادة السلمية ( V / ƒ = $ct$ ) في الحلقة المغلقة عند تنظيم السرعة مع إضـافة جهد داعم أو من دون إضافة جهد داعم عبر تنظيم فيض الثابت مع تنظيم التيارات أو من دون تنظيمها، إلا أنَّ أداء النظام في الحالة الديناميكية كان منخفضـاً، حيث يتم الاعتمـاد على قانون سلمي في توليد جهود أو تيارات الثابت الثلاثية، أي أن النظام الثلاثي لا يمنح معلومة دقيقة عن طويلة شعاع الجهد وزاويته (مكان شعاع الجهد) عند مختلف ظروف التشغيل، لذلك يبقى نظام القيادة هذا محصوراً في التطبيقات ذات الأداء الديناميكي المنخفض، أمَّا أجل التطبيقات ذات الأداء العالي فلا بد من استخدام نظام قيادة ذي أداء مرتفع في الحالتين الديناميكية والستاتيكية كنظام التحكم الشعاعي (FOC). الذي اقتُرِحَ من قبل Hasse بعام 1969 و Blaschke في ֜֜ 1972، ويشكَّل، المثال الأكثر أهمية بالنظرية والتدريب على التحكم بالمحركات التحريضية. بالتعريف، الهدف من توجيه الفيض هو جعل المحرك التحريضي يحاكي محرك التيار المستمر ذو التهييج المستقل كمنبـع للعزم القابـل للتعديل،[6] (العزم الكهرومغناطيسـي يتناسب طردا مـع مركبــة التيــار  $\,$   $\,$  وذلـك فــي جملــة محــاور إحــداثيات نتائيــة  $\, (\alpha,\beta) \,$  دوارة بسـرعة الســاحة المغناطيسـية $\big( \left( o_k^{} \, , o_s^{} \right)$ منـذ ذلـك الوقـت واصــل البـاحثون تطـوير هـذه الخوارزميــة، إلــى أن أصبحت خوارزمية التحكم الشعاعي في عصرنا الحالي منتشرة بكثرة في التطبيقات الصناعية ذات الأداء المرتفع.

في هذا البحث قمنا بالاستفادة من تصميم نظام القيادة الشعاعية للمحرك التحريضي FOC الذي ساهم بتحسين أداء المحرك التحريضيي (الذي قمنا بتقديمه في البحث المقبول للنشر في مجلة جامعة البعث بتاريخ 3–4–2022) في تحسين أداء النظم الكهروميكانيكية [10].

-6 **التمثيلل الريايلي للمحلرت التحرياللي الالي الطلور و تنظليم سلرعته باالعتملاد علل ظظلام القيادة الشعاعية:**

يعطي النموذج الرباضي للمحرك التحريضي ثلاثي الطور الذي يستخدم مركبتي شعاع فيض الدوار  $\Phi_{\rm r\beta}^{\rm k},\Phi_{\rm r\alpha}^{\rm k}$  مع مركبتي شعاع تيار الثابت  $\rm i_{\rm s\beta}^{\rm k},\rm i_{\rm s\alpha}^{\rm k}$  كمتحولات حالـة، في نظـام محاور الإحداثيات الثنائية المتعامدة والدوارة بسرعة عشوائية  $\omega_{\rm k}$  كما يلي [8]:

$$
\begin{bmatrix} \mathbf{\mathbf{\mathit{R}}}_{sa} \\ \mathbf{\mathit{R}}_{s\beta} \\ \mathbf{\mathit{R}}_{ra}^k \\ \mathbf{\mathit{R}}_{ra}^k \end{bmatrix} = \begin{bmatrix} -a_5 & \omega_k & a_3 & a_4\omega \\ -\omega_k & -a_5 & -a_4\omega & a_3 \\ a_2 & 0 & -a_1 & \omega_k - \omega \\ 0 & a_2 & -\omega_k + \omega & -a_1 \end{bmatrix} \begin{bmatrix} i_s^k \\ i_{s\beta}^k \\ \Phi_{ra}^k \\ \Phi_{ra}^k \end{bmatrix} + \begin{bmatrix} b & 0 \\ 0 & b \\ 0 & 0 \\ 0 & 0 \end{bmatrix} \begin{bmatrix} v_{sa}^k \\ v_{sa}^k \\ v_{s\beta}^k \end{bmatrix}
$$
\n
$$
(2)
$$

حيث أن ثوابت المعادلة السابقة تعطي بالعلاقات التالية:

$$
a_1 = \frac{R_r}{L_r}, \quad a_2 = \frac{L_m R_r}{L_r}, \quad a_3 = \frac{L_m R_r}{\sigma L_s L_r^2}, \quad a_4 = \frac{L_m}{\sigma L_s L_r},
$$

$$
a_5 = \frac{L_r^2 R_s + L_m^2 R_r}{\sigma L_s L_r^2}, \quad b = \frac{1}{\sigma L_s}
$$

أما علاقة العزم الكهرومغناطيسي فيمكن كتابتها بدلالة مركبات التيار في الجزء الثابت ومركبات فيض الجزء الدوار كما يلي:

**دراسة تزامن المحركات التحريضية المستقلة في النظم الكهروميكانيكية عديدة الكتل عديدة المحركات المقادة باستخدام التحكم الشعاعي** 

$$
T_{em} = \frac{PL_m}{L_r} \left( \Phi_{ra}^k i_{s\beta}^k - \Phi_{r\beta}^k i_{sa}^k \right)
$$
 (3)

والمعادلة الميكانيكية عبر عنها بالعالقة التالية:

$$
\frac{d\omega}{dt} = \frac{p}{J}(T_{em} - T_d) - \frac{f}{J}\omega
$$
\n(4)

 $_{\rm sa}^{\rm k}$ حيث s د مركبتا شعاع جهد الثابت في نظام محاور إحداثيات ثنائية متعامدة ودوارة  $\bf{v}_{s\beta}^k$  ,  ${\bf{v}_{s\alpha}^k}$  $\omega_{\rm k}$  بسرعة عشوائية.

السرعة الزاوية الكهربائية للدوار وتساوي حاصل ضرب السرعة الزاوية الميكانيكية :  $\omega = \mathrm{p}\Omega$ للدوار Ω بعدد أزاوج الأقطاب L<sub>m</sub> ، p: المحارضـة المتبادلـة للثابت والدوار ،  $L_{_s}$  : المحارضـة  $1\!-\!L_{\rm m}^2$  / $(L_{\rm s}L_{\rm r})$  ، المحارضـــة للــدوار وتعـرف بعامـل التشـتت، J : عـزم  $\sigma\!=\!1\!-\!L_{\mathrm{m}}^{2}$ العطالة،  $\mathrm{T_d}$  عزم الحمل المقاوم، f: ثابت عزم الاحتكاك اللزج.

في المعادلتين)2( و)3( المقادير الكهربائية )التيارات، الفياوت وال هاود( فاي الثاما والادوار التاي تم التعبير عنها في نهاط محاور اإلحداتيات المتعامدي k k والدواري بسرعة عشوائية , <sup>k</sup> .

في الواقع، بالاعتماد على نظام القيادة الشعاعية، يمكن تقريب أداء المحرك التحريضي ثلاثي الطور بمحرك تيار مستمر ذي تهييج مستقل حيث يمكن تمثيله رباضياً وذلك باعتبار نظام محاور الإحداثيات الثنائية دوار بسرعة الحقل الدوار ، أي  $\mathit{w}_k = \mathit{w}_k$  ، وتوجيه شعاع فيض الدوار : باتجاه المحور  $\alpha$  كما هو مبين في الشكل (4) أي أن  $\underline{\Phi}_{\rm r}$ 

$$
\underline{\Phi}_r = \Phi_{r\alpha} = \Phi_r
$$
  
\n
$$
\Phi_{r\beta} = 0
$$
\n(5)

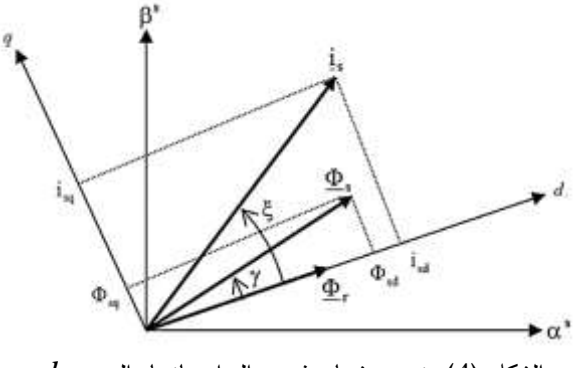

 $d$  الشكل (4): توجيه شعاع فيض الدوار باتجاه المحور

7 – محاكاة نموذج النظام الكهروميكانيكي ثنـائي الكتل، ثنـائي المحركـات التحريضـية المقـادة **:ً شعاعيا**

انطلاقاً من النموذج الرياضي للتحكم بالفيض الموجه بمحرك تحريضي ثلاثي الطور قمنا ببناء المخطط الصندوقي لقيادة نظام كهروميكانيكي ثنائي الكتل – ثنائي المحركات التحريضية وهو عبارة عن رافعة رصيف مرفئية جسرية وقمنا بمناقشة حالات تحميل مختلفة وذلك في بيئة ماتلاب/ سيميولينك.

الشكل (5) يوضح المخطط الصندوقي الممثل للرافعة الجسرية:

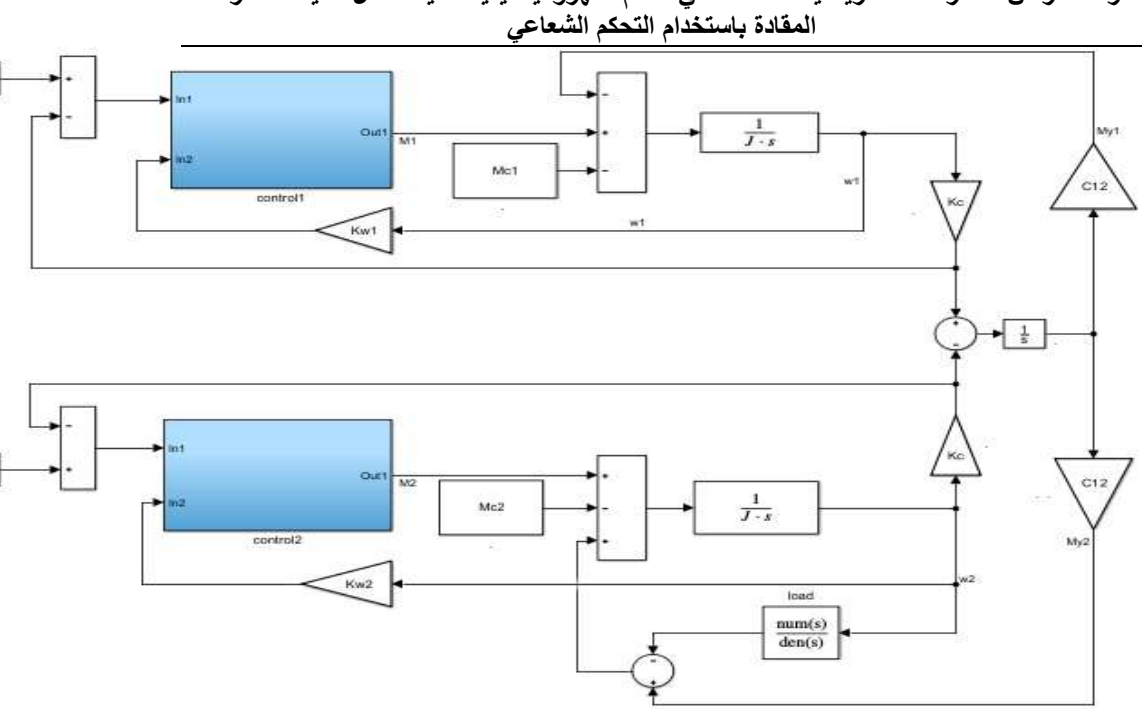

**دراسة تزامن المحركات التحريضية المستقلة في النظم الكهروميكانيكية عديدة الكتل عديدة المحركات** 

الشكل (5) المخطط الصندوقي الممثل للرافعة الجسرية

 $\mu_{c1} =$  حزم المقاومة الستاتيكي  $M_{c1}$  = 162.8 [ $N$  .m] حزم المقاومة الستاتيكي

12 القساوي الميكانيكية منقولة لمحور المحري. *C N <sup>m</sup> rad* <sup>=</sup> 3677.4 [ . / ]

ثبت التغذية العكسية بالسرعة
$$
K_{\omega}
$$

$$
J_M:J=\frac{M}{m}
$$
عطالة الأية،  $m \simeq 1$ هحركات.  

$$
\frac{J_M}{m}
$$

بلوكة Load تعبر عن الحمل مع مرس التعليق حيث تمثل عملية اهتزاز وتأرجح الحمل بمعادلة تفاضلية غير متجانسة من الدرجة الثانية

$$
H_{load}(s) = \frac{M_{load}(s)}{\omega(s)} = \frac{J_{load}(s)}{T^2 s^2 + 1}
$$
 (6)

وفي الجدول (1) نبين مواصفات الحمولة التي يقودها المحرك.

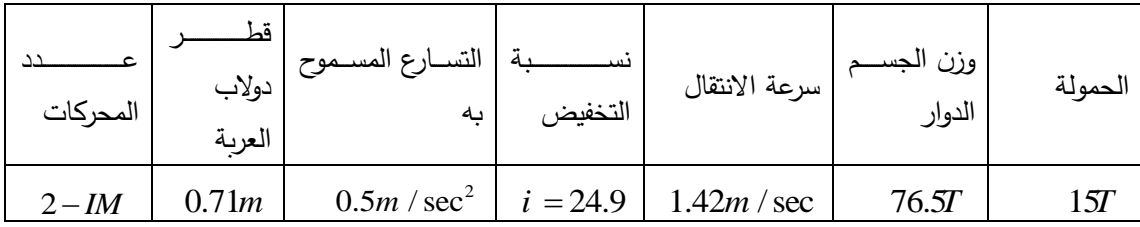

الجدول (1) مواصفات الحمولة التي يقودها المحرك [9]:

ومنه وبعد تعويض القيم المحسوبة والتصميمية للرافعة المدروسة نحصل على الشكل (6) الذي يوضـح المخطـط التنفيـذي لهـا مـع الراسم المسـتخدم لإظهـار تغيـرات كـل مـن سـرعات وعـزوم المحركين المستخدمين:

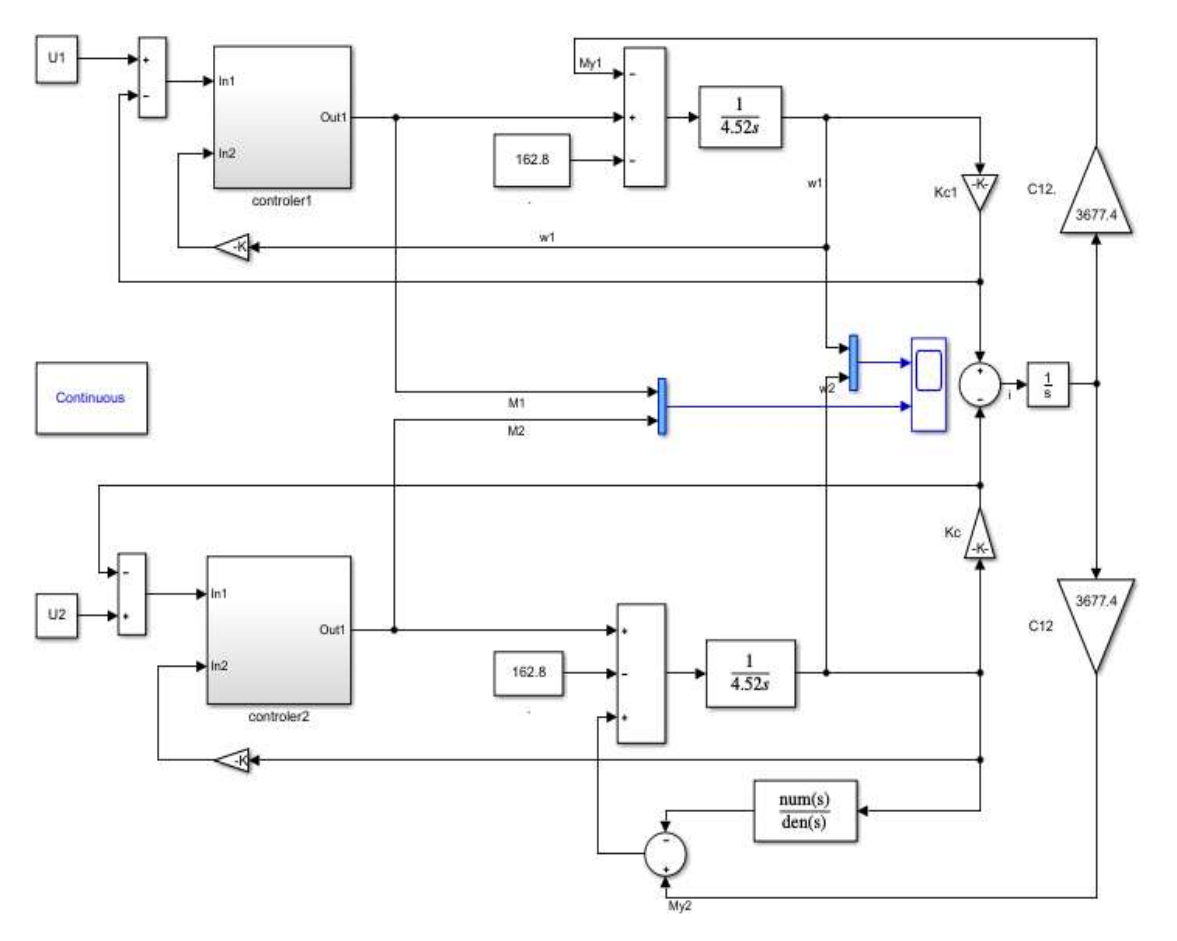

الشكل (6) المخطط الصندوقي التنفيذي للرافعة عديدة الكتل عديدة المحركات المقادة باستخدام التحكم الشعاعي

من خلال المخطط التنفيذي السابق سنقوم بمناقشة تسع حالات لتوزع الحمولة على المحركين أولاً بشكل متساوي ومن ثم بشكل غير متساوي وبنسب مختلفة كما يلي:

الفا ار منساااب توزياااع الحمولاااة **: أوالً** \* أ الحمولاااة موزعاااة بالتسااااو علاااك المحاااركين <sup>=</sup> *M* 0 التحريضيين المستقلين، يبين الشكل (7) تغير سرع وعزوم المحركين وتغير إشارة فرق المسير :

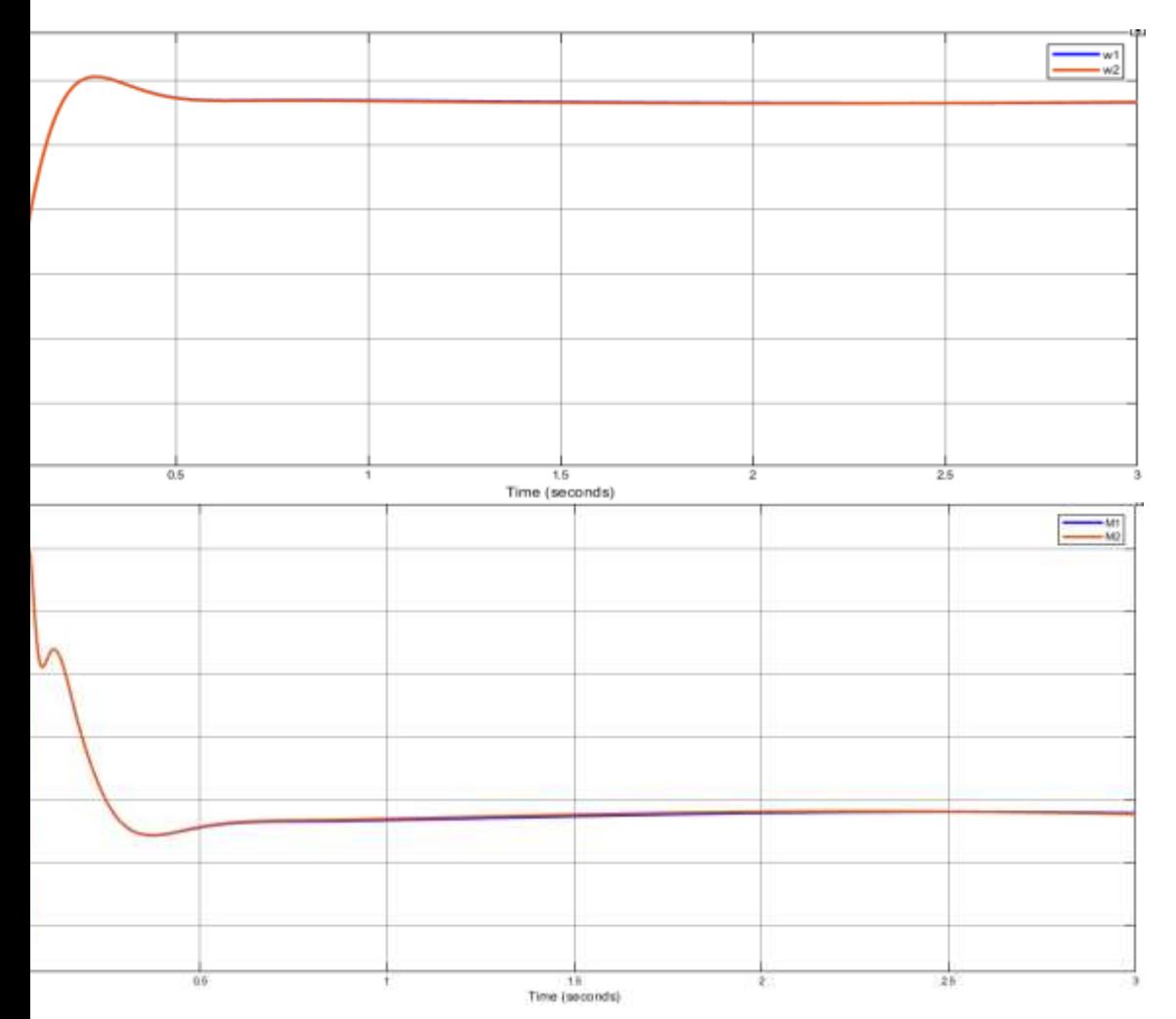

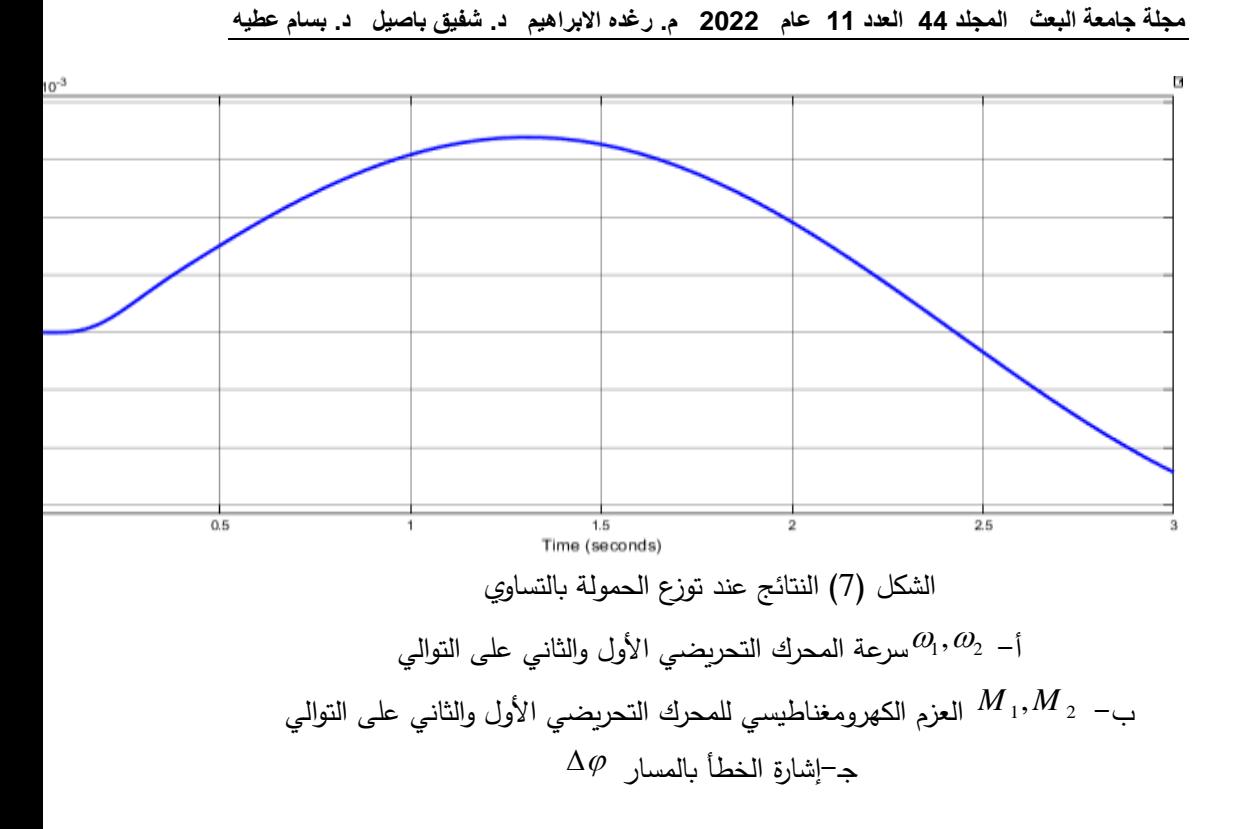

في هذه الحالة نلاحظ:

- انطباق منحنيات سرعتي المحركين وكذلك منحنيات العزم الخاصة بهما بسبب توزع الحمولة بشكل متساوي على المحركين
	- انسيابية هذه المنحنيات وعدم ظهور أي تأرجحات بالسرعة
- العزم لـم يتجـاوز القيمــة الأعظميــة لعـزم المحـرك والمحـددة بالمواصــفات الإسـمية لــه بــ  $638$   $[N, m]$ 
	- زمن الحالة العامري ساو لا [sec[0.6 .
- الخطــأ بالمســار يأخــذ قــيم صـــغيرة جــداً مــن رتبــة الميللــي راديــان أكبــر قيمـــة لـــه  $3.4 \times 10^{-3}$ [*rad*]

 $\Delta M$  أ $=0.2$  منحنيات السرع والعزوم  $\Delta M$   $=0.2$  نلاحظ في الشكل  $(8)$  منحنيات السرع والعزوم للمحركات إضافة إلى إشارة الخطأ بالمسار حيث يكون المحرك الأول محملا بنسبة %40 من الحمل الكامل والمحرك الثاني بنسبة %60 من الحمل الكامل.

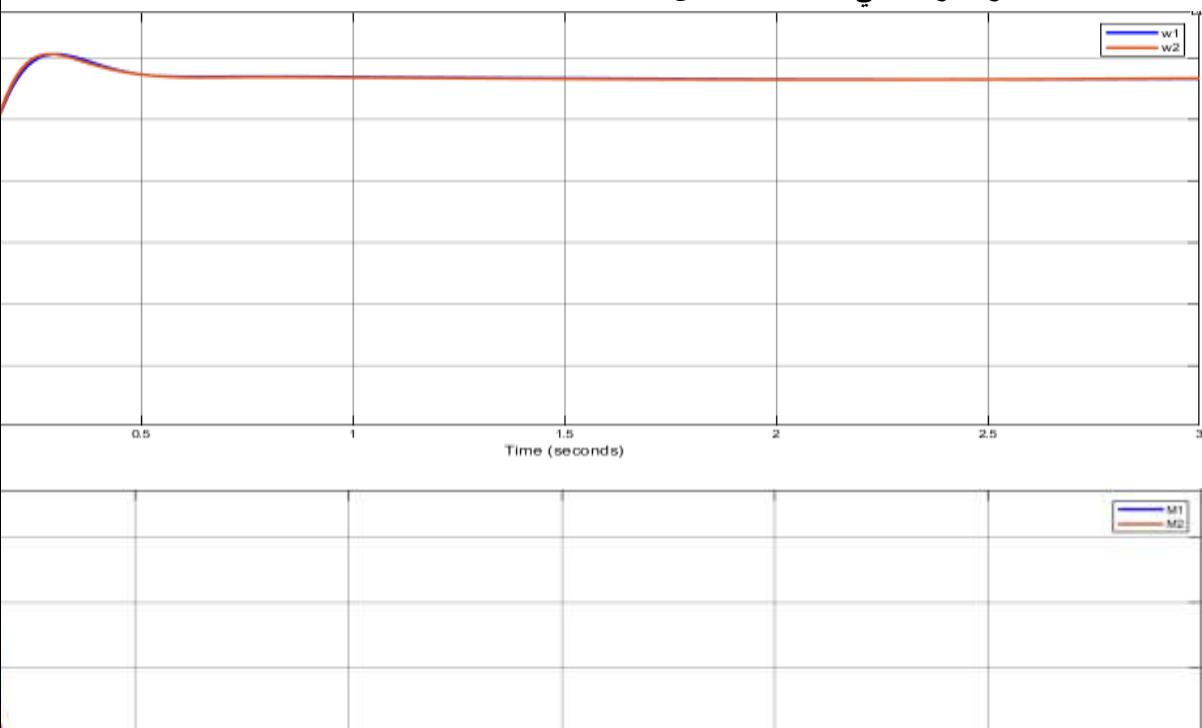

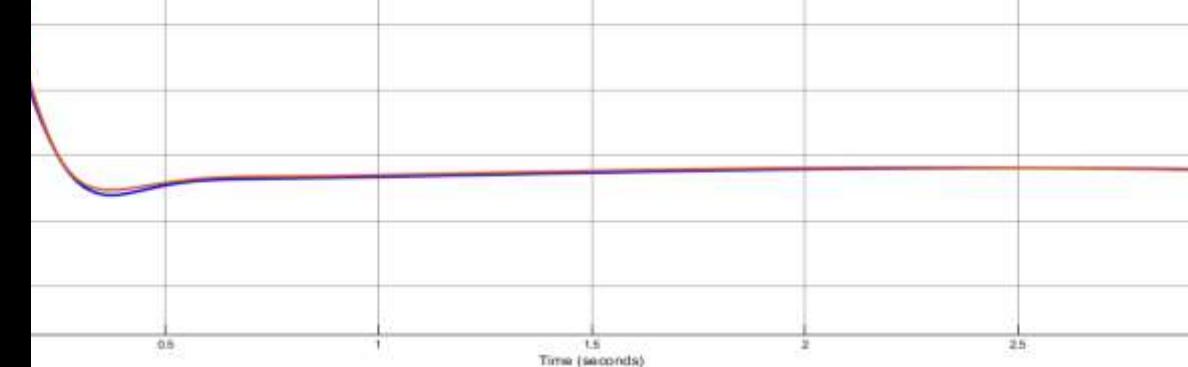

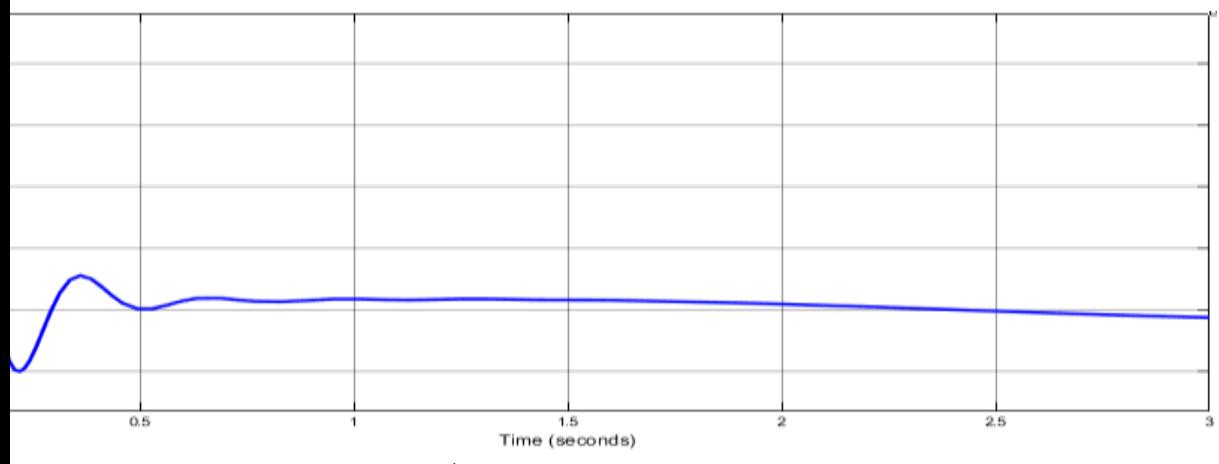

 $\Delta$ الشكل  $(8)$  النتائج عند فرق بتوزيع الحمولة 0.2  $^*$ سرعة المحرك التحريضي الأول والثاني على التوالي $\omega_{\rm l}, \omega_{\rm 2}$ –أ ب –  $M_{1}, M_{2}$  العزم الكهرومغناطيسي للمحرك التحريضي الأول والثاني على التوالي  $\Delta \varphi$  جـ–إشارة الخطأ بالمسار

في هذه الحالة نلاحظ:

- انزياح بسيط بين منحنيي سرعتي المحركين خلال الحالة العابرة ثم في يعودان للانطباق بالحالة المستقري.
	- انسيابية هذه المنحنيات وعدم ظهور أى تأرجحات بالسرعة
- العزم لكلا المحركين لم يتجاوز القيمة الأعظمية لعزم المحرك والمحددة بالمواصفات الإسمية . <sup>638</sup> [ . ] *<sup>N</sup> <sup>m</sup>* ل ما
	- زمن الحالة العابرة يساوى لـ [0.6[sec.
- الخطأ بالمسار يأخذ قيم أكبر بقليل مقارنة مع الحالة السابقة حيث يصل كقيمة عظمى لـ  $.83.5 \times 10^{-3}$  [*rad*]

 $\Delta M$  أ $=0.3$  ألطن منحنيات السرع والعزوم  $\Delta M$   $^*$   $=0.3$  نلاحظ في الشكل  $(9)$  منحنيات السرع والعزوم للمحركات إضافة إلى إشارة الخطأ بالمسار حيث يكون المحرك الأول محملا بنسبة %35 من الحمل الكامل والمحرك الثاني بنسبة %65 من الحمل الكامل.

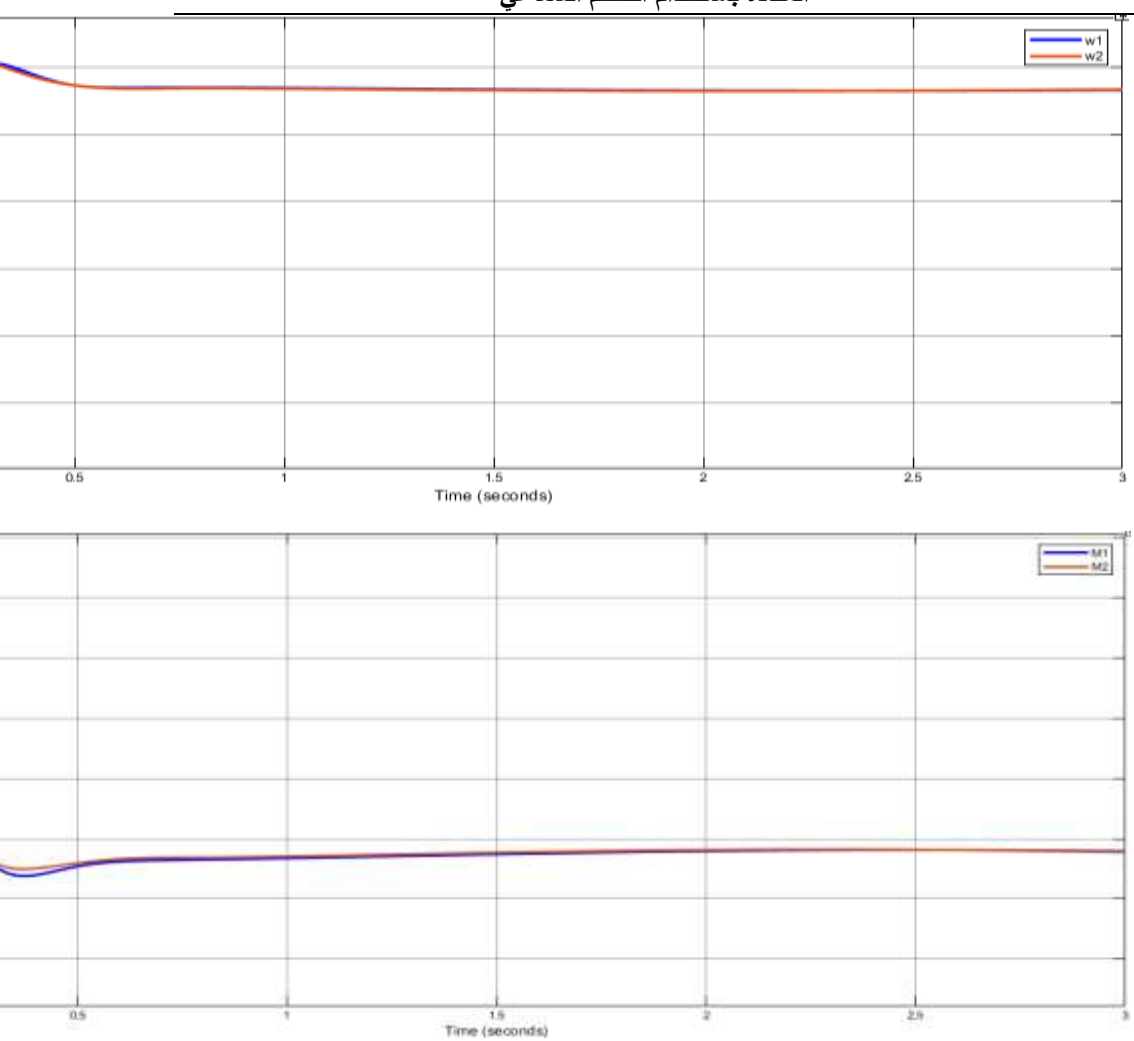

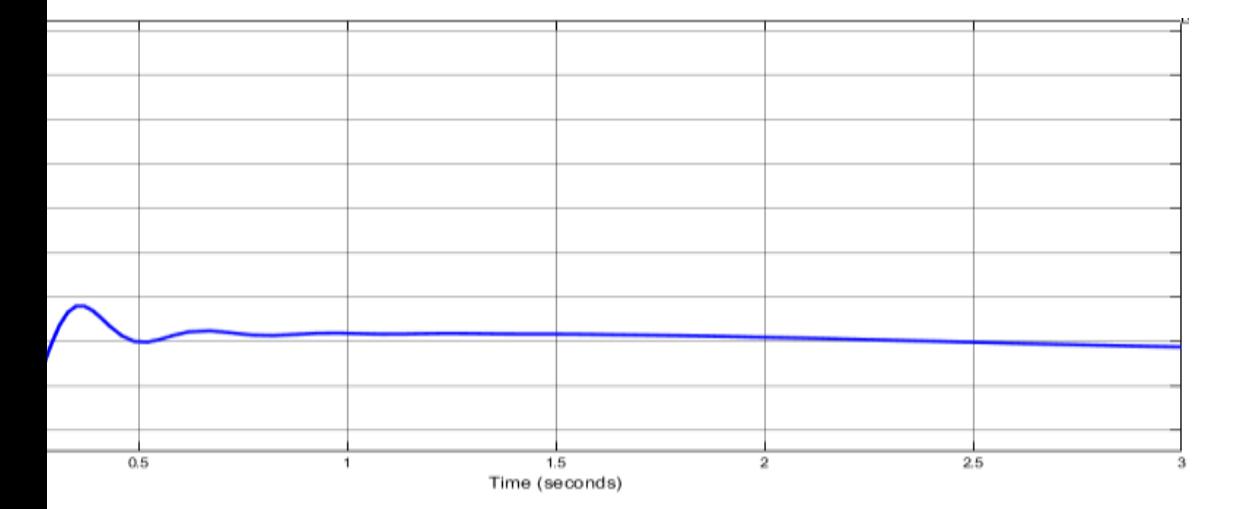

 $\Delta \! M^{\,\,*}$   $= 0.3$  النتائج عند فرق بتوزيع الحمولة 3.

سرعة المحرك التحريضي الأول والثاني على التوالي $\mathit{\mathit{\alpha_{_1},\mathit{\alpha_{_2}}}$  –أ ب –  $M_{\rm _1},M_{\rm _2}$  العزم الكهرومغناطيسي للمحرك التحريضي الأول والثاني على التوالي

$$
\Delta \varphi
$$
ج– إشار قالغطًا بالمسار

في هذه الحالة نلاحظ:

- انزياح أوضح بين منحنيي سرعتي المحركين خلال الحالة العابرة ثم في يعودان للانطباق بالحالة المستقري.
- العزم لكلا المحركين لم يتجاوز القيمة الأعظمية لعزم المحرك والمحددة بالمواصفات الإسمية . <sup>638</sup> [ . ] *<sup>N</sup> <sup>m</sup>* ل ما
	- زمن الحالة العامري ساو لا [sec[0.6 .
- الخطأ بالمسار يأخذ قيم أكبر بقليل مقارنـة مـع الحالـة السابقة حيث يصـل كقيمـة عظمـى لــ  $.125 \times 10^{-3}$  [*rad*]

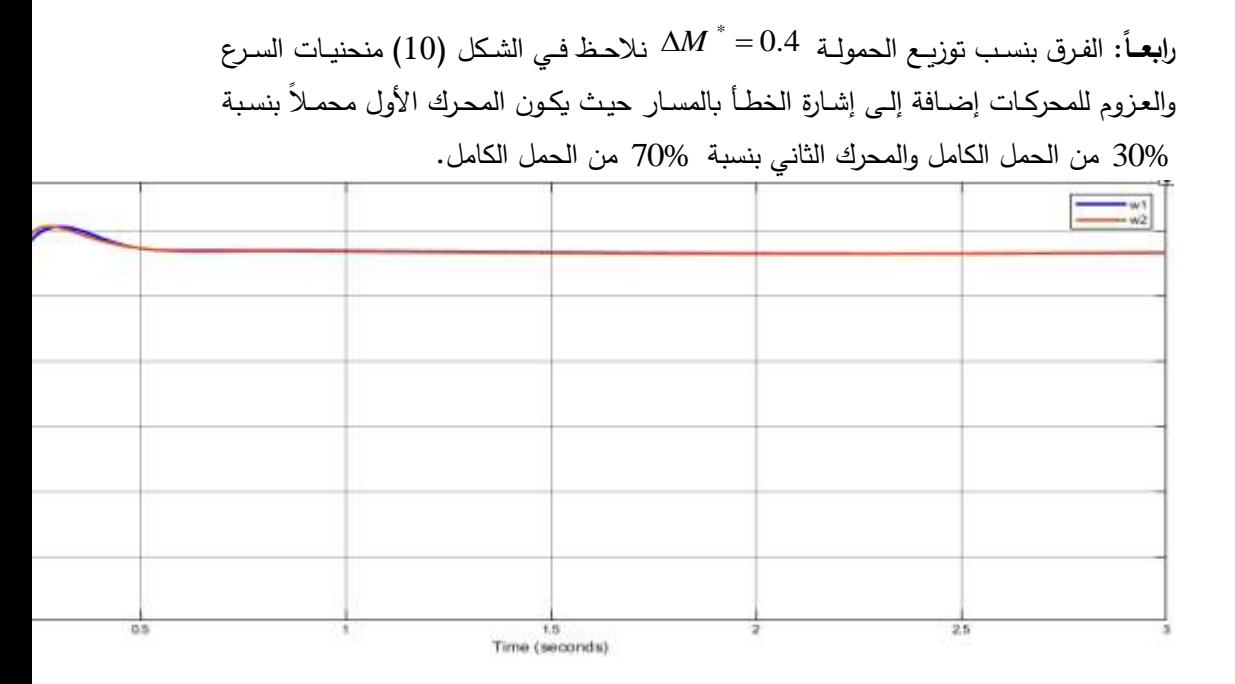

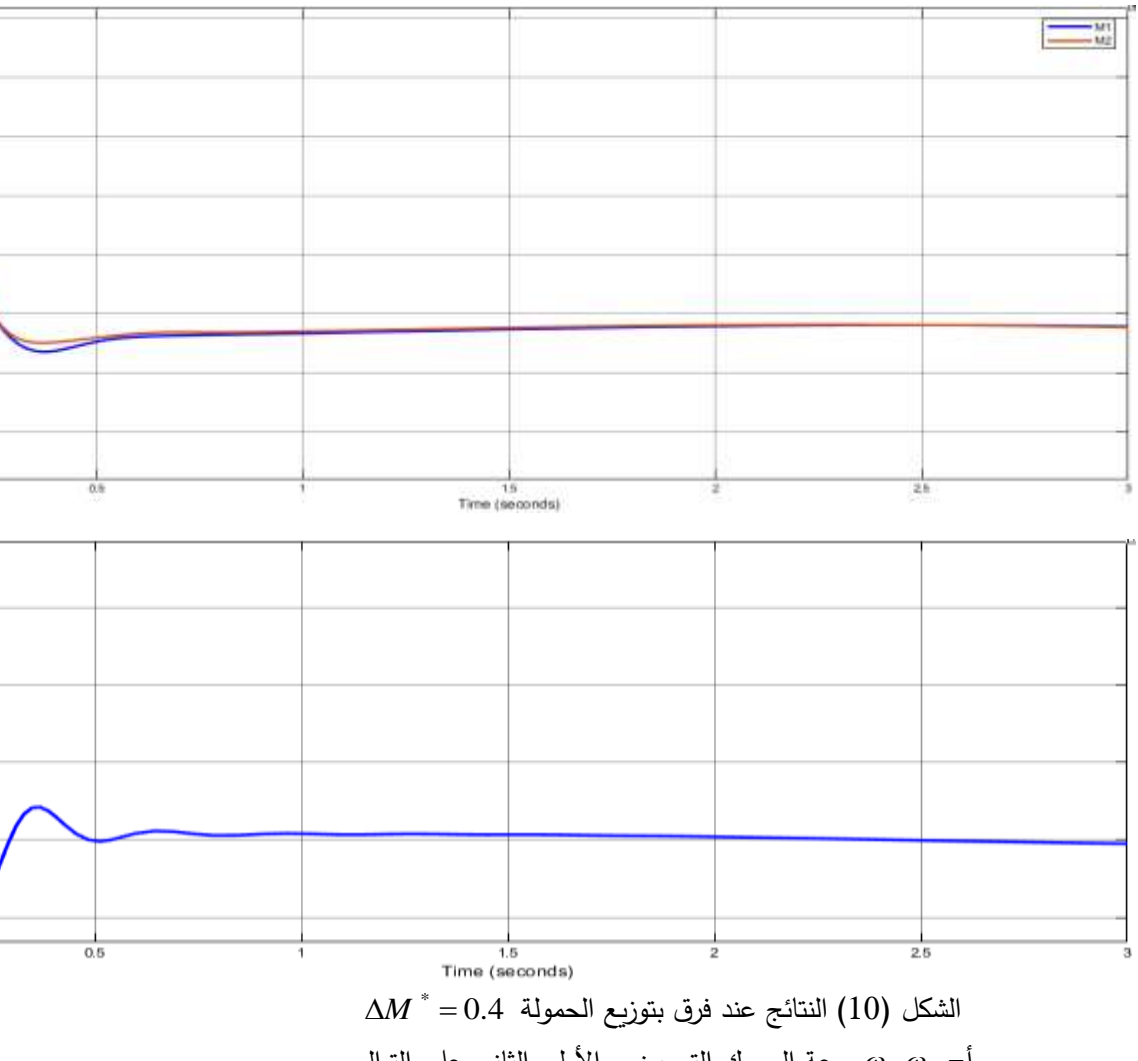

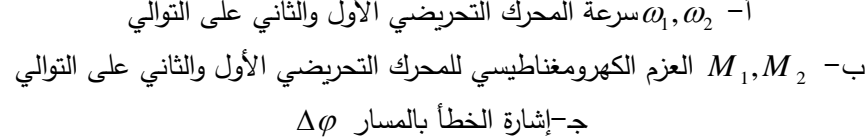

في هذه الحالة نلاحظ:

• انزياح أوضح بين منحنيي سرعتي المحركين خلال الحالة العابرة ثم في يعودان للانطباق بالحالة المستقري.

- العزم لكلا المحركين لم يتجاوز القيمة الأعظمية لعزم المحرك والمحددة بالمواصفات الإسمية لـه بــ [ M. *m*] 638 ولكنـه اقترب منهـا للمحرك الثـاني (المحمـل بنسبـة أكبـر ) حيـث وصـل لقي*مة* أعظمية [ *M .m*] 637 .
	- زمن الحالة العابرة يساوى لـ[0.6 .0.6 .
- الخطأ بالمسار يأخذ قيم أكبر بقليل مقارنة مع الحالة السابقة حيث يصل كقيمة عظمى لـ  $.125 \times 10^{-3}$  [*rad*]

خامســــاً: الفرق بنسب توزيــع الحمولــة 0.5 $M^{\,\,*}$  نـلاحـظ فـي الشكل (11) منحنيــات السـرع والعزوم للمحركات إضـافة إلـى إشـارة الخطـأ بالمسـار حيث يكون المحرك الأول محمـلاً بنسبة 25% من الحمل الكامل والمحرك الثاني بنسبة 75% من الحمل الكامل.

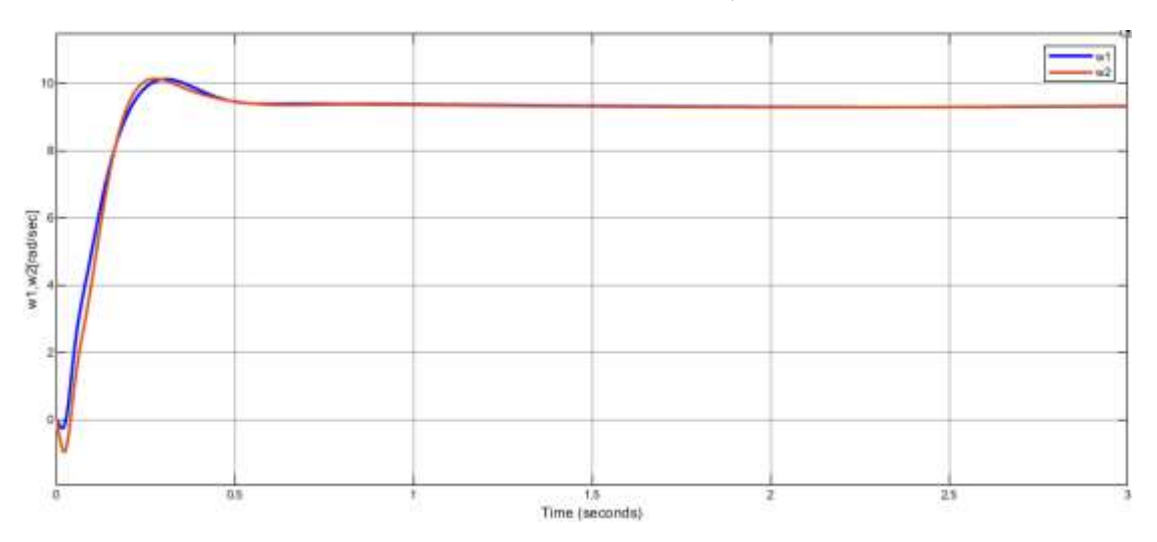
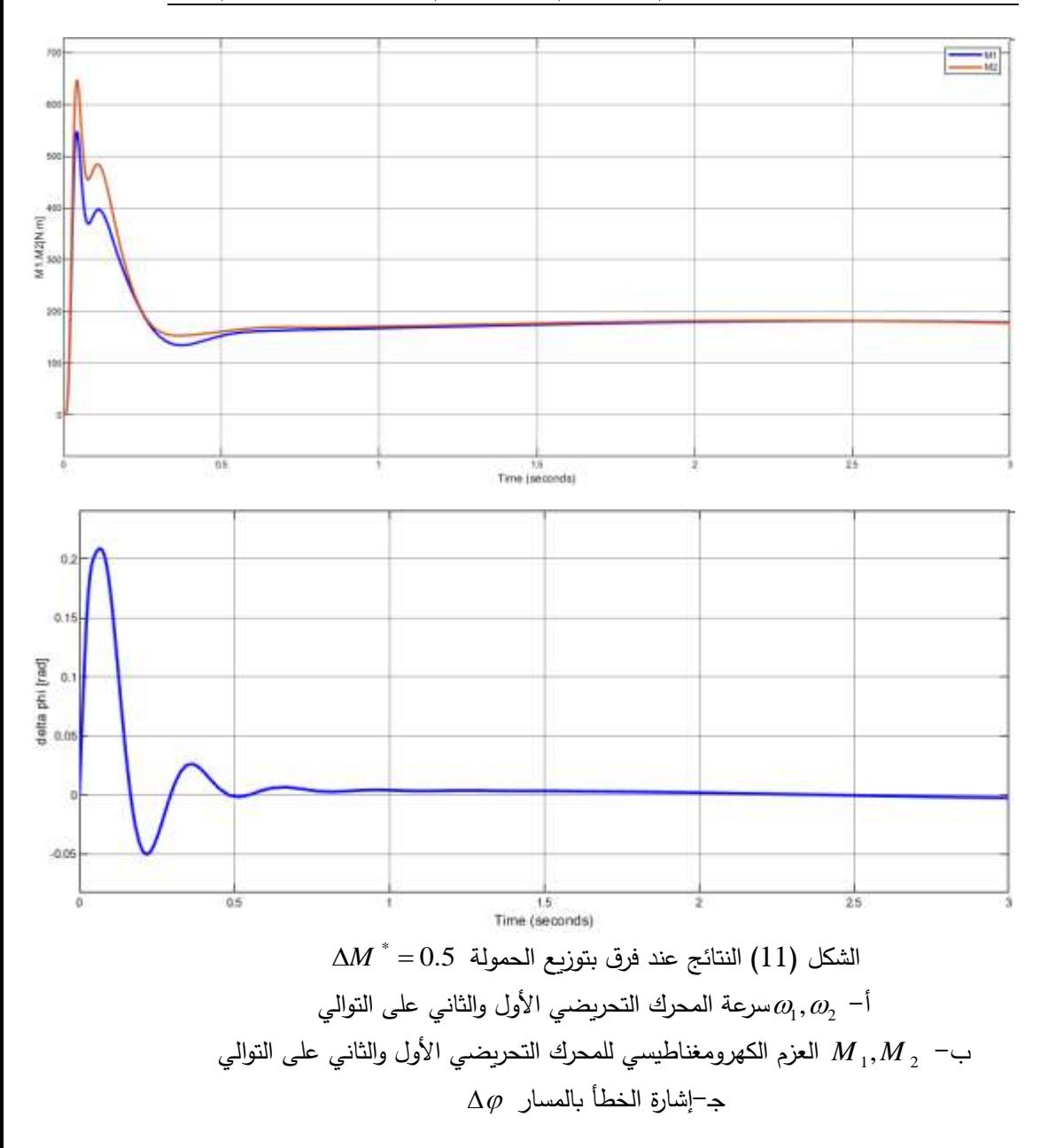

في هذه الحالة نلاحظ:

• زيادة انزياح بين منحنيي سرعتي المحركين خلال الحالـة العابرة ثم فـي يعودان للانطبـاق بالحالة المستقري.

**دراسة تزامن المحركات التحريضية المستقلة في النظم الكهروميكانيكية عديدة الكتل عديدة المحركات المقادة باستخدام التحكم الشعاعي** 

- العزم للمحرك الثاني (المحمل بالنسبة الأكبر ) يتجاوز القيمة الأعظمية لعزم المحرك المحددة بالمواصـفات الإسمية لـه بــ [ *M. M*] 638 حيـث يصـل لــ [ M. *M. ]* 638 ، بينمـا عـزم المحرك الأول (المحمل بالنسبة الأصغر) يأخذ قيمة عظمى تساوي [ *m. N. ] 347.3.* 
	- زمن الحالة العابرة يساوي لـ [0.6[sec].
- الخطأ بالمسار يأخذ قيم أكبر بقليل مقارنة مع الحالة السابقة حيث يصل كقيمة عظمى لـ  $3.208\times 10^{-3}$  [*rad*]

سادســـأ: الفرق بنسب توزيــع الحمولـة 0.6 $M^{\,\,*}$  نـلاحظ فـي الشكل (12) منحنيـات السرع والعزوم للمحركات إضـافة إلـى إشـارة الخطـأ بالمسـار حيث يكون المحرك الأول محمـلاً بنسبة 20% من الحمل الكامل والمحرك الثاني بنسبة 80% من الحمل الكامل.

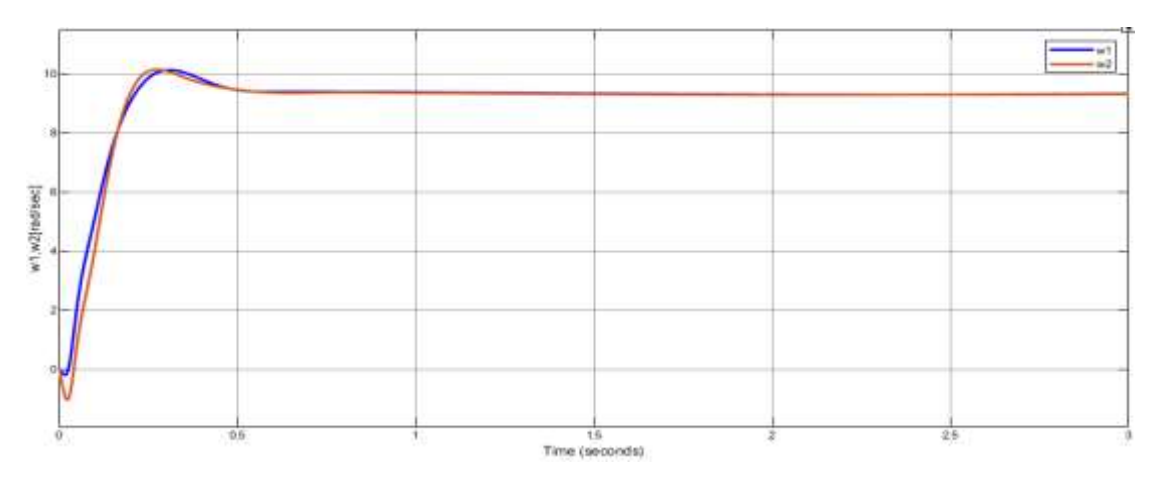

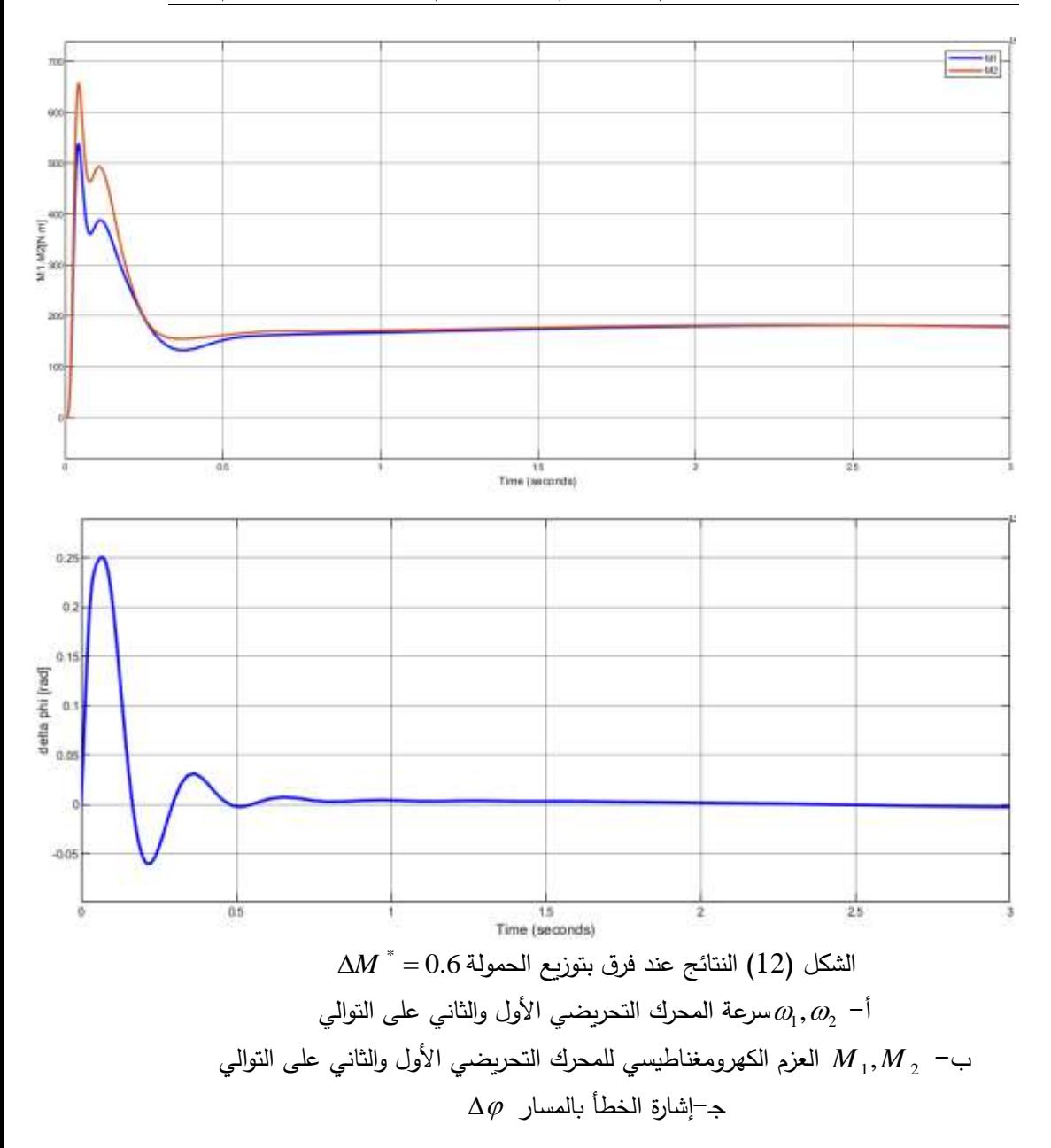

في هذه الحالة نلاحظ:

• زيادة انزياح بين منحنيي سرعتي المحركين خلال الحالـة العابرة ثم فـي يعودان للانطبـاق بالحالة المستقري.

**دراسة تزامن المحركات التحريضية المستقلة في النظم الكهروميكانيكية عديدة الكتل عديدة المحركات المقادة باستخدام التحكم الشعاعي** 

- العزم للمحرك الثاني (المحمل بالنسبة الأكبر ) يتجاوز القيمة الأعظمية لعزم المحرك المحددة بالمواصـفات الإسـمية لـه بــ [ *M. m* ] 638 حيـث يصـل لــ [ M *.m* ] 11 .657 ، بينمـا عـزم المحرك الأول (المحمل بالنسبة الأصغر ) يأخذ قيمة عظمى تساوي [W. *m] 537* فقط.
	- زمن الحالة العابرة يساوي لـ [0.6[sec.
- الخطأ بالمسار يأخذ قيم أكبر بقليل مقارنة مـع الحالـة السابقة حيث يصل كقيمـة عظمـى لـ  $.250\times 10^{-3}$  [*rad*]

 $\Delta M$  أ: الفرق بنسب توزيـع الحمولـة  $0.7$  =  $M$  نلاحظ فـي الشكل (13) منحنيـات السرع والعزوم للمحركات إضافة إلىي إشارة الخطأ بالمسار حيث يكون المحرك الأول محملاً بنسبة 15% من الحمل الكامل والمحرك الثاني بنسبة 85% من الحمل الكامل.

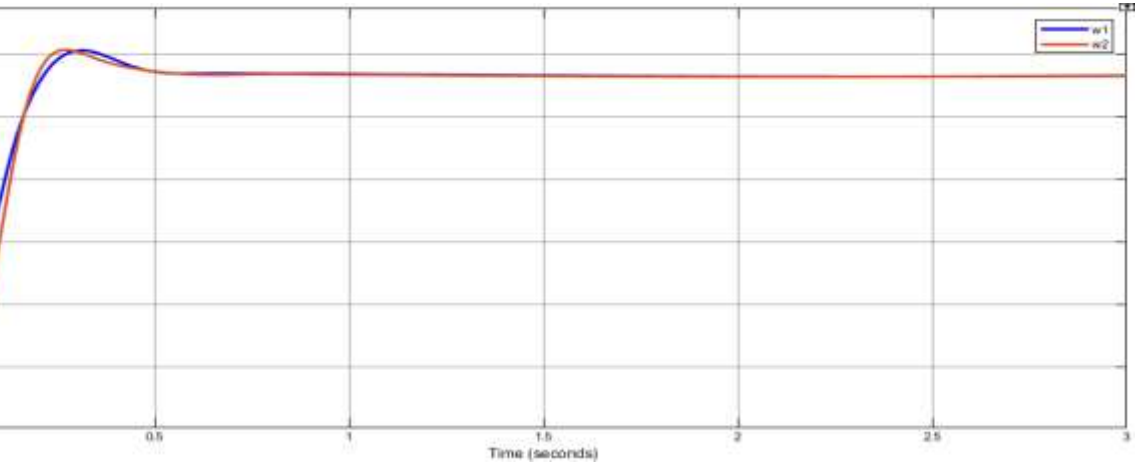

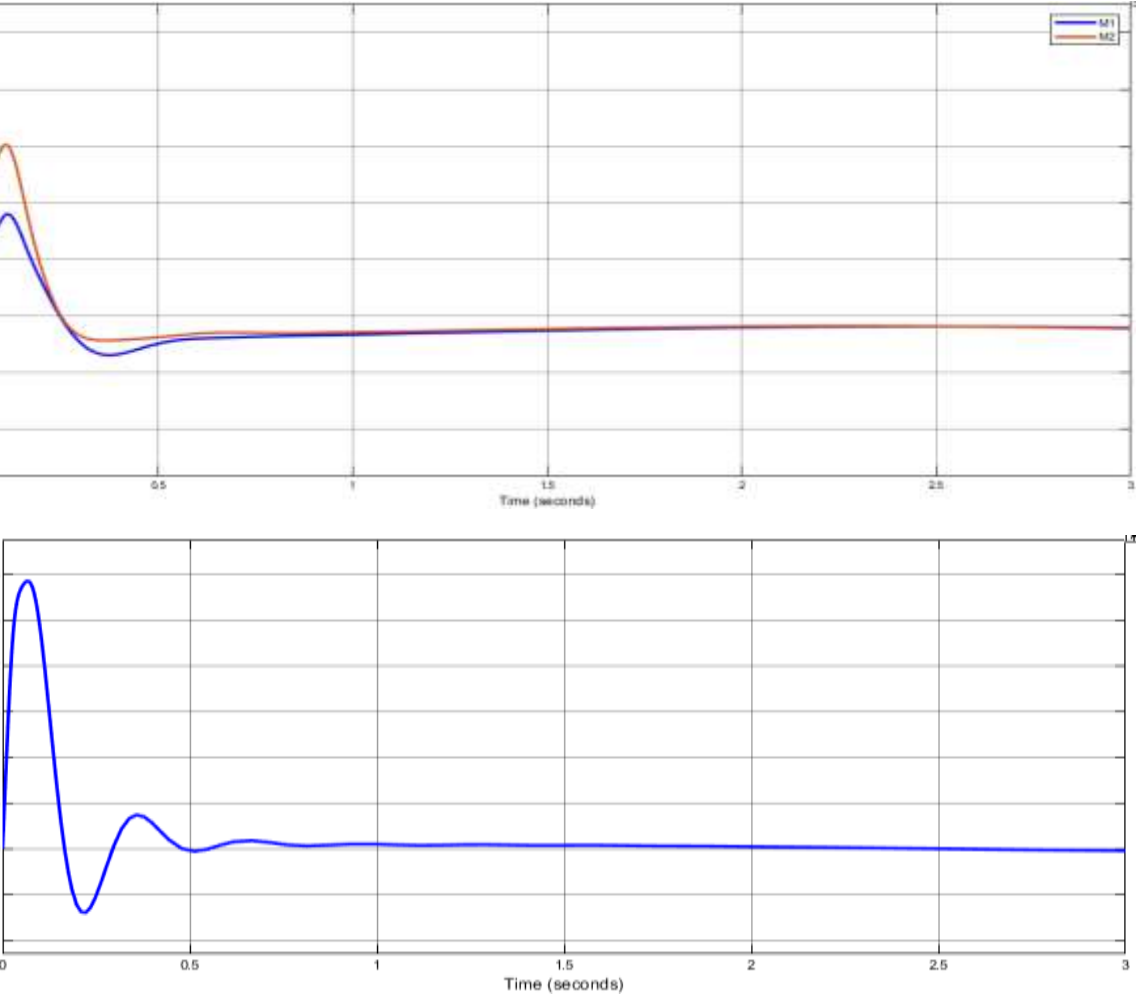

 $\Delta$ الشكل (13) النتائج عند فرق بتوزيع الحمولة 0.7  $^*$ سرعة المحرك التحريضي الأول والثاني على التوالي $\omega_{\rm l}, \omega_{\rm 2}$  –أ $\,$ ب $M_{\rm _1},M_{\rm _2}$  العزم الكهرومغناطيسي للمحرك التحريضي الأول والثاني على التوالي  $\Delta \varphi$  جـ–إشارة الخطأ بالمسار

في هذه الحالة نلاحظ:

• زيادة انزياح بين منحنيي سرعتي المحركين خلال الحالـة العابرة ثـم فـي يعودان للانطبـاق بالحالة المستقري.

**دراسة تزامن المحركات التحريضية المستقلة في النظم الكهروميكانيكية عديدة الكتل عديدة المحركات المقادة باستخدام التحكم الشعاعي** 

- العزم للمحرك الثاني (المحمل بالنسبة الأكبر ) يتجاوز القيمة الأعظمية لعزم المحرك المحددة بالمواصـفات الإسمية لـه بــ [ *M. M*] 638 حيـث يصـل لــ [ M. *M. ]* 55. 667 ، بينمـا عـزم المحرك الأول (المحمل بالنسبة الأصغر) يأخذ قيمة عظمى تساوي [W *.m*] 528 .
	- زمن الحالة العابرة يساوي لـ [0.6[sec.
- الخطأ بالمسار يأخذ قيم أكبر بقليل مقارنة مع الحالة السابقة حيث يصل كقيمة عظمى لـ  $.292\times 10^{-3}$  [*rad*]

 $\Delta M$  أ $=0.8$  منحنيات السرع الحمولـة  $=0.8$   $\Delta M$  نلاحظ فـي الشكل (14) منحنيـات السرع والعزوم للمحركات إضافة إلىي إشارة الخطأ بالمسار حيث يكون المحرك الأول محملأ بنسبة 10% من الحمل الكامل والمحرك الثاني بنسبة %90 من الحمل الكامل.

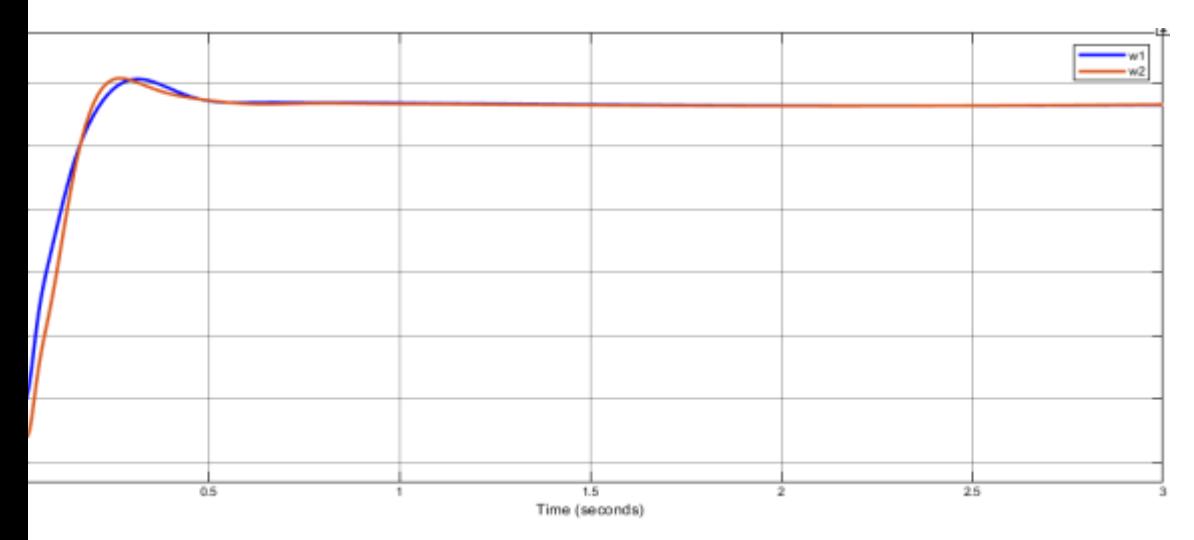

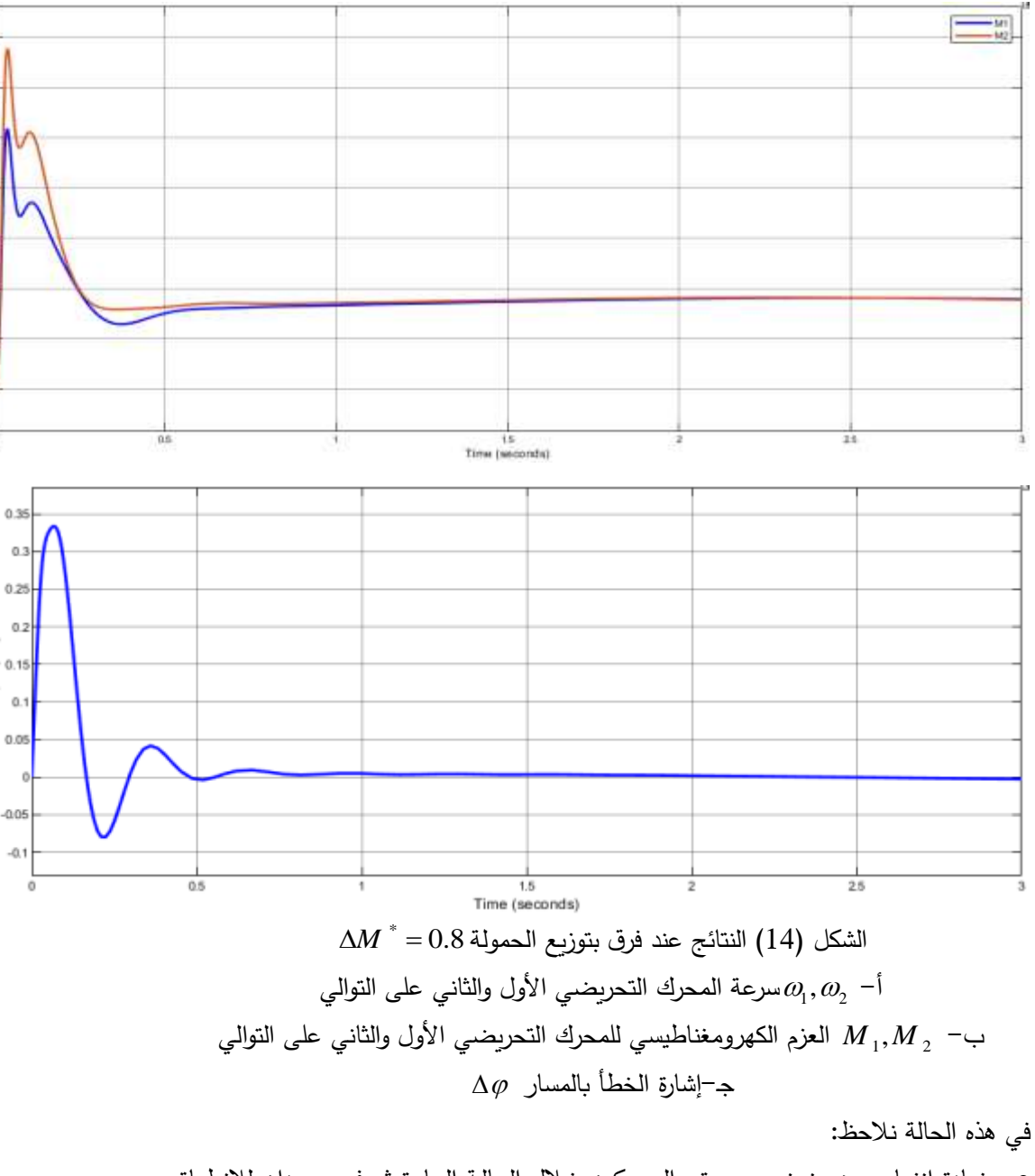

• زيادة انزياح بين منحنيي سرعتي المحركين خلال الحالـة العابرة ثم في يعودان للانطباق بالحالة المستقري.

**دراسة تزامن المحركات التحريضية المستقلة في النظم الكهروميكانيكية عديدة الكتل عديدة المحركات المقادة باستخدام التحكم الشعاعي** 

- العزم للمحرك الثاني (المحمل بالنسبة الأكبر ) يتجاوز القيمة الأعظمية لعزم المحرك المحددة بالمواصفات الإسمية له بـ [ *M .m* ] 638 حيث يصل لــ [ M *.m ] 677* ، بينما عزم المحرك الأول (المحمل بالنسبة الأصغر ) يأخذ قيمة عظمى تساوي [ M *.m*] 518 .
	- زمن الحالة العامري ساو لا [sec[0.6 .
- الخطأ بالمسار يأخذ قيم أكبر بقليل مقارنـة مـع الحالـة السابقة حيث يصـل كقيمـة عظمـى لـ  $.334 \times 10^{-3}$  [*rad*]

 $\Delta M$  تا**سعاً**: الفرق بنسب توزيـع الحمولـة  $0.9$  =  $^*$   $\Delta M$  نلاحظ فـي الشكل (15) منحنيـات السرع والعزوم للمحركات إضـافة إلـى إشـارة الخطـأ بالمسـار حيث يكون المحرك الأول محمـلاً بنسبة 5% من الحمل الكامل والمحرك الثاني بنسبة 95% من الحمل الكامل.

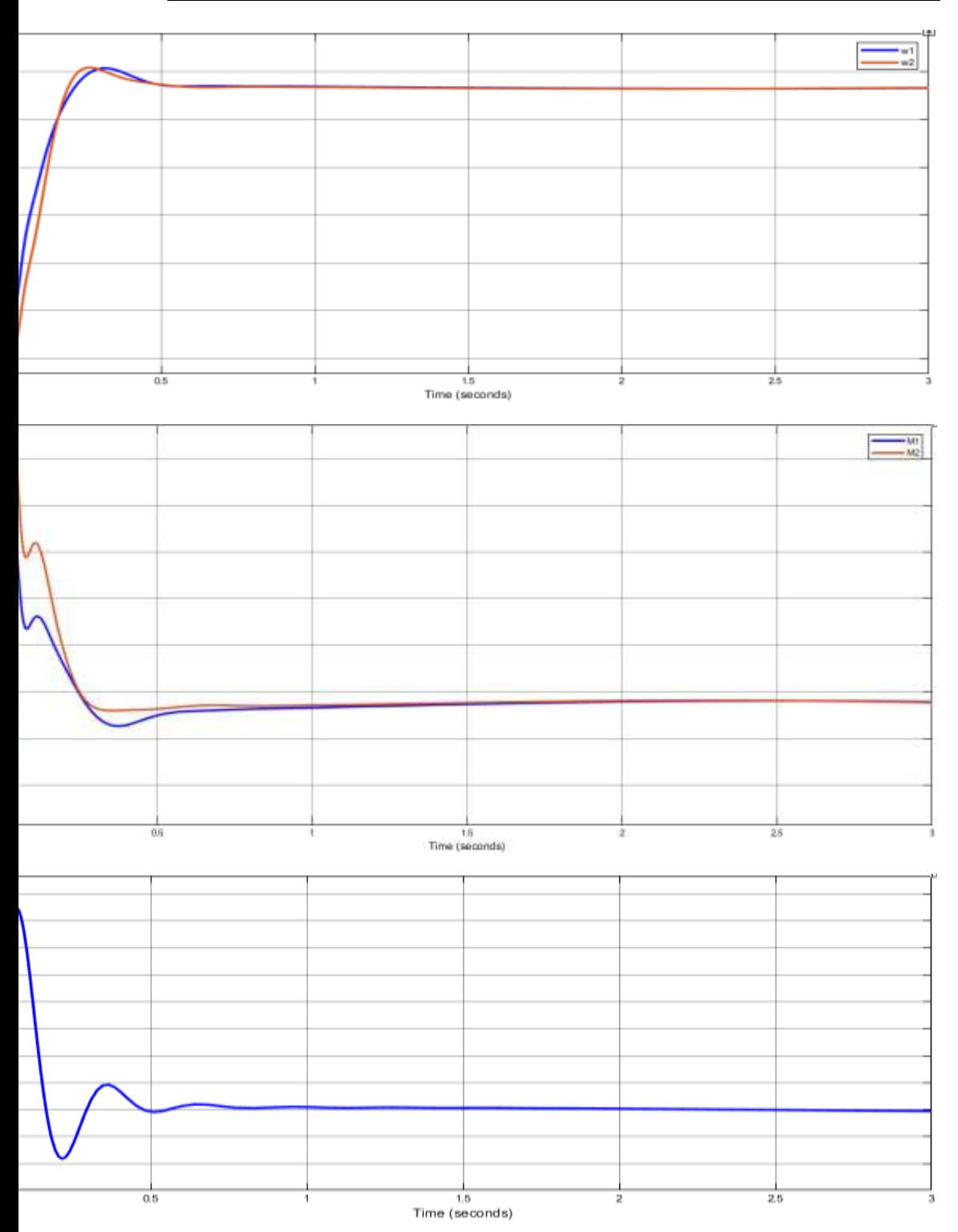

**دراسة تزامن المحركات التحريضية المستقلة في النظم الكهروميكانيكية عديدة الكتل عديدة المحركات المقادة باستخدام التحكم الشعاعي** 

الشكل )15( النتائل عند فر متوزيع الحمولة \* <sup>=</sup> *M* 0.9 أ- 1 2 سرعة المحري التحري ي األول والثاني علك التوالي , العزط الكهرومعناطيسي للمحري التحري ي األول والثاني علك التوالي *<sup>M</sup> <sup>M</sup>*<sup>1</sup> <sup>2</sup> , - جا-إشاري ال طل بالمسار

في هذه الحالة نلاحظ:

- زيادة انزياح بين منحنيي سرعتي المحركين خلال الحالة العابرة ثم في يعودان للانطباق بالحالة المستقري.
- العزم للمحرك الثاني (المحمل بالنسبة الأكبر ) يتجاوز القيمة الأعظمية لعزم المحرك المحددة  $\mu$  بالمواصـفات الإسـمية لــه بــ [ *M .m* ] 638 حيـث يصـل لـــ [ M *.m* ] 686.7 ، بينمـا عـزم المحرك الأول (المحمل بالنسبة الأصغر ) يأخذ قيمة عظمى تساوي [W. M] 508 .
	- زمن الحالة العابرة يساوى لـ [0.6 .0.6 .
- الخطأ بالمسار يأخذ قيم أكبر بقليل مقارنة مع الحالة السابقة حيث يصل كقيمة عظمى لـ  $.375\times10^{-3}$  [*rad*]

**ظستنتج من الحاالت التسع المدروسة لتغير ظسب التحميل عل المحركين المستخدمين** أن كلما ازداد الفرق بنسبة التحميل يزداد الفرق بين منحيي السرعتين خلال حالة العابرة ومن ثم يدخلان في الانطباق والاستقرار عند زمن استقرار [o.6[sec لم يتغير في كل الحالات وهذه ميزة هامـة جدا ناتجة عن استخدام طريقة التحكم الشعاعي في قيادة المحركين المستقلين.

كما نرى من خلال منحنيات العزم الناتجة أن المحرك المحمل بنسبة أكبر يعاني من هزة خلال المرحلة العابرة وهي ضمن القيم المسموح بها حتى عند الحالة التاسعة (التي تمثل أقسى حالة عمل في الرافعة) ومن ثم يستقر العزم على القيمة المطلوبة.

نلاحظ من كافة النتائج بمختلف الحالات المدروسة القيم المنخفضة جداً لفرق المسار .

يبين الشكل (16) تغير سرعتي المحركين المستخدمين في الرافعة الجسرية المدروسة باستخدام طريقة التحكم السلمي عند توزع الحمولة بالتساوي على المحركين وفقاً للمرجع [9]:

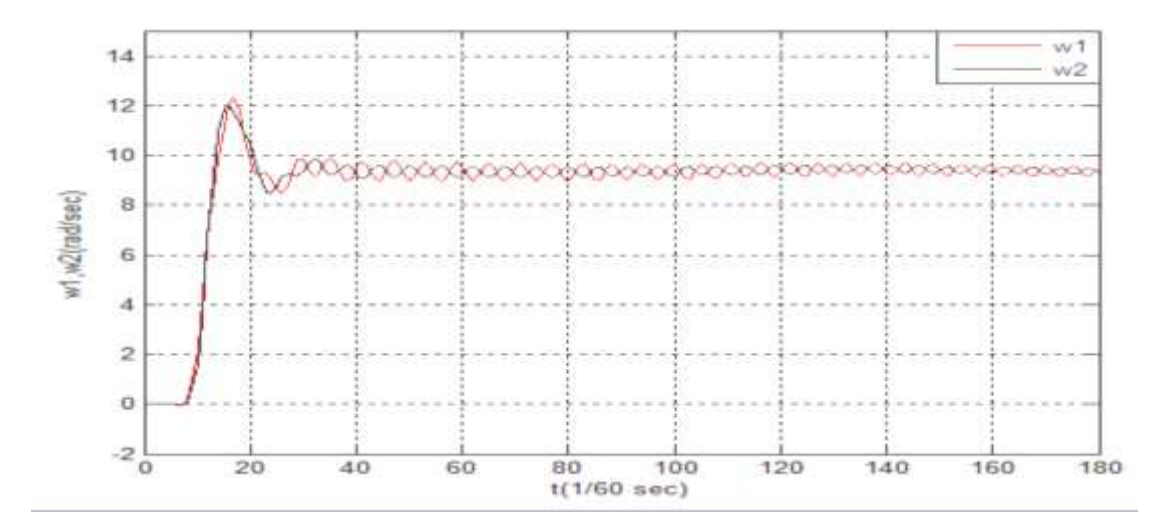

الشكل  $\partial_1, \partial_2$  (16) الشكل من التحريضي الأول والثاني على التوالي، عند فرق بتوزع  $\mathsf{Kp}\text{=}5$  الحمولة  $\Delta M$   $^*=\Delta M$ بحالة التحكم السلمي ومع استخدام منظم تناسبي

بمقارنـــة الشــكل (16) مـــع الأشــكال (7–أ) و (8–أ) و(9–أ) و(10–أ) و(12–أ) و(12–أ) و(13–أ) و(14–أ) و(15–أ) وهــي المنحنيـــات الممثلـــة لســـرعتي المحـــركين التحريضــــيين المستخدمين في الرافعة المدروسة نلاحظ أن التحكم الشعاعي حقق سرعة استجابة عالية جداً واستقرار ملحوظ في السرعة على الرغم من تغير توزع الحمولـة الملقـاة علـي عـاتق كـل من المحركين كما تم الستعنان عن المنهم التناسبي.

**الخلصة والنتالج:**

توصلنا في نهاية البحث إلى النتيجة التالية:

1. أدى استخدام طريقة الـتحكم الشـعاعي فـي آليـة الرفـع الكهروميكانيكيـة إلـي الاستغناء عن ٔ استخدام المنظمات في دارة التغذية العكسية المعتمَدة في أبحاث سابقة [2] و [9].

2. هذا الاستغناء أدى إلى سرعة استجابة عالية جداً للنظام المدروس وواضىح من خلال مقارنة  $\frac{(scalar)}{(\sigma c)} = \frac{2.64}{0.6} = 4.73$  أزمنــة الاسـتقرار فـي كــلا الحــالتين وبمعــدل  $(FOC)$  $\frac{2.84}{2.73}$  = 4.73 0.6 *<sup>s</sup> scalar <sup>s</sup> FOC t*  $f(xcaair) = \frac{218.1}{16.5} =$  = الاقتصادية في خطوط الإنتاج عند تطبيق أنظمة التحكم. **دراسة تزامن المحركات التحريضية المستقلة في النظم الكهروميكانيكية عديدة الكتل عديدة المحركات المقادة باستخدام التحكم الشعاعي** 

3. نلاحظ من كافة النتائج بمختلف الحالات المدروسة القيم المنخفضة جداً لفرق المسار . وهذا يعود إلى الإمكانيات التي يحققها التحكم الشعاعي بفصل التحكم بالفيض عن التحكم بالعزم. مما أدى إلى إلغاء استخدام منظمات PID المستخدمة في الانظمة التقليدية المعتمدة سابقا.

4. في هذا البحث حققنا الشروط المطلوبة بعد إلغاء دارات الـ PID وبالتالي اختصرنا من ثوابت التأخير الزمني في الدارة وهذا ما انعكس على زمن الإقلاع والدخول في الاستقرار .

**المراجع العلمية:**

1) Kluchev V.E. Optimal of electric drive with elasticity, Jornal of electrical system 1997 N:1, P 38-43.

2) Jaishankar Iyer. LOAD SHARING SCHEMES IN MULTIPLE INDUCTION MOTOR DRIVE APPLICATIONS USING VOLTS-PER-HERTZ CONTROL, B.E., The University of Mumbai, India, 2006.

3) Ivan Odnokopylov. Olga Galtseva. Jiren Li. Natalia Natalinova .The control system of synchronous movement of the gantry crane supports. Journal of Physics Conference Series. January 2017.

4) HOLTZ J., 1996– On the Spatial Propagation of Transient Magnetic Fields in AC Machines, IEEE Trans. on IA, 32(4), 927-936.

5) KOGA K.; UEDA R.; SONODA T.Constitution of V/f control for reducing the steady-state speed error to zero in induction motor drive system, *IEEE Trans. OnIA*, **28(2)**, 463-471, 1992.

6) Quang, N. P, Dittrich. Vector Control of Three-Phase AC Machines: System Development in the Practice. 2nd ed. Berlin: Springer (2015).

7) Abdul M, Biabani Kh, Ali S. Control of Induction Motor Drive using Space Vector PWM. International Conference on Electrical, Electrical, Electronics, and Optimization Technques (ICEEOT) ,2016.

8) Jie Huang. Control of bridge cranes with distributed-mass payloads under windy conditions. Mechanical Systems and Signal Processing · May 2016.

9. دراسة أعدت لنيل درجة الدكتوراه في هندسة الطاقة الكهربائية. تحسين الأداء الديناميكي للنظم الكهروميكانيكيــة عديـدة الكتـل عديـدة المحركــات التحريضــية المقـادة ثايرسـتورياً بــالطرق الكهربائية. بإشراف: د.شفيق باصيل.إعداد: م.رولا ميهوب. جامعة البعث. 2016-2017.

-10 دراسة أداء النظم الكهروميكانيكية عديدة الكتل – عديدة المحركات التحريضية باستخدام طريقة التحكم الشعاعي بالفي **.** بإش ارف أ. د. شفيي باصيل، أ. د. ب َّساط عطيا . إعاداد: ط.رغاده المراهيم. م لة جامعة البعث. م لد 44 لعاط .2022

# **إطار عمل لتخمين جهود فريق العمل في تطوير مشاريع الويب**

## **روان انور نصر كلية الهندسة المعلوماتية- قسم البرمجيات-جامعة تشرين طالبة ماجستير علوم الويب في الجامعة االفتراضية السورية المشرف: د. محمد علي محمد**

**دكتور مدرس في كلية الهندسة المعلوماتية واالتصاالت - الجامعة العربية الدولية** 

#### **الملخص:**

يخوض مجال تقدير جهود إنجاز المشاريع البرمجية مصاعب كبيرة لعدم القدرة على تحديد الجهد المبذول بشكل دقيق ليتم تخمين التكلفة الصحيحة مقارنة بالجهد المبذول، لذا ومنذ عقود تم وضع العديد من األفكار والخوارزميات والمنهجيات التي تسعى لتقدير الجهد بأقرب شكل ممكن اعتماداً على معايير متعددة، أبرزها COCOMO التي تعتمد على عدد الأسطر البرمجية وUse Case Point التي تعتمد على جداول حالات االستخدام التي يبنى عليها المشروع البرمجي. وبعد د ارسة العديد من الطرق بما فيها النموذجين المذكورين، تم التوصل إلى فكرة جديدة تعتمد على بيانات دراسة المتطلبات والدراسة التحليلية للمشروع بشكل كامل، لتحديد باقي مراحل إنجاز المشروع البرمجي والتي هي (تصميم – تنفيذ – اختبار – نشر – صيانة)، وإدخال جميع تفاصيل البيانات التي تحدد العمل الذي سيتم إنجازه لتتفيذ المشروع بدقة، كتصميم الصفحات والواجهات وقاعدة المعطيات والأكواد البرمجية الواجب كتابتها مع تحديد حجومها، بناءً على هذه الإدخالات سيتم تحديد الوقت اللازم لإنجاز المشروع وبالتالي معرفة عدد الاشخاص الالزمين إلنجاز هذا المشروع. تمت تجربة المشر وع عن طريق بناء موقع ويب يسمح

بإدخال بيانات المشروع، وتم مقارنة الناتج مع نواتج COCOMO و Case Use Point، وتبين معنا أنه بتحديد بيانات المشروع بدقة حصلنا على توفير بالوقت المخصص إلنجاز المشروع، وبالتالي توفير في الكادر والتكلفة.

**الكلمات المفتاحية** : الجهد - تقدير الجهد - تقدير التكلفة - تحليل متعدد المعايير - عامل ضبط القيمة - عدد أسطر الكود البرمجي - نقاط حاالت االستخدام - رأي الخبير - التناظر التاريخي.

## **A Framework for Estimating Efforts in Developing Web Projects**

## **Abstract:**

The field of efforts estimating of implementation software projects is facing great difficulties due to the inability to accurately determine the effort expended in order to estimate the correct cost compared to the effort expended. Therefore, for generations, many ideas, studies, algorithms and methodologies have been developed that seek to estimate the effort as closely as possible based on multiple criteria, most notably COCOMO, which Depends on the number of lines of code, and the Use Case Point is based on the use case tables on which the software is built. After studying a lot of solutions (including the past two mentioned models) a new idea was reached that relies on the data of the requirements study and a fully analytical study of the project, to determine the remaining stages of the completion of the software project, which are (design implementation - testing - publishing - maintenance), and entering all the details of the data that determining the work that will be done to implement the project accurately, such as designing the pages, interfaces, database, and programming codes to be written, with specifying their volumes.

The project was tested by building a website that allows entering project data, and the output was compared with the outputs of COCOMO and Use Case Point, and it was found with us that by accurately identifying the project data, we got a saving in the time allocated to completing the project, and thus saving in staff and cost.

**Keywords:** Effort - Effort Estimation - Cost Estimation - Multi-Criteria Analysis (MCA) - Value Adjustment Factor (VAF) - Source line of code (SLOC) - Use Case Point (UCP) - Expert Judgment - Analogy Historical.

#### **-1 مقدمة البحث**

#### **.1 -1 المقدمة:**

يُعزى إخفاق المشاريع البرمجية في كثير من الحالات الى التقديرات غير الملائمة، أو المُبالغ فيها لعناصر التكلفة، لذلك يجب دراسة الأساليب المتبعة التي تتصف بالعمومية لمعرفة ما إذا كانت تناسب جميع الشركات على حد سواء، وبغض النظر عن خصوصية وتفرد كل شركة، وإن كانت بعض األساليب تراعي موضوع الخصوصية بشكل بسيط. ونقصد بالخصوصية هنا خبرة الشركة مع نمط معين من المشاريع ومستوى كفاءة عامليها، باإلضافة لسهولة تعاملها مع الزبون، فبعد دراسة خصوصية كل شركة على حدة، ربما يكون من المناسب اقتراح الآلية المناسبة لها بناءً على هذه الخصوصية، وبالتالي من الممكن أن تكون الآلية المقترحة لمها لا نتلاءم تماما مع غيرها. من هنا تبرز أهمية التقدير الملائم لتكلفة المشروع البرمجي، التي تعد من التحديات المهمة في الوقت الحاضر في مجال إدارة المشاريع البرمجية، حيث يتطلب ذلك وضع تقديرات صحيحة لجميع الجوانب، بما في ذلك من تحليل وتصميم النظام وتنجيز البرمجيات واختبارها، ولاسيما فيما يتعلق بتقدير الجهد البشري اللازم لإنجاز مثل هذه الأعمال.<sup>[1]</sup>

## **.1 -2 المشكلة العلمية ومبررات مشروع البحث:**

يعتبر تخمين جهود فريق العمل من أهم التحديات التي يعاني منها مدراء المشاريع، بسبب عدم اعتمادها على أسس محددة، ولما له من أثر كبير على تقدير التكلفة النهائية للمشروع, ففي إطار تقدير تكلفة مشروع برمجي، كيف يمكن أن نأخذ بعين االعتبار خصوصية الشركة المطورة، وكيفية تنفيذ المشروع، من أجل الحصول على تقديرات أكثر مالئمة من تلك التي تعطيها الطرائق العامة المستخدمة في هذا المجال. ولنستطيع اإلجابة على هذا السؤال الجوهري يجب أن نركز على الفكرة الرئيسية التالية: إن مشكلة تقدير الكلفة في المشاريع البرمجية تؤول في النهاية إلى مسألة تقدير الجهد الالزم للتطوير، فهذه المسألة هي الموضوع األساسي الذي تركز

عليه الطرائق الشائعة ، أما اإلنتقال من تقدير الجهد إلى تقدير تكلفة هذا الجهد فهو مرتبط بالبيئة االقتصادية التي يجري فيها تنفيذ المشروع وخاصة أجور العاملين في مجال التطوير البرمجي.

#### **.1 -3 هدف البحث:**

- -1 البحث في نقاط الضعف والمشكالت التي تواجه إدارة مشاريع الويب عموما وخاصة فيما يتعلق بتقدير تكلفة المشروع .
- -2 مراجعة األدوات والتقنيات والمنهجيات المتوافرة واستكشاف مميزاتها وعيوبها و تحديد الفجوات التي تحتاج لمعالجة.
- 3– تقديم إطار عمل متكامل لتخمين جهود فربق العمل بالاعتماد على معايير متنوعة بعد تحليل األطر المتوافرة.

#### **1 . -4 فرضيات البحث:**

باعتبار كون تكلفة الجهد للمشاريع هي الأكثر جدلاً في الآونة الأخيرة، نهدف لأن نقدم في هذا المشروع نموذج عمل جديد لتقدير الجهد اعتمادا على الدراسة التحليلية للمشروع، لذا من المهم جداً أن تكون الدراسة التحليلية مكتوبة بدقة وبخبرة لتمكننا من إعطاء النتيجة األدق للجهد المطلوب لتنفيذ المشروع وتحديد عدد الساعات الكلي وعدد األشخاص المطلوب توافرهم إلنجاز المشروع خالل فترة معينة.

- **1 . -5 النتائج المتوقعة والجهات المستفيدة:**
- بناء إطار عمل متكامل يساعد مدراء المشاريع والمطورين في التقدير األمثل لجهود فريق العمل في تنفيذ مشاريع الويب بأفضل كفاءة وجودة ممكنة.
- حل المشكالت التي تعاني منها شركات البرمجة السورية الصغيرة منها والكبيرة من أجل الاستفادة القصوى من مهارات فريق العمل في مشروع الويب.

#### **-2 الجزء النظري**

يمكن تصنيف التخمين البرمجي إلى ثالث مراحل:

- المرحلة األولى: تشمل تخمين الحجم
- المرحلة الثانية: تتمثل في تخمين الوقت وتخمين الجهد
- المرحلة الثالثة: تتمثل في تخمين الكادر و تخمين الكلفة.

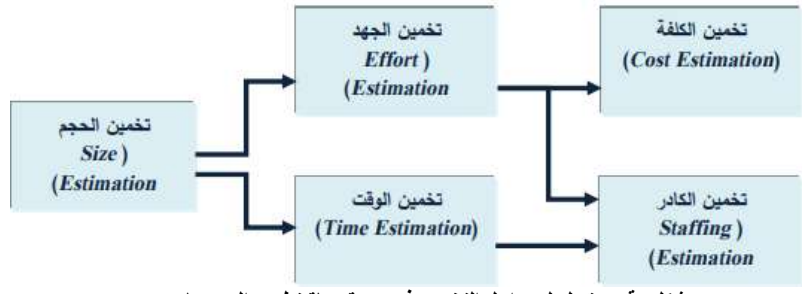

**شكل رقم 1 تسلسل مراحل التخمين في دورة حياة تطوير البرمجيات** 

#### **2 . -1 المنهجيات العامة لتقدير الجهد:**

هي عديدة كما ذكرها Boehm عام 1981 حيث منها ماهو نماذج حسابية ويمكن Non-Algorithmic Models حسابية غير ومنها Models Algorithmic تلخيصها بالتالي:

**.2 1 1. - رأي الخبير (Judgment Expert (:**

هنا يتم االستفادة من الخبراء المتخصصين في مجال تطوير المشاريع البرمجية حيث يقوم كل منهم بإعطاء تقدير تكلفة المشروع ومن ثم يجري مناقشة التقديرات والوصول إلى رأي نهائي متفق عليه لهذه التكاليف.

**.2 1 . -2 التقدير المبني على التشابه (Analogy by Estimation):** 

هنا يتم تقدير تكلفة المشروع بناء على تكلفة مشاريع مماثلة سابقة ، حيث يتم تقدير تكلفة المشروع قيد الدراسة بالتشابه مع ما يسبقه، وتمتاز هذه الطريقة بالدقة إذا توافرت بيانات لمشاريع مماثلة للمشروع الذي هو قيد التقدير، أمّا ما يعيبها أنها مستحيلة<br>. الحدوث إذا لم يتوا جد هناك مشاريع مماثلة سابقة.  **: (Parkinson's Law) باركنسون قانون -3 . 1 .2**

هو قانون قائم على فكرة أن العمل يتوسع كي يكون على اتساع الوقت المتاح إلنجازه، وهذا يعني أنه عند تحديد وقت أكبر إلنجاز عمل ما، فإن هذا العمل يميل إلى استغراق الوقت المحدد له، فإذا تم تحديد ثلاث ساعات على سبيل المثال لمجموعة من األشخاص لتنفيذ مهمة محددة مقابل أربعة ساعات لمجموعة أخرى من األشخاص لتنفيذ ّ المهمة نفسها، فإن كلتا المجموعتين تنهيان المهمة في حدود الوقت المحدد لها،وهذا يعني أن تقدير التكاليف يتم بناء على المدة المحددة لتنفيذ المشروع والموارد المتاحة، مثال على ذلك: إذا طلب تسليم مشروع برمجي خلال 12 شهرا ولدينا 5 مبرمجين فإنّ الجهد الالزم لالنجاز يتم تقديره ب 60 شخص•شهر.

## **:(Pricing to Win) للفوز التسعير -4 . 1 .2**

هنا يتم تقدير تكلفة المشروع البرمجي بناءً على مقدرة العميل على الدفع عليه، أي أنّ الجهد يقدر بناء على ميزانية العميل وليس على أداء البرمجية، يتم اللجوء إليها في حالة عدم توافر مواصفات تفصيلية للمشروع المطلوب تنفيذه، وتقدر التكاليف بحيث تتوافق مع أساسيات العرض المقدم بدون النظر إلى جودة أداء النظام المستهدف.

## **.2 1 . -5 تقدير التكلفة (Estimation Cost (:**

يتطلب تخطيط المشروع البرمجي بشكل عام تقديم تقديرات بخصوص المعالم األساسية للمشروع مثل الحجم، الموارد، فريق التطوير، الجداول الزمنية، والتكلفة. ويتحكم بتطوير المشاريع البرمجية أربعة عوامل أساسية هي: الوقت، والمتطلبات، والمخاطر، والموارد التي تشتمل على فريق العمل، العامل المادي، والتجهيزات والبنية التحتية، و أي تغيير غير متوقع في هذه العوامل سوف يؤثر مباشرة على خطة تطوير المشروع . هنا يجب التأكيد أنه في الغالب التكاليف في معظم المشاريع هي تكلفة الجهد، حيث أن تكلفة العتاد اللازمة تعد نسبياً بسيطة من ناحية التقدير ، أما تكاليف الجهد لا تشمل فقط

رواتب وأجور فريق تطوير المشروع البرمجي بل تحمِّل الجهات المطورة التكاليف الأخرى ذات الصلة بنسب معينة على الرواتب واألجور بما يضمن الوصول إلى تكلفة العمل الكلية .

 **: Source line of code(SLOC) البرمجي الكود أسطر عدد -6 . 1 .2** هو مقياس يستخدم لتقدير حجم برنامج عن طريق تعداد األسطر البرمجية في نص البرنامج. يستخدم SLOC للتنبؤ بمقدار الجهد الذي سيكون مطلوباً لتطوير البرنامج، وكذلك لتقدير إنتاجية البرمجة أو الصيانة بمجرد أن يتم إنتاج البرنامج .وهناك نوعان رئيسيان لقياس ال SLOC: قياس فيزيائي )مادي( وقياس منطقي، حيث المقياس المادي هو عدد أسطر الكود في البرنامج بعد إهمال أسطر التعليقات، أما المقياس المنطقي يعر ُ ف ّ ّ ّ ف بأنه عدد التعليمات القابلة للتنفيذ ويرتبط ذلك بلغة البرمجة فمثال في لغة البرمجة باسكال يمكن تعريفه بأنه عدد الفواصل المنقوطة التي تنتهي بها التعليمات.

**:Constructive Cost Model(COCOMO)التكلفة بناء نموذج -7 . 1 .2 [2]** تم تطوير نموذج بناء التكلفة من قبل Boehm عام 1981 وهو من النماذج التي ُ تستخدم لتقدير الجهد الالزم إلنتاج نظام برمجي محدد وبالتالي التكلفة والوقت الزمني له محددين. عملية الحساب في هذا النموذج تتم باستخدام معادلة الجهد وذلك لتقدير حجم العمل المطلوب مقاسا بالواحدة شخص•شهر وبقية نتائج هذا النموذج متل تقدير المتطلبات والصيانة تشتق من نتيجة هذه المعادلة. وافترض Boehm أنه يمكن تصنيف المشاريع البرمجية حسب تعقيدها وحجمها إلى ثلاث فئات :

 أ- المشاريع العضوية organic : وهي المشاريع البرمجية البسيطة ، والصغيرة نسبيا وتعمل فيها فرق برمجية صغيرة العدد ذات خبرة جيدة بتطوير التطبيقات، وتكون متطلبات المشروع مفهومة والمتطلبات أقل صرامة .

ب- المشاريع القليلة الترابط detached -semi: وهي المشاريع البرمجية المتوسطة التعقيد والحجم ، وتعمل فيها فرق برمجية لديهم مستويات خبرة متفاوتة، وتكون متطلبات المشروع هنا متنوعة بين صارمة وأقل صرامة.

ج– المشاريع المُضمّنة embedded: هي المشاريع التي لها خصوصية معينة، وهي خاضعة لمجموعة قيود عملية وبرمجية خاصة.

وقد تم اقتراح نماذج مختلفة من Cocomo وذلك بناء على مقدار الدقة المطلوبة وهم: أ- النموذج األساسي Cocomo Basic ب- النموذج المتوسط Cocomo Intermediate ج- النموذج المفصل Cocomo Detailed

## **.2 1 . -8 تحليل النقاط الوظيفية analysis point Function : [3]**

وهو كما عرفه Albrecht مقياس كمّي يستخدم للتعبير عن كمية المهمات التي يجب أن يحققها نظام المعلومات المستهدف حيث يُنظر إلى النقطة الوظيفية كوحدة قياس لتقدير حجم كل وظيفة على حدى في المشروع (FSM ) Measurement Size Function ،ويعتمد حساب تكلفة كل وحدة استنادا إلى مشاريع سابقة .يتم تحديد المتطلبات الوظيفية الخاصة بالمنتج البرمجي، ومن ثم يتم تصنيف كل متطلب ضمن واحد من خمسة أنواع :

مخرجات – مدخلات – ملفات داخلية – واجهات خارجية – استعلامات ,والشكل الآتي يوضح ما سبق:

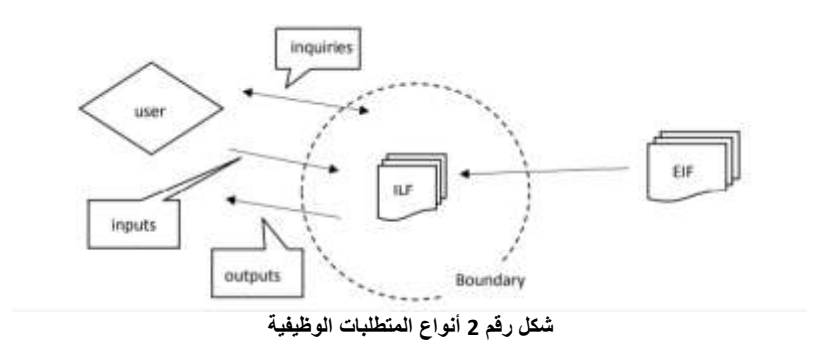

حيث يجب في البداية تحديد النطاق الذي يفصل بين المشروع الذي يجب قياسه وبين التطبيقات الخارجية والمستخدمين، ثم يتم تقييم تعقيدات هذه المتطلبات وتحديد عدد النقاط الوظيفية غير المعدلة (Unadjusted Function Poin (UFP.

## **:Use Case Point (UCP) االستخدام حالة نقاط -9 . 1 .2 [4]**

تم تطوير هذه الطريقة من قبل Karner عام 1993 وهي تقنية تُستخدم لتوقّع حجم البرمجيات المستخدمة إلنهاء تطوير مشروع برمجي، وهي تشبه ال FPA من حيث ُ المبادئ لكنها موجهة لتقدير حجوم المشاريع البرمجية غرضية التوجه Projects

، وهي تعمل حص ار عندما يتم استخدام منهجية Unified Object Oriented عند) RUP) Rational Unified Process وModeling Language (UML) تصميم البرمجيات وتطويرها، وذلك بسبب أن UCP تعتمد في حساب حجم المنتج البرمجي على متطلبات النظام التي تتم نمذجتها باستخدام حاالت االستخدام Use Case والتي هي جزء من تقنيات ال UML ، فضال عن أن هذه التقنية تأخذ باالعتبار عند تقدير الجهد الالزم للمشروع العوامل التقنية و بيئة العمل .

وتعتمد هذه التقنية في حساب حجم المشروع البرمجي على عملية توازن بين أوزان العناصر التالية:

- عدد حاالت االستخدام في النظام وتعقيدها.
	- عدد الفاعلين في النظام وتعقيدهم .
		- متطلبات غير وظيفية.
	- البيئة التي سيتم تطوير المشروع فيها.

**-3 الدراسات المرجعية** 

لقد قدّم الباحثون في هذا المجال عدة دراسات بما يخص تقدير الجهود، ومنها الدراسات التالية:

Test Effort Estimation بعنوان( 2001 ،Suresh Nageswaran( أعدها دراسة Using Use Case Points <sup>[5]</sup>قدمت هذه الدراسة تجارب على تقدير الجهود باستخدام نموذج Points Case Use واستخلصت أنه هناك مزايا عملية كبيرة من استخدام هذا النموذج، ولكنه بحاجة للمزيد من البحث والتجريب للحصول على المزيد من الفوائد الجوهرية في الوصول إلى طريقة موضوعية للتحقق من صحة التقديرات .

 )2002 ،Taghi M. Khoshgoftar ،Ali Idri ، Alain Abran( أعدها دراسة Estimating software project effort by analogy based on بعنوان linguistic values:[<sup>6]</sup> في هذه الدراسة قام الباحثون بتصميم أسلوب جديد بالاعتماد

على المنطق الضبابي والمحددات (quantifiers and fuzzy logic) كذلك على االستدالل اللغوي باستخدام أسلوب المقارنة by reasoning linguistic( (analogy لتخمين جهد المشروع البرمجي وأطلقوا على هذا األسلوب اسم المقارنة الضبابية(Fuzzy Analogy). ووفقاً لهذا البحث تم تطبيق النموذج المقترح على dataset COCOMO إذ لوحظ أن الطريقة المتقرحة قد حسنت عملية التخمين و حصلت على نتائج أفضل من الطرائق التقليدية وأكثر دقة.

 )2012 ،Dharmender Singh Kushwaha ،Ashish Sharma( أعدها دراسة Estimation of Software Development Effort from بعنوان Requirements Based Complexity: هدفت هذه الدراسة إلى اقتراح مقياس لتقدير جهد تطوير المشاريع بناءً على تعقيد متطلبات المشروع التي سيتم تطويرها والتي بدورها تعتمد على توصيف متطلبات النظام للمشروع المقترح) software requirements specification )، وللتحقق من صحة النتائج تمت مقارنتها مع use case point , function point count , algorithmic تقديرات بطرق أخرى code of lines , models ،وتم في هذه الدراسة إنشاء نموذج يستند إلى وضع عالمات أو تصنيفات لمتطلبات النظام المطلوبة وقد ثبت أن تعقيد متطلبات البرنامج له تأثير مباشر على الجهد الالزم وبناء على ذلك اقترح Sharma & Kushwaha معيار تحسين تقدير المتطلبات على أساس تعقيدها وذلك بناءً على الـ SRS المُعطى وتبين أن التقديرات التي تعتمد على هذه المنهجية أكثر فائدة ألنه يتم معرفة تعقيد . المتطلبات و بالتالي تقدير الجهد بمرحلة مبكرة جدا

 بعنوان( 2015 ,Mudasir Manzoor Kirmani ,Abdul Wahid( أعدها دراسة Revised Use Case Point (Re-UCP) Model for Software Effort <sup>81</sup>]:<sup>81</sup> أكدت هذه الدراسة أن الجانب الذي لا غنى عنه في أي شركة تطوير للبرمجيات هو تشكيل آلية للتعامل مع المشكالت التي تؤدي إلى الفوضى. يتمثل أحد المجاالت للتعامل مع هذه المشكالت في جدولة عملية التطوير بأكملها للخضوع لعملية

تقدير مناسبة وفعالة ، حيث يمكن تقدير جميع الموارد مسبقًا بشكل جيد من أجل التحقق مما إذا كان المشروع المتصور مجديًا وضمن الموارد المتاحة. اللبنة الأساسية في أي تصميم موجه للكائنات هي مخططات حالة االستخدام التي يتم إعدادها في المراحل األولى من التصميم بعد فهم المتطلبات بوضوح. تعتبر مخططات حالة االستخدام مفيدة لتقريب تقديرات مشروع تطوير البرمجيات. يعطي هذا العمل البحثي نظرة عامة مفصلة عن طريقة Revised Use Case Point) Re–UCP) (نقطة حالة الاستخدام المنقحة) لتقدير الجهد لمشروعات البرمجيات. طريقة Re–UCP هي طريقة مُعدلة تعتمد على طريقة UCP لتقدير الجهد. في هذه الدراسة البحثية ، خضع 14 ا مشروع لتقدير الجهود باستخدام طريقة UCP-Re وتمت مقارنة النتائج مع نماذج UCP و -e UCP. وتظهر المقارنة بين ال14 مشروعًا أن Re–UCP تفوقت بشكل ملحوظ على .Effort Estimation Techniques (e-UCP) و الحالية UCP تقنيات

Linear بعنوان( 2018 ، Alessio Petrozziell،Federica Sarro ( أعدها دراسة <sup>9]</sup>:Programming as a Baseline for Software Effort Estimation هذه الدراسة طريقة جديدة تعتمد البرمجة الخطية وتم تسميتها ب Linear (Programming for Effort Estimation (LPEF)وقد تم مقارنة هذه الطريقة بنموذج سابق المستخدم الوحيد في البرمجة الخطية وهو Automatically (ATLM) Model Linear Transformed وبينت الدراسة أن EE4LP أكثر دقة من ATLM بـنسبة %17من التجارب ،وذلك من حيث تقسيم البيانات المختلفة في %44 من الحاالت .

[Chastine](https://ieeexplore.ieee.org/author/37887794700) , [Daniel O. Siahaan](https://ieeexplore.ieee.org/author/37089260329),[Rahmi Rizkiana Putri](https://ieeexplore.ieee.org/author/37089210897) ( أعدها دراسة Improve the Accuracy of Software Project بعنوان( 2021 ,[Fatichah](https://ieeexplore.ieee.org/author/37887794700) <sup>[10]</sup>:Effort and Cost Estimates in COCOMO II Using GWO أَ فِي هذه الدراسة يتم توضيح أنّ قيمة دقة COCOMO II أقل دقة لأنه لا يزال هناك فرق كبير بين جهد المشروع الفعلي وقيمة التكلفة المقدرة. و لتحسين دقة II COCOMO ، يتم

استخدام طريقة (GWO (Optimization Wolf Gray التي تعتمد على سلوك الذئاب في اصطياد الفرائس. في هذه الدراسة ، يتم استخدام GWO II COCOMO للحصول على مستوى أعلى وأكثر دقة من دقة التقدير وتقليل قيمة الخطأ اإلجمالية أو متوسط الخطأ النسبي (MMRE) لمشاريع البرمجيات. إنّ نتيجة الاختبار MMRE التي أنتجتها الدرا سات السابقة لهذه الدراسة التي تستخدم BCO II COCOMO( تحسين مستعمرة النحل( كان .٪12.92 وفي الوقت نفسه ، فإن معدل MMRE بالطريقة المقترحة GWO II COCOMO هو .٪1.731 هذا يعني أن الطريقة المقترحة يمكن أن تقلل من قيمة الخطأ في MMRE بنسبة .٪11.19

Calibrating بعنوان( 2021 ،Preeti ،Verma Aditya(أعدها دراسة :Intermediate COCOMO Model Using Genetic Algorithm [11] هدفت هذه الدراسة إلى تعديل معامالت نموذج COCOMO الوسيط باستخدام خوارزمية الكشف عن مجريات الأمور . ستتم مقارنة التكلفة المقدرة بالبيانات الحقيقية. يتم تطبيق المنهجية على مجموعة بيانات برنامج COCOMO NASA، وتم استخلاص أنّه لا بُدّ من استخدام تقنية البرمجة الجينية (Programming Genetic (لبناء هيكل نموذج مناسب لتقدير جهد البرنامج.

بالرغم من جميع الدراسات ولكن لم يتم التوصل إلى قيم دقيقة وقريبة من الواقع في هذا المجال، وأيضا لم يتم التوصل إلى نسب توفير كبيرة يمكن اعتمادها لتوفير الوقت المخصص لانجاز المشاريع وبالتالي التكلفة الكلية للمشاريع.

#### **-4 الحلول المقدمة:**

بعد التمعن في الدراسة المرجعية السابقة ودراسة المنهجيات المتبعة لتقدير الجهد تبين أنه من الممكن االستفادة من عدة عوامل إلنتاج أسلوب عمل مميز لتقدير الجهد البرمجي المبذول لأي مشروع بأكثر قيمة تقريبية للعمل الحقيقي.

تم مالحظة أن تقدير الجهد يجب أن يكون على مستوى المشروع بشكل كامل، وليس فقط على مستوى مرحلة واحدة وهي البرمجة، بل أن التقدير الصحيح للمشروع يجب أن يكون شامل لجميع المراحل التي يمر بها منذ البداية حتى النهاية، وهي<sup>[12]</sup> :

- دراسة المتطلبات
	- تحليل المشروع
	- تصميم المشروع
- التنفيذ والتحقيق البرمجي للمشروع
	- اختبار المشروع
	- نشر و صيانة المشروع

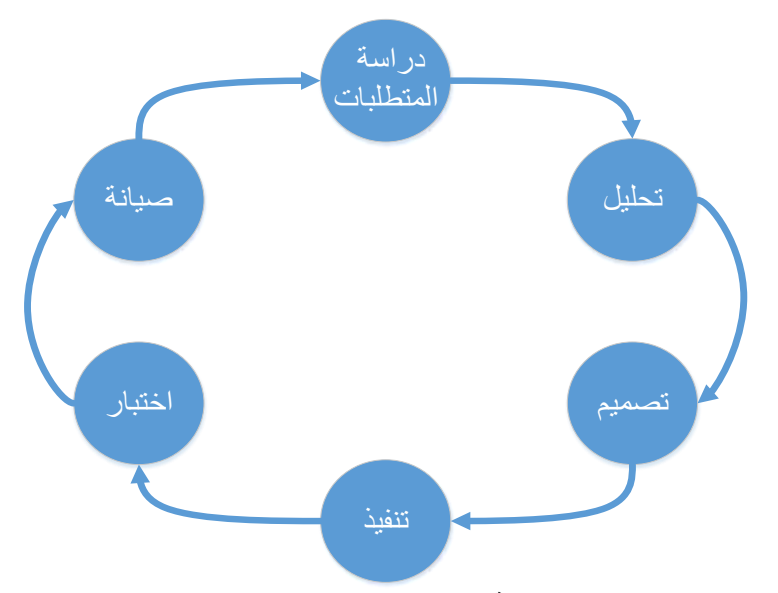

**شكل رقم 7 مراحل انجاز المشروع البرمجي**

وبصرف النظر عن المنهجية المتبعة لتطوير المشروع إن كانت شاللية أم حلزونية، حيث أن الحلزونية هي تكرار لخطوات العمل منذ البداية ومن الممكن في بعض الحاالت أن تحصل على نتيجة المنهجية الشاللية مضروبة بعدد دورات المشروع.

وفي النهاية سيتم اعتماد فكرتي النقاط والتثقيل، بالنسبة للنقاط فيتم حسابها من كل عامل على حدى، وبعد ذلك يتم تثقيل هذه النقاط ليحصل المشروع على نتيجة معينة لنتمكن من مقارنتها مع مشاريع أخرى لمعرفة الفروقات بين الجهود المبذولة على كل مشروع. يتطلب تخطيط المشروع البرمجي بشكل عام تقديم تقديرات بخصوص المعالم األساسية للمشروع مثل الحجم، الموارد، فريق التطوير، الجداول الزمنية، والتكلفة. ستكون اآللية البرمجية تعتمد على مجموعة من األسئلة تشمل جميع حيثيات المشروع على جميع مراحله الستة، وستكون مجموعة كبيرة جداً من الأسئلة وذلك لضمان الحصول على أكبر قدر ممكن من الدقة في تقدير التكلفة للمشروع البرمجي . سيتم االعتماد على مفهوم الكتل البرمجية المطلوب إنجازها بوضع مجموعة متدرجة من األصناف ووضع تثقيل لكل صنف كتلة برمجية مطلوب. وتكون الأصناف كالتالي: -1 صنف بسيط: يكون لعمليات اإلدخال البسيطة، مثل تسجيل معلومات طالب، أو إنشاء حساب مستخدم (الاسم – العنوان – الهاتف – الايميل …الخ). -2 صنف علمي )يتطلب انجاز معادالت رياضية(. -3 صنف معقد )خوارزميات(. -4 صنف داللي )عمليات داللية أو شبكات عصبونية بدرجات تعقيد متغيرة (. 5 – صنف معالجة (يتطلب معالجة بيانات موزعة أو متزامنة ... الخ).  $-6$  صنف مرئي (معالجة صور ). مع إمكانية تحديد حجم هذا الصنف (صغير – متوسط – كبير). سيتم االعتماد على البيانات المقدمة من دراسة المتطلبات الخاصة بالمشروع باإلضافة للدراسة التحليلية، أي أنه سيتم تنفيذ حسابات تقدير الجهد بعد تلك المرحلتين، بحساب الجهد المُقدم للمرحلتين السابقتين ( دراسة متطلبات — دراسة تحليلية)، بالإضافة لتقدير<br>. جهد المراحل التالية )تصميم وتنفيذ واختبار ونشر وصيانة). إحدى أهم النقاط الواجب أخذها بعين االعتبار هو وجود الكيان المادي الممكن أن يكون جزء من العمل ويتطلب مهام إضافية (تجميع – إعداد – برمجة خاصة).

أما بالنسبة لعدد الأسطر البرمجية، فلا يمكن الوصول إليه إلا عند انتهاء العمل البرمجي، لذا ال يمكن االعتماد عليه في تقدير تكلفة العمل البرمجي عند بدايته، بينما من الممكن االعتماد عليه لتقدير جهد مشروع تم إنشاؤه مسبقا ليتم مقارنة مشروع آخر معه، لذا تم استثناؤه من فكرة المشروع.

**احتساب نتيجة تقدير الجهود Calculate Result Estimation Effort:** 

في نهاية تقييم الجهود وحساب التثقيالت يتم تحديد الجهد بالنسبة للوقت وعدد األشخاص <u>إ</u>عطاء عدد من الساعات بناءً على عدد الأشخاص. وسيكون الناتج عبارة عن عدد طبيعي أي موجب، و بدون فواصل وذلك للسماح بإجراء عمليات رياضية على الناتج بشكل بسيط وواضح.

وبعد ذلك يتم تحديد إما الوقت أو عدد األشخاص ليتم تحديد المعامل اآلخر بشكل تلقائي. حيث أنه عند زيادة الوقت يقل عدد األشخاص، بينما في حال إنقاص الوقت يتم زيادة عدد الأشخاص المطلوبين لإنجاز العمل. كما يتم تحديد عدد الأيام اعتمادا على نوع العمل الموكل إلى العاملين إن كان بوقت جزئي Time Part أو بوقت كامل Full Time، وبذلك يتم إعطاء التقدير النهائي حسب نوع العمل وعدد األشخاص.

### **مثال توضيحي:**

ليكن لدينا مشروع تم تقدير جهده ب 800 ساعة عمل، عند تقسيم هذا الناتج على عدد األشخاص يعطي عدد األيام .

**ً على عدد األشخاص: تقدير الجهد اعتمادا** عند تحديد عدد األشخاص سينتج معنا عدد األيام. فرضا 10 أشخاص سيقومون بهذا العمل، أي أن العمل يستغرق 80 ساعة لإلنجاز، وهذا ال يعني أن نقوم بتقسيم 80 على 24 لمعرفة عدد األيام الالزمة إلنجاز العمل، أي أن نتيجة القسمة وهي 3 أيام و8 ساعات تعتبر نتيجة خاطئة للعمل، بالرغم من كونها القيمة الفعلية المقدرة لإنجاز العمل. ولتقدير العدد الكلي لأليام سيتم توزيع هذه الساعات حسب نوع العمل إن كان Part Time أو Time Full، حيث أن العمل بوقت جزئي Time Part يعتبر 4 ساعات يوميا، بينما العمل الكامل Full Time هو 8 ساعات يومياً.

على هذا األساس فإن العمل المقدر ب800 ساعة عمل وموزع على 10 أشخاص 80 ساعة عمل كوقت إجمالي لكل شخص، يكون تقديره بالأيام بالنسبة للعمل بوقت جزئي Part Time هو حاصل قسمته على 4 أي 20 يوم، بينما يكون تقديره بالأيام بالنسبة للعمل بوقت كامل Time Full هو حاصل قسمته على 8 أي 10 أيام.

## **ً على عدد األيام: تقدير الجهد اعتمادا**

عند تحديد عدد الأيام سينتج معنا عدد الأشخاص.

على سبيل المثال تم تحديد عدد األيام ب 25 يوم، فيكون عدد األشخاص الواجب تعيينهم بوقت جزئي للعمل Time Part هو حاصل قسمة 800 على 25 وهو عدد الأيام وبعدها القسمة على 4 وهو عدد الساعات في اليوم كالتالي:

800÷25=32÷4=8 أي أنه يكفي تعيين ثمانية أشخاص لتنفيذ المشروع خالل 25 يوم. أما عدد الأشخاص الواجب تعيينهم بوقت كامل للعمل Full Time هو حاصل قسمة 800 على 25 وهو عدد األيام وبعدها القسمة على 8 وهو عدد الساعات في اليوم كالتالي: 800÷25=32÷8=4 أي أن أربع أشخاص كافيين للقيام بالعمل خالل 25 يوم .

#### **-5 التنفيذ واالختبار :**

بهدف الحصول على قيم واقعية، قمنا أولاً بالاستعانة بخبراء (في عدة منتديات برمجية والغالبية لم يذكروا أسماؤهم) لتحديد قيم التثقيلات وحصلنا على آراء متقاربة، ولتحديد القيم بشكل أدق قمنا بإنشاء استبيان الكتروني للوصول إلى القيم الصحيحة لتثقيل كل قيمة يتم اختيارها. وبعدها قمنا بمعالجة النتائج واختيار قيم التثقيل اعتمادا على الاختيار الأكثر انتقاءً أو قيمة تثقيل متوسطة بين قيمتين متقاربتَي الانتقاء. وتم تخزين جميع القيم .<br>أ

ضمن قاعدة المعطيات، للتعامل معها برمجياً مع إمكانية تغيير القيم دون العودة إلى الشيفرات البرمجية.

بعد تحليل نتائج الاستبيان وجدنا من خلال الإجابات أنّ: أ– المعايير الأساسية الواجب تقدير الجهود حسبهاهي: نوع المشروع,حجم المشروع ,العتاد الصلب.

ب– في حال تم تقسيم حجم المشروع إلى 5 مستويات (صغير جدا، صغير، متوسط، كبير ، كبير جدا) فإنّ الزمن المُقدّر لكل مستوى: صغير جدا (خلال مدة أقصاها أسبوع), صغير (خلال مدة أقصاها شهر), متوسط (خلال مدة أقصاها 3 أشهر ), كبير (خلال مدة أقصاها سنة), كبير جداً (خلال مدة أقصاها 5 سنوات).

ج- في حال برمجة تطبيق Desktop: بالنسبة لكل نموذج يتم إنشاؤه هناك وقت مخصص لتصميم النموذج، وبتقسيم حجم العمل التصميمي لكل عنصر إلى خمسة مستويات للتصميم (بسيط جدا – بسيط – متوسط – متقدم – متقدم جدا) فإنّ الوقت الْمُقدَّر لكل مستوى بالدقائق: بسيط جدا: دقيقة, بسيط: دقيقتان ونصف, متوسط:<br>. : عشر دقائق. خمس دقائق, متقدم: سبع دقائق ونصف, متقدم جدا

د- فيما يخص التعديل الفوتوغرافي على الصور: في حال تم التقسيم إلى ثالث مستويات للتصميم ( بسيط – متوسط – متقدم) فإنّ الوقت المُقدّر لكل مستوى بالدقائق: بسيط : 10 دقائق, متوسط: 50 دقيقة, متقدم: 100 دقيقة.

هـ ۖ في حال برمجة موقع ويب : فإنّ الوقت المُتوقّع لتصميم صفحة: تم اعتماد النتيجة: ساعة.

ح- في حال برمجة موقع ويب : بالنسبة لكل صفحة يتم إنشاؤها هناك وقت مخصص لتصميم الصفحة، وبتقسيم حجم العمل التصميمي إلى خمسة مستويات لتصميم (بسيط جدا – بسيط – متوسط – متقدم – متقدم جدا) فإنّ الوقت المُقدّر لكل مستوى بالدقائق: بسيط جداً: دقيقة, بسيط: دقيقتان ونصف, متوسط: خمس : عشر دقائق. دقائق, متقدم: سبع دقائق ونصف, متقدم جدا

ط- في حال برمجة موقع ويب : لتحسين مظهر اإلظهار قمنا بافتراض ثالث تقنيات،( CSS –Bootstrap – كل عنصر له تنسيقه اليدوي الخاص)فإنّ الوقت الْمُقدَّر لكل تقنية بالدقائق: Bootstrap : ربع ساعة, CSS: نصف ساعة, تتسيق يدوي: ساعة.

ي– الوقت المُقدّر لإضافة جدول والوقت المُقدّر لإضافة حقل إلى هذا الجدول مع تحديد القيود الخاصة به: (القيم بالثواني): تم اعتماد الناتج 15 ثانية. ك– بعد إنشاء جدول وتحديد حقوله، ووجود بيانات بحاجة للإدخال ضمنه.فإنّ الوقت المُقدّر لإضافة قيمة ضمن خلية في جدول ما (بالثواني): 10 ثواني.<br>. ل – بعد إنشاء جدول وتحديد حقوله،فإنّ الوقت المقدر لإنشاء مفتاح أجنبي )بالثواني(: تم اعتماد القيمة 60 ثانية. م– الوقت المُتوسط المُقدّر لإنشاء عملية (كالإجراءات والوظائف والقوادح) متضمنة وقت التفكير بالعملية(القيم بالدقائق): بسيط: 5 دقائق, متوسط: ربع ساعة, متقدم: ساعة.

ن – الوقت المُخصّص لكتابة الكود الخاص بالكتلة البرمجية اعتماداً على تعقيد<br>. العملية مُوزّعة على المستويات التالية(بسيطة جدا – بسيطة – متوسطة – معقدة – معقدة جدا) : بسيطة جدا : ربع ساعة, بسيطة : ساعة, متوسطة: ساعتين ونصف, معقدة: خمس ساعات, معقدة جدا : عشر ساعات.

س– الوقت المخصص لكتابة الكود الخاص بالكتلة البرمجية اعتمادا على صنف العملية مُوزَعة على المستويات التالية (بسيط – علمي – معقد – دلالي – معالجة – مرئي): بسيط: ربع ساعة, علمي: ساعة, معقد: ساعتين ونصف, دلالي: خمس ساعات, معالجة: عشر ساعات, مرئي: خمسة عشر ساعة .

ع– فيما يخص العتاد الصلب: فإنّ الوقت المُقدّر لإنجاز أبسط مشروع باستخدام التقنيات التالية: آردوينو: ساعتان, 16Pic: 5 ساعات, متحكم آخر: 10 ساعات, متحكمات تحتاج إلى تصميم دارة الكترونية: 25 ساعة,PLC: 30 ساعة.

ف–أيضا فيما يخص العتاد الصلب : حسب حجم المشروع، فإنّ معامل المضاعفة الذي سيؤثر على إعداد العتاد الصلب: صغير جداً: 1, صغير : 2, متوسط: 5, .25 : كبير: ,10 كبير جدا

ص– الوقت المُقدّر للصيانة والاختبار والنشر٬ تم اعتماد القيم التالية: زمن الصيانة %10 من زمن المشروع, زمن االختبار %10 من زمن المشروع, زمن نشر التطبيق ساعة واحدة, زمن نشر الموقع 4 ساعات.

ُ ولتنفيذ العمل قمنا بتطوير موقع ويب يحتوي على التبويبات التالية:

- -1 إضافة مشروع جديد Project New Add: إلضافة مشروع برمجي واحتساب الجهد الالزم لتنفيذه.
- -2 عرض المشاريع Projects View : لعرض قائمة بالمشاريع التي تمت إضافتها ، مع إمكانية عرض تفاصيلها. مسبقا
- -3 التثقيالت Widths: لعرض التثقيالت التي تم تخزينها في قاعدة المعطيات، مع إمكانية تغييرها.
	- على نموذج COCOMO -4 COCOMO: الحتساب تثقيل المشروع اعتمادا
- على نموذج Case Use -5 Point Case Use: الحتساب تثقيل المشروع اعتمادا Point

حيث يتم أولا إضافة مشروع جديد ووضع تفاصيل المشروع بناءً على الدراسة التحليلية والتي تم حصرها بالبنود التالية:

- -1 اختيار بيانات رئيسية عن المشروع )اسم المشروع نوع المشروع حجم المشروع -ا لعتاد الصلب المستخدم (
- -2 إن كان نوع المشروع تطبيق, يقوم بإدخال تصميم النماذج الموجودة فيه, كل نموذج على حدى وتحديد البيانات الخاصة بكل نموذج والتي هي )اسم النموذج - مستوى التصميم - عدد العناصر - مستوى التعديل الفوتوغ ارفي - عدد الصور التي بحاجة إلى تعديل فوتوغرافي).
- 3– إن كان نوع المشروع موقع، يقوم أولاً بإدخال بيانات التصميم الخارجي للصفحات بدون العناصر, كل صفحة على حدى والتي هي: (هل الصفحة MasterPage - عدد الصفحات - مستوى التصميم - أسلوب التنسيقات المعتمد لكل صفحة)، ومن ثم يقوم بإدخال بيانات تصميم الواجهات التي ممكن أن يتم وضعها في صفحة واحدة أو عدة صفحات في حال الحاجة والبيانات هي )اسم الواجهة - مستوى التصميم - عدد العناصر - مستوى التعديل الفوتوغرافي للصور - عدد الصور التي بحاجة إلى تعديل فوتوغرافي (.
- 4– ادخال بيانات قاعدة المعطيات في حال وجودها، والتي هي (عدد الجداول عدد حقول كل جدول - عدد الجداول المترابطة - عدد الجداول التي بحاجة إلى ادخال بيانات مسبق - حجم البيانات المدخل - عدد العمليات المستخدمة )االجراءات والقوادح ( - حجم العمليات )بسيط – متوسط – متقدم( .
- 5– ادخال بيانات الكتل البرمجية كل كتلة على حدى، وهي (اسم الكتلة وصف الكتلة – تعقيد العملية – نوع العمليات ضمنها حسب الأصناف).

يتم تخزين قيم تثقيالت البنود التي تم اختيارها في قاعدة المعطيات ومن ثم إجراء عمليات حسابية لاحتساب الناتج النهائي لتثقيل الجهود، ومن ثم تحويل قيمة التثقيل إلى ناتج بالدقائق والساعات ، مع إمكانية إضافة احتساب مراحل االختبار والصيانة والنشر إلى الناتج النهائي، ليصبح باإلمكان احتساب تقدير الجهد بعد توزيعه على الطاقم البرمجي واحتساب عدد المبرمجين واأليام الالزمة إلنجاز المشروع. تكمن المرحلة الثانية بحساب نتقيل المشروع باستخدام خوارزميتَي COCOMO) وUse Case Point).أما المرحلة الثالثة واألخيرة، فهي تحويل تثقيل المشروع الناتج عن النموذجين السابقين إلى ساعات ثم إدخاله إلى واجهة المقارنة، ليتم عرض مقارنة بين هذين الناتجين، والناتج الذي توصلنا إليه ليتم عرض مخطط يبين الفروقات بين النواتج الثالث.

**-6 النتائج :** 

تم تجريب العديد من المشاريع البرمجية موثقة بدراسة تحليلية، وتم اعتماد مثال مشروع برمجي وهو موقع خاص بدار للأيتام<sup>1</sup>، عن طريق إدخال البيانات اعتماداً على الدراسة التحليلية ضمن واجهات موقع الويب الذي قمنا بتطويره. وكانت النتيجة كالتالي:

تثقيل المشروع بشكل كامل: 32405 الوقت النهائي المقدر بالدقائق: 19443 الوقت النهائي المقدر بالساعات: 324:3

**شكل رقم 8 نتيجة تقدير الجهد للمشروع** 

ّ وعند توزيع العمل على طاقم العمل فإنه عندما يعمل الطاقم عمل جزئي ستكون النتيجة كالتالي:

<sup>1</sup> https://github.com/rawannsr/orphans
تجهيز العتاد الصلب: لا يوجد التصميم: يحتاج إلى 1 شخص/أشخاص خلال 11 يو م فَاحدة المعطيات: يحتاج إلى 1 شخص/أشخاص خلال 5 يوم التحقيق البر مجي: يحتاج إلى 1 شخص/أشخاص خلال 50 يوم اختبار المشروع: يحتاج إلى 1 شخص/أشخاص خلال 7 يوم صيانة المشروع: يحتاج إلى 1 شخص/شخاص خلال 7 يوم نشر المشروع: يحتاج إلى 1 شخص خلال 1 يوم المشروع بشكل كامل: يحتاج إلى 5 شخص/أشخاص خلال 75 يوم

**شكل رقم 9 توزيع العمل على طاقم بعمل جزئي** 

أما عندما يعمل الطاقم عمل كامل تكون النتيجة كالتالي:

تجهيز العثاد الصلب: لا يوجد التصميم: يحتاج إلى 1 شخص/أشخاص خلال 5 يوم فاعدة المعطيات: يحتاج إلى 1 شخص/أشخاص خلال 3 يوم التحقيق البر مجي: يحتاج إلى 1 شخص/أشخاص خلال 25 يوم اختبار المشر وع: يحتاج إلى 1 شخص/أشخاص خلال 3 يو م صيانة المشروع: يحتاج إلى 1 شخص/أشخاص خلال 3 يوم نشر المشروع: يحتاج إلى 1 شخص خلال 1 يوم المشروع بشكل كامل: يحتاج إلى 5 شخص/أشخاص خلال 37 يوم

**شكل رقم 10 توزيع العمل على طاقم بعمل كامل**

 كما من الممكن تحديد عدد المبرمجين أو عدد األيام واحتساب ناتج تقدير الجهد اعتمادا على ذلك، كالتالي:

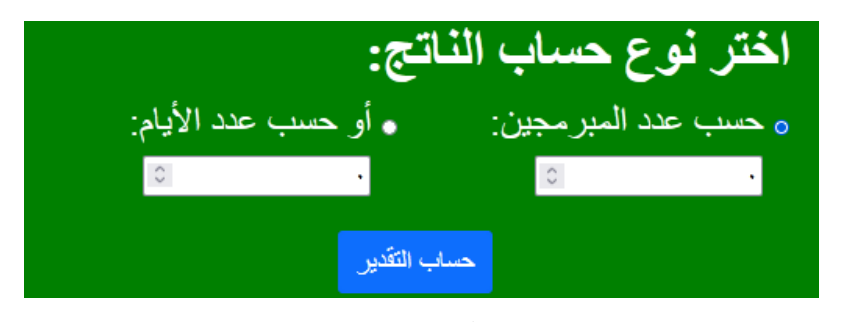

**شكل رقم 11 حساب التقدير**

فرضاً تم تحديد عدد المبرمجين ب 5 مبرمجين، ستكون النتيجة كالتالي:

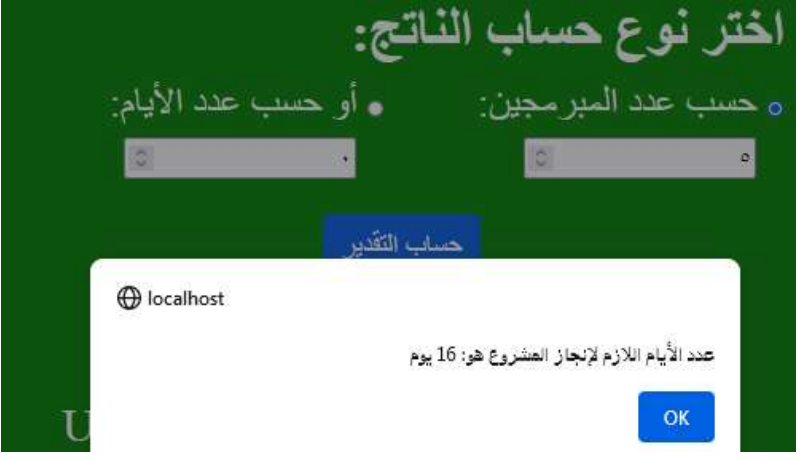

**شكل رقم 12 حساب التقدير حسب عدد المبرمجين**

وفي حال تحديد عدد الأيام ب 10 أيام، ستكون النتيجة كالتالي:

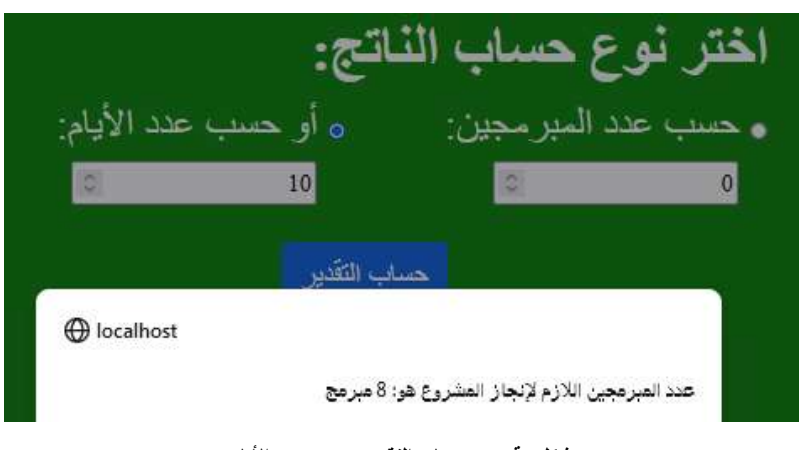

**شكل رقم 13 حساب التقدير حسب عدد األيام**

من الضروري بعد ذلك الذهاب إلى تبويب COCOMO وUse Case Point الحتساب تقدير الجهد حسب النموذجين ووضع النواتج ضمن واجهة المقارنة كالتالي:

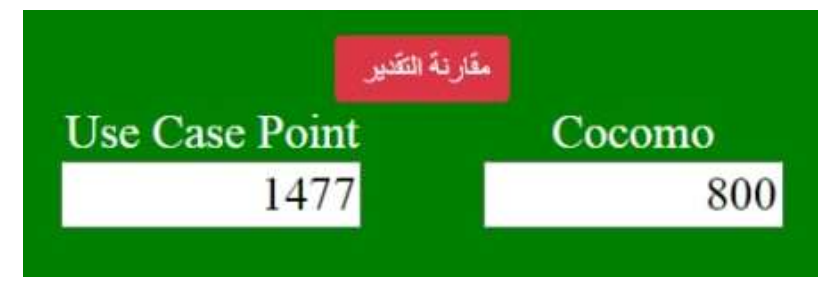

**شكل رقم 14 مقارنة النتائج** 

م تنفيذ التجريب على مشروع آخر خاص بتوثيق أجهزة الصرافة<sup>2</sup>، وكانت النتائج كالتالي:

Effort Estimation: 39, COCOMO: 200, Use Case Point:370

 على مشروع داللي للوصول إلى معلومات حول الجامعات وأيضا 3 ، وكانت النتائج كالتالي:

<sup>2</sup> https://github.com/rawannsr/ATM\_Project

<sup>3</sup> https://github.com/rawannsr/Universities

## Effort Estimation: 715, COCOMO: 3091, Use Case Point: 4112

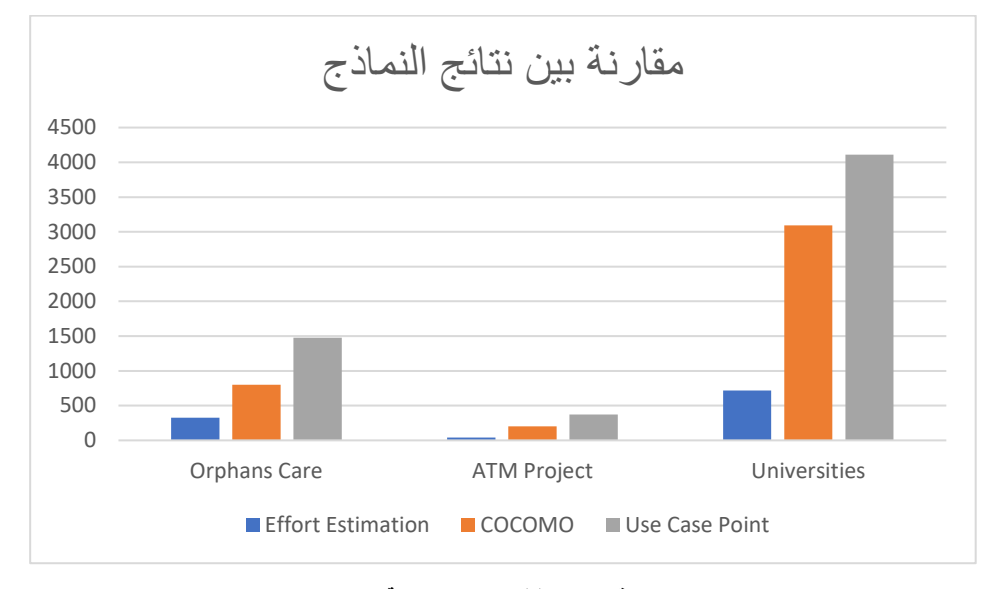

ليتم إظهار مخطط يبين الفروقات بين النواتج كالتالي:

وكما هو مُلاحظ، فقد توصلنا لفارق كبير بتحديد الجهد اللازم لإنجاز المشروع عن<br>. النموذجين المشهورين COCOMO، وPoint Case Use. حيث تم تحقيق نسبة توفير بمقدار %60 عن نموذج COCOMO، ونسبة توفير بمقدار %78 عن نموذج Point Case Use بالنسبة لمشروع Care Orphans، أما بالنسبة لمشروع الصرافة، فتم توفير %81 عن نموذج COCOMO( حيث نتجت لدينا النسب وفق التالي:بتقسيم ناتج برنامجنا على ناتج النموذج فينتج لدينا نسبة هي نسبة إنجاز المشروع المُطبّق<br>. مقارنة بنتيجة النموذج الثاني وفق التالي39:÷200=0.195 وبالتالي نسبة التحسن ُحسب وفق ت 0.195-1=0.805 وحتى نأخذها كنسبة مئوية نضرب ب100 فينتج %80.5 أي تقريبا %81(، ونسبة توفير بمقدار %90 عن نموذج Case Use Point,(حيث طريقة حساب النسب السابقة هي نفسها كما ذُكر في الأعلى)، ونسبة توفير بمقدار %90 عن نموذج Point Case Use. أما بالنسبة لمشروع الجامعات، فتم توفير %77 عن نموذج COCOMO، ونسبة توفير بمقدار %83 عن نموذج

**شكل رقم 15 مخطط توضيحي لمقارنة النتائج**

Use Case Point. حيث أن هذا التوفير هو توفير الوقت المخصص لانجاز المشروع .

## **-7 الخاتمة و التوصيات :**

قمنا في هذا البحث بالتوصل إلى خوارزمية تعمل على تخمين جهود فريق العمل للمشاريع البرمجية وذلك بعد إجراء استبيان فيه مجموعة كبيرة من األسئلة تشمل جميع حيثيات المشروع من دراسة المتطلبات ,تحليل, تصميم المشروع, التنفيذ, التحقيق البرمجي, الاختبار,نشر وصيانة المشروع ,وتم عرضه على عدد كبير من الخبراء في مجال التطوير البرمجي ,ثمّ استنتجنا بواسطته عدد كبير جدا من العوامل التي تؤثر على تقدير الجهود باإلضافة إلى تثقيالت هذه العوامل ثم بناء موقع برمجي للشركات البرمجية يحسب تقدير الجهود البرمجية لأي مشروع وبب وفق عدد من الأسئلة الدقيقة التي يعرضها الموقع عمّا يحتاجه المشروع من متطلبات دقيقة ثم يعرض لنا الجهد المتوقع لفريق العمل مع إمكانية تحديد عدد المبرمجين لإنجاز العمل عندها يعرض عدد الأيام التي يحتاجونها أو تحديد عدد األيام التي يحتاجها المشروع لينتهي خالله عندها يعرض عدد المبرمجين الذين نحتاجهم إلنجازه مع األخذ بعين االعتبار الدوام إن كان جزئي أم كامل, ثم قارنًا هذه الطريقة بمنهجَين سابقين في هذا المجال وذلك بإدخال مجموعة كبيرة من المشاريع البرمجية وتم ذكر مشروعين برمجيين كمثاَلين على خوارزميتنا وعلى المنهجَين السابقَين وتوصّلنا بواسطة خوارزميتنا إلى نتائج مُحسّنة. يُنصح بتوفير خدمة حساب الجهد بما يخص الشيفرات المكتوبة بحساب عدد الأسطر البرمجية باعتبار البنى الشرطية و الحلقات التكرارية واالجرائيات المستخدمة، وذلك لكي يتم تحديد عدد األسطر التي سيتم تتفيذها بأقرب تقدير ممكن. كما يُنصح باضافة قدرات لفريق العمل، حيث أن المبرمج الخبير من شأنه أن ينجز العمل المُوكَل إلى مبرمج متوسط بفارق كبير في الوقت، لذا من الجيد اعتبار الخبرة البرمجية لكل فرد من فريق العمل.

**المراجع**

- 1. JOWHRY, D.,2018 **Effort Estimation of software development***.* The Higher Institute for Applied Sciences and Technology.
- 2. BOEHM, B., 1981 **Software Engineering Economics**. New York, 197.
- 3. RASK, R., LAAMANEN, P., & LYYTINEN, K., 1992 **A Comparison of Albrecht's Function Point and Symons'Mark II Metrics**.
- 4. SAROHA, M., & SAHU, S., 2015 **Tools & Methods for Software Effort Estimation Using Use Case Points Model—A Review**. In International Conference on Computing, Communication & Automation, pp. 874-879.
- 5. NAGESWARAN, S., 2001 **Test Effort Estimation Using Use Case Points**. In Quality.Week, Vol. 6, pp. 1-6.
- 6. IDRI, A., ABRAN, A., & KHOSHGOFTAAR, T. M., 2002 **Estimating Software Project Effort by Analogy Based on Linguistic Values**. In Proceedings Eighth IEEE Symposium on Software Metrics, pp. 21-30.
- 7. SHARMA, A., & KUSHWAHA, D. S., 2012 **Estimation of Software Development Effort from Requirements Based Complexity**. Procedia Technology, 4, 716-722.
- 8. KIRMANI, M. M., & WAHID, A., 2015 **Revised Use Case Point (Re-UCP) Model for Software Effort Estimation**. International Journal of Advanced Computer Science and Applications, 6(3), 65-71.
- 9. PETROZZIELL, F. S., 2018 **Linear Programming as a Baseline for Software Effort Estimation***.* ACM Transactions on Software Engineering and Methodology.
- 10. PUTRI, R. R., SIAHAAN, D. O., & FATICHAH, C., 2021 **Improve the Accuracy of Software Project Effort and Cost Estimates in COCOMO II Using GWO**. In ICICoS, pp. 128- 133.
- 11. VERMA, A., & PREETI., 2021 **Calibrating Intermediate COCOMO Model using Genetic Algorithm***.* IEEE.
- 12. RIBDAWI, G., 2018 **Software Engineering***.* Syrian Virtual University.